# **[MS-SPASA]:**

# **SharePoint Analytics Service Application Protocol**

Intellectual Property Rights Notice for Open Specifications Documentation

- **Technical Documentation.** Microsoft publishes Open Specifications documentation ("this documentation") for protocols, file formats, data portability, computer languages, and standards support. Additionally, overview documents cover inter-protocol relationships and interactions.
- **Copyrights**. This documentation is covered by Microsoft copyrights. Regardless of any other terms that are contained in the terms of use for the Microsoft website that hosts this documentation, you can make copies of it in order to develop implementations of the technologies that are described in this documentation and can distribute portions of it in your implementations that use these technologies or in your documentation as necessary to properly document the implementation. You can also distribute in your implementation, with or without modification, any schemas, IDLs, or code samples that are included in the documentation. This permission also applies to any documents that are referenced in the Open Specifications documentation.
- **No Trade Secrets**. Microsoft does not claim any trade secret rights in this documentation.
- **Patents**. Microsoft has patents that might cover your implementations of the technologies described in the Open Specifications documentation. Neither this notice nor Microsoft's delivery of this documentation grants any licenses under those patents or any other Microsoft patents. However, a given [Open](http://go.microsoft.com/fwlink/?LinkId=214445) Specifications document might be covered by the Microsoft Open [Specifications Promise](http://go.microsoft.com/fwlink/?LinkId=214445) or the [Microsoft Community Promise.](https://go.microsoft.com/fwlink/?LinkId=214448) If you would prefer a written license, or if the technologies described in this documentation are not covered by the Open Specifications Promise or Community Promise, as applicable, patent licenses are available by contacting [iplg@microsoft.com.](mailto:iplg@microsoft.com)
- **License Programs**. To see all of the protocols in scope under a specific license program and the associated patents, visit the [Patent Map.](https://msdn.microsoft.com/en-us/openspecifications/dn750984)
- **Trademarks**. The names of companies and products contained in this documentation might be covered by trademarks or similar intellectual property rights. This notice does not grant any licenses under those rights. For a list of Microsoft trademarks, visit [www.microsoft.com/trademarks.](http://www.microsoft.com/trademarks)
- **Fictitious Names**. The example companies, organizations, products, domain names, email addresses, logos, people, places, and events that are depicted in this documentation are fictitious. No association with any real company, organization, product, domain name, email address, logo, person, place, or event is intended or should be inferred.

**Reservation of Rights**. All other rights are reserved, and this notice does not grant any rights other than as specifically described above, whether by implication, estoppel, or otherwise.

**Tools**. The Open Specifications documentation does not require the use of Microsoft programming tools or programming environments in order for you to develop an implementation. If you have access to Microsoft programming tools and environments, you are free to take advantage of them. Certain Open Specifications documents are intended for use in conjunction with publicly available standards specifications and network programming art and, as such, assume that the reader either is familiar with the aforementioned material or has immediate access to it.

**Support.** For questions and support, please contact [dochelp@microsoft.com.](mailto:dochelp@microsoft.com)

# **Revision Summary**

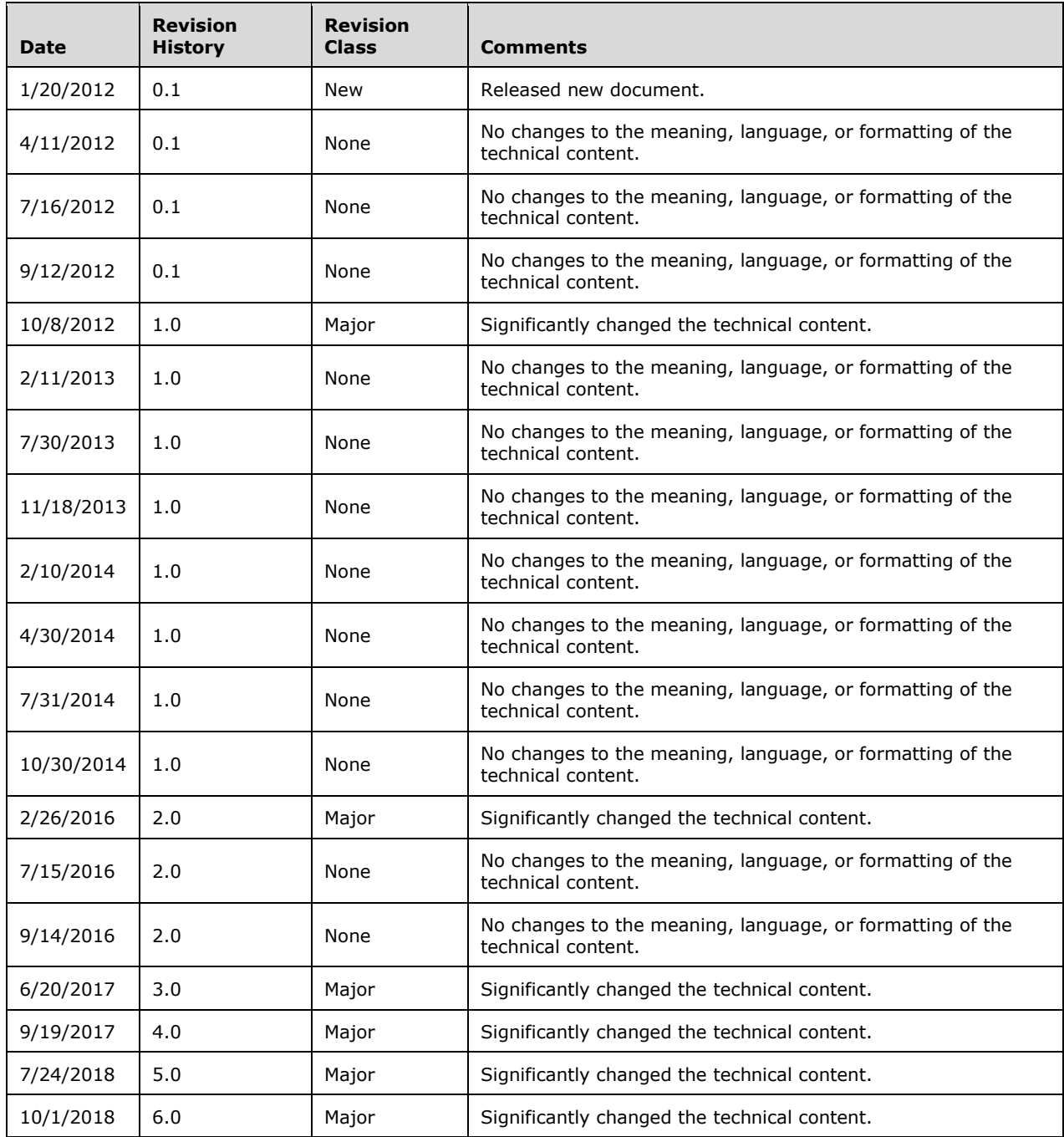

# **Table of Contents**

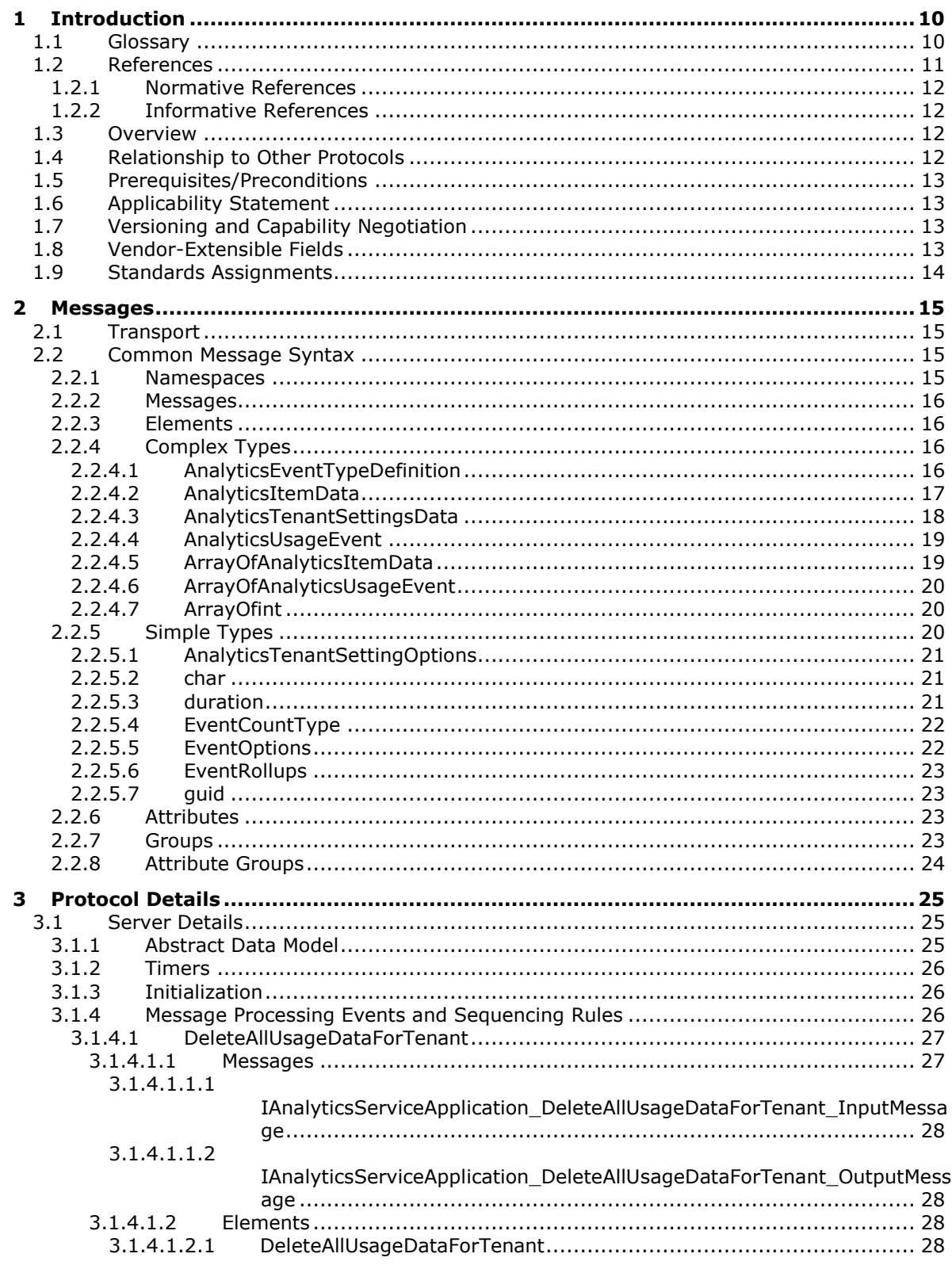

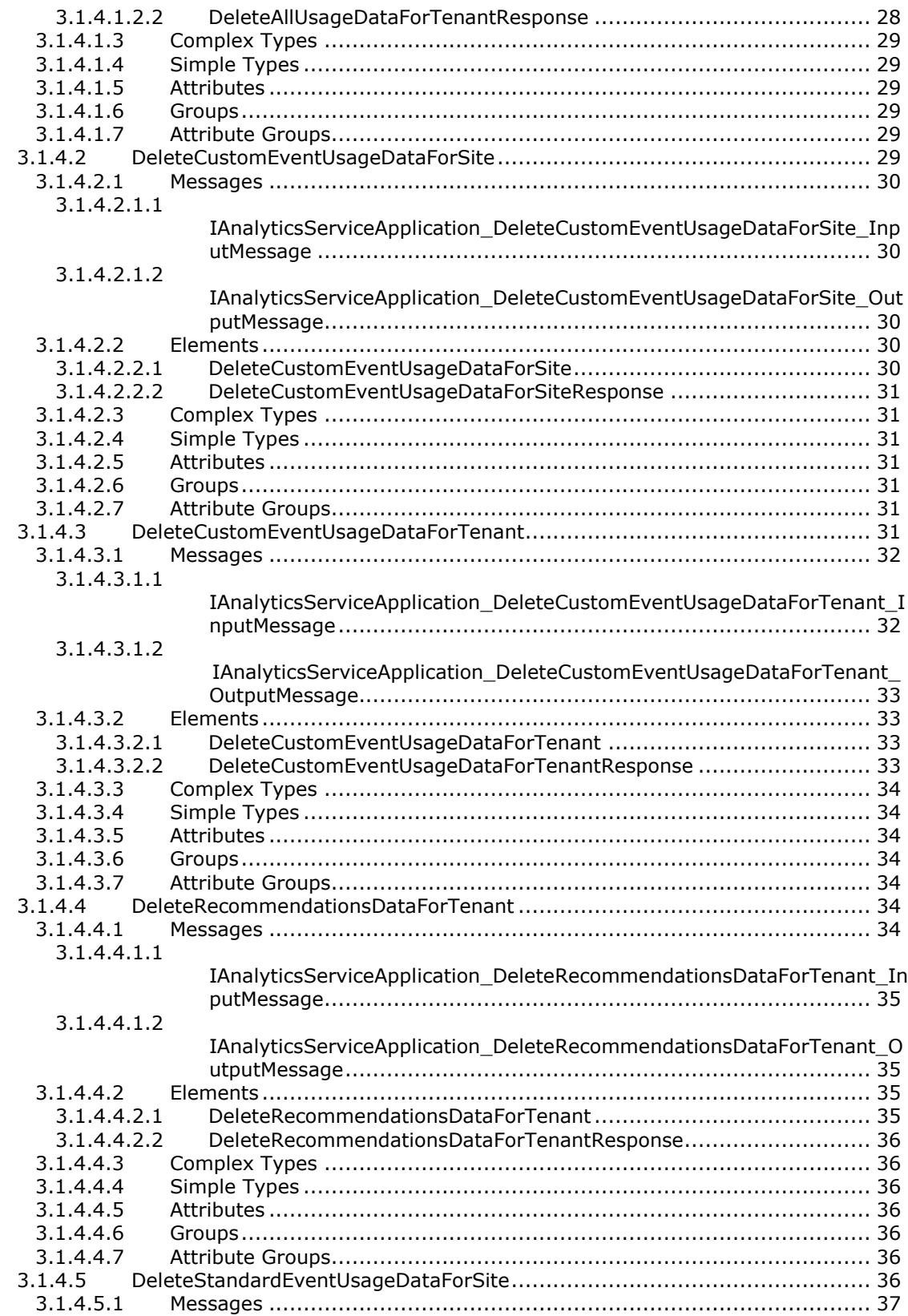

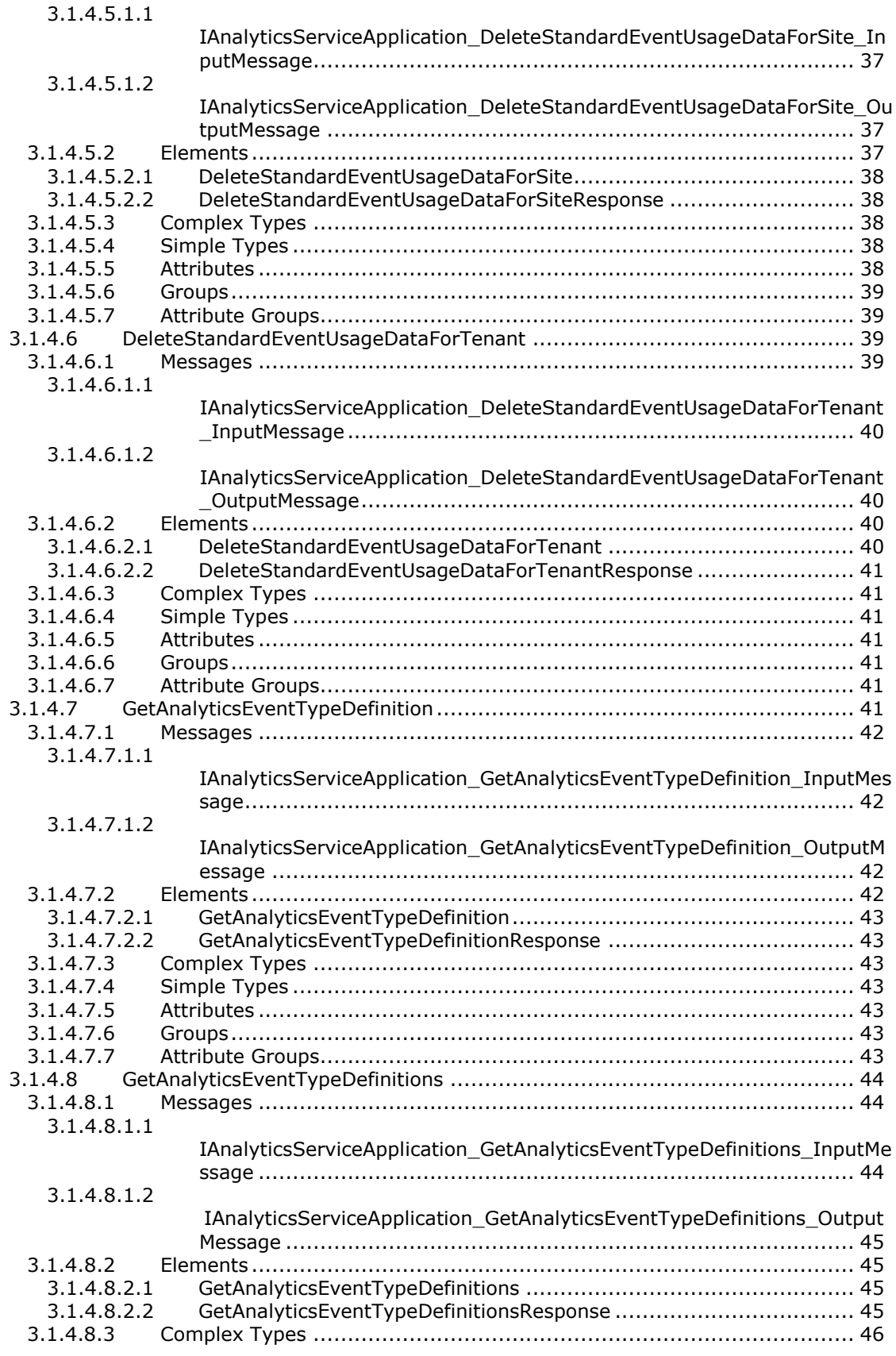

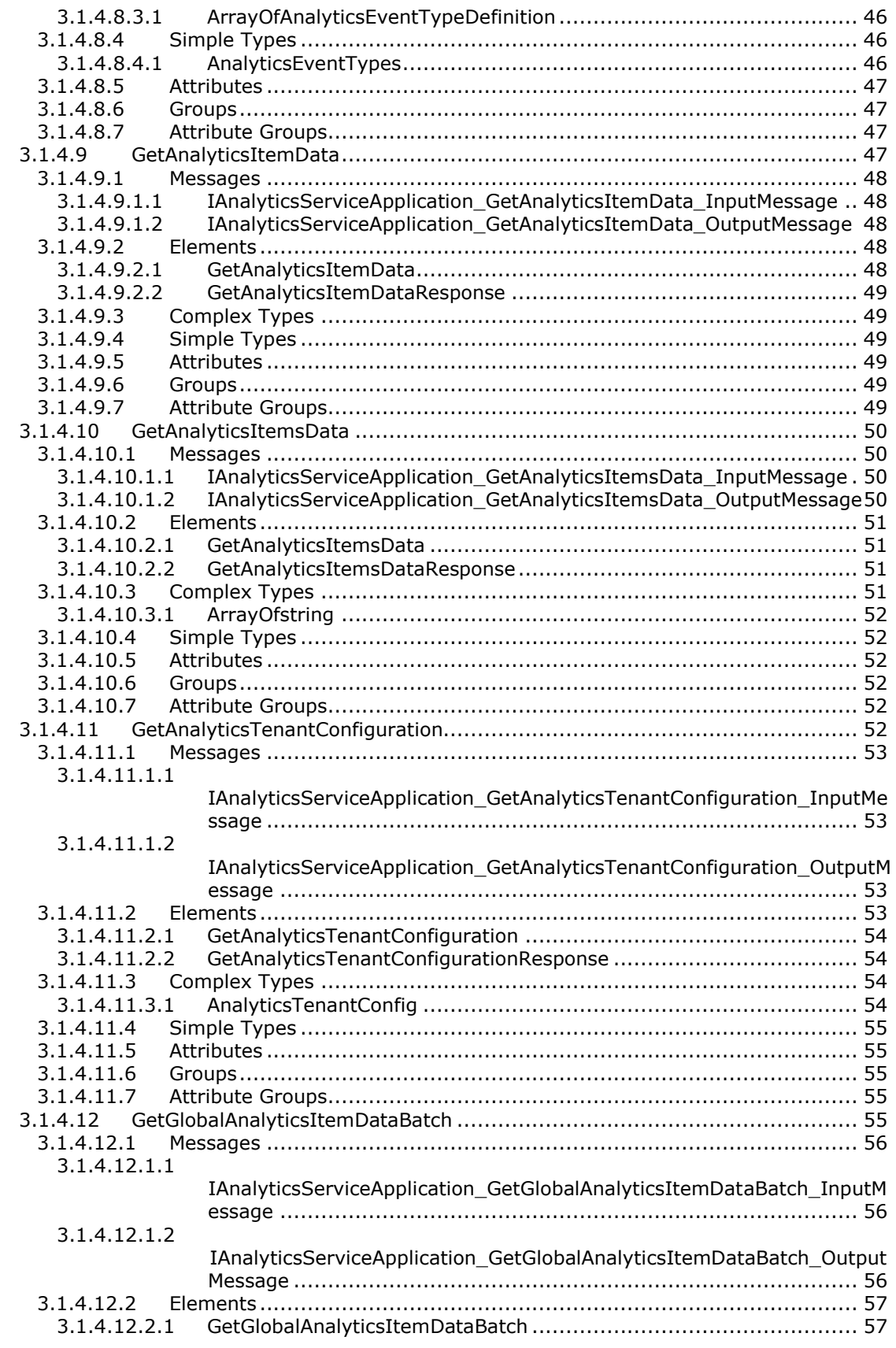

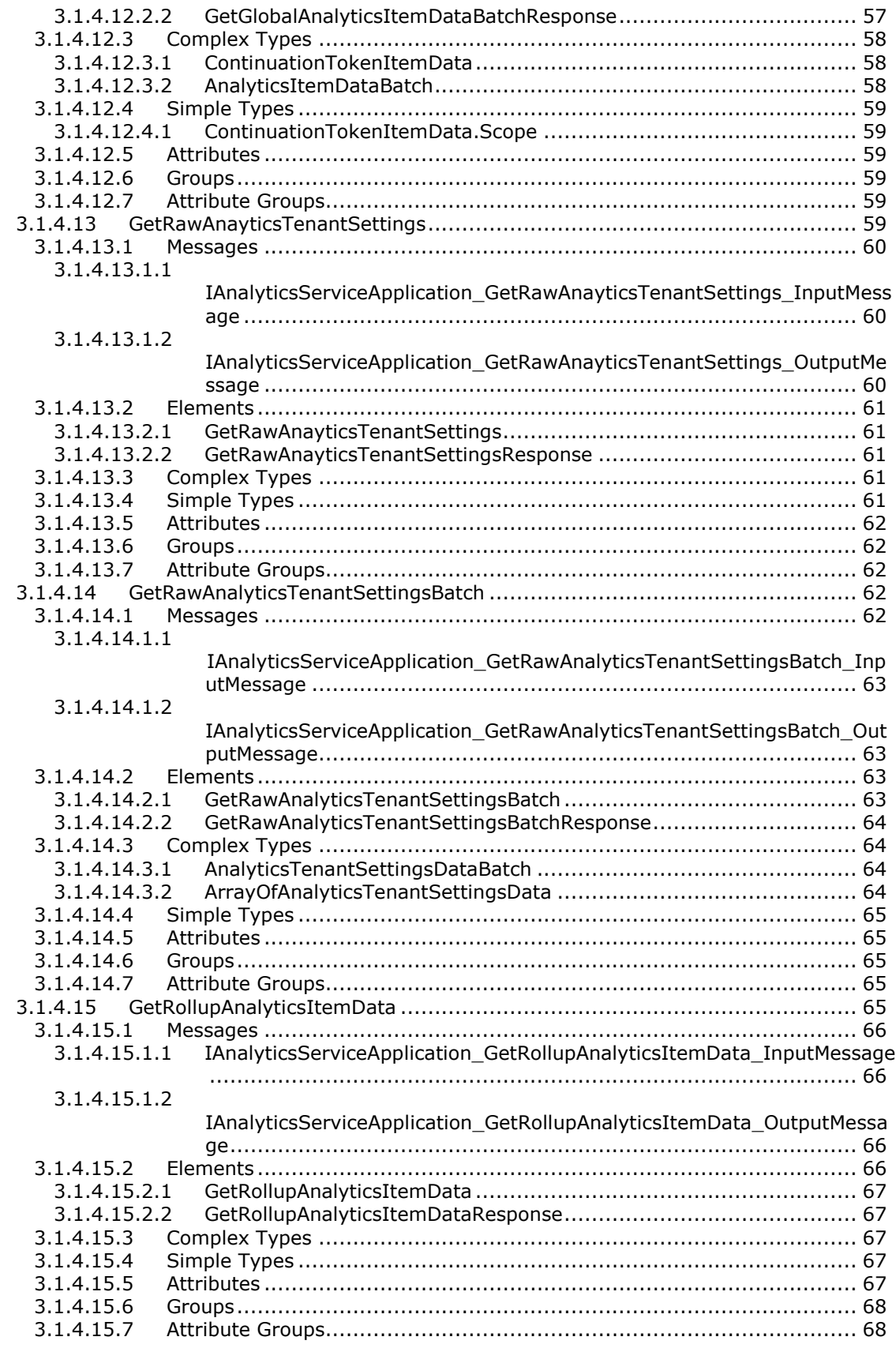

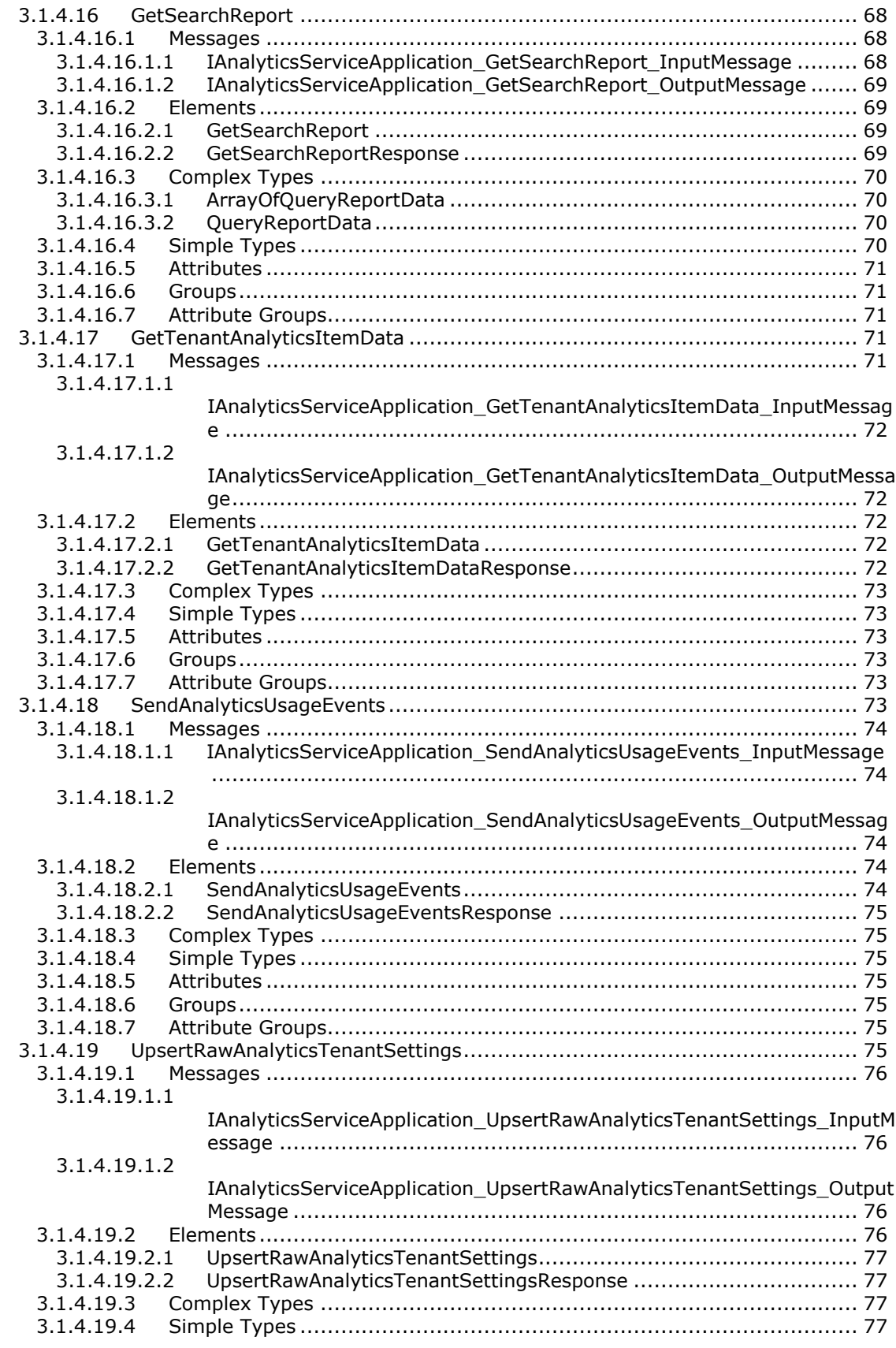

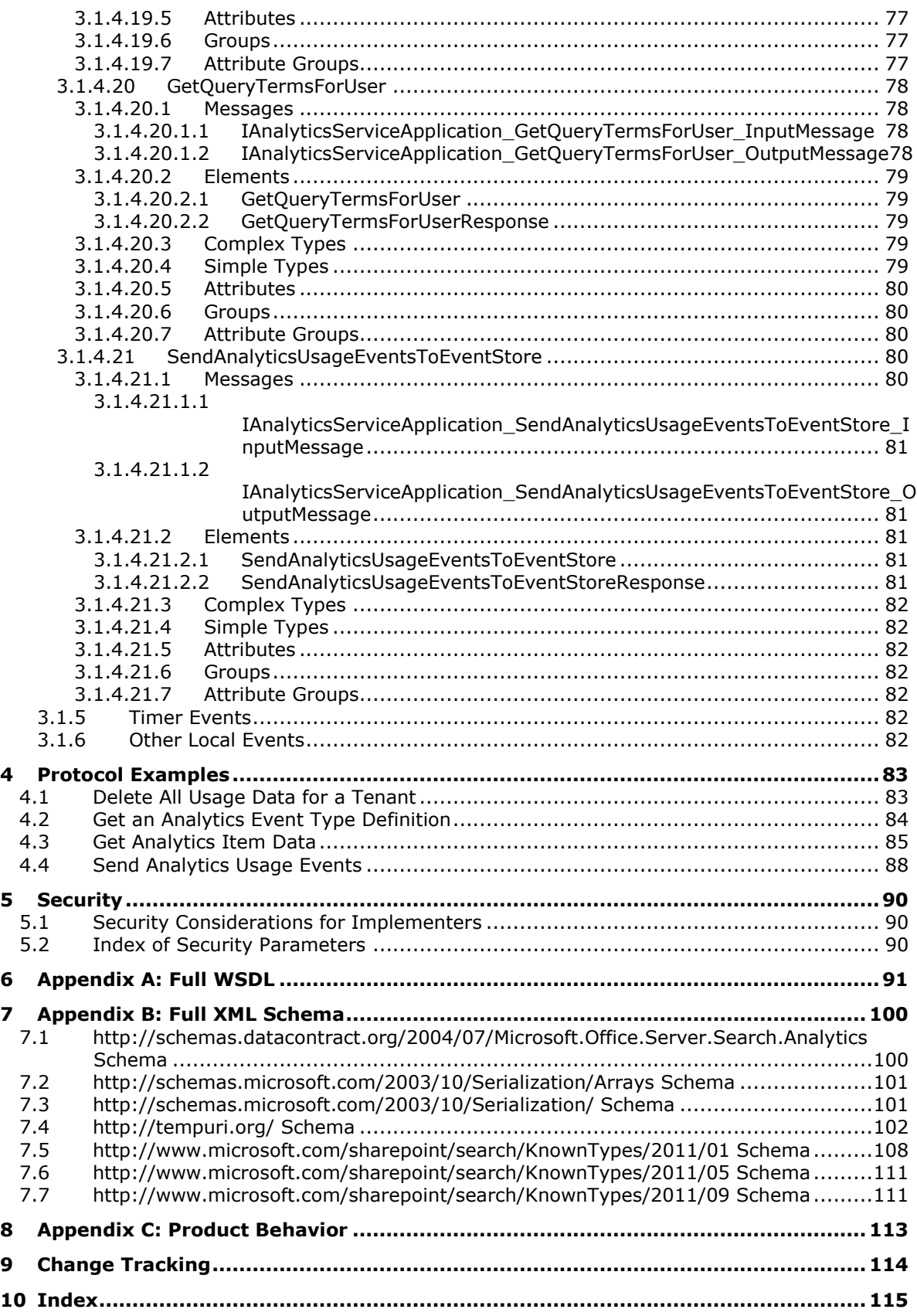

# <span id="page-10-0"></span>**1 Introduction**

A protocol client uses the SharePoint Analytics Service Application Protocol to send usage events for processing by a protocol server and to retrieve aggregated usage information from a protocol server.

Sections 1.5, 1.8, 1.9, 2, and 3 of this specification are normative. All other sections and examples in this specification are informative.

## <span id="page-10-1"></span>**1.1 Glossary**

This document uses the following terms:

- <span id="page-10-2"></span>**globally unique identifier (GUID)**: A term used interchangeably with universally unique identifier (UUID) in Microsoft protocol technical documents (TDs). Interchanging the usage of these terms does not imply or require a specific algorithm or mechanism to generate the value. Specifically, the use of this term does not imply or require that the algorithms described in [\[RFC4122\]](https://go.microsoft.com/fwlink/?LinkId=90460) or [\[C706\]](https://go.microsoft.com/fwlink/?LinkId=89824) must be used for generating the **[GUID](#page-10-2)**. See also universally unique identifier (UUID).
- <span id="page-10-4"></span>**Hypertext Transfer Protocol (HTTP)**: An application-level protocol for distributed, collaborative, hypermedia information systems (text, graphic images, sound, video, and other multimedia files) on the World Wide Web.
- <span id="page-10-5"></span>**Hypertext Transfer Protocol Secure (HTTPS)**: An extension of HTTP that securely encrypts and decrypts web page requests. In some older protocols, "Hypertext Transfer Protocol over Secure Sockets Layer" is still used (Secure Sockets Layer has been deprecated). For more information, see [\[SSL3\]](https://go.microsoft.com/fwlink/?LinkId=90534) and [\[RFC5246\].](https://go.microsoft.com/fwlink/?LinkId=129803)
- <span id="page-10-7"></span>**rollup**: A type of calculated value that is derived from the aggregated scores of child or descendant key performance indicators (KPIs) in a scorecard.
- <span id="page-10-9"></span>**search query**: A complete set of conditions that are used to generate search results, including query text, sort order, and ranking parameters.
- **site**: A group of related pages and data within a SharePoint site collection. The structure and content of a site is based on a site definition. Also referred to as SharePoint site and web site.
- <span id="page-10-3"></span>**SOAP**: A lightweight protocol for exchanging structured information in a decentralized, distributed environment. **[SOAP](#page-10-3)** uses XML technologies to define an extensible messaging framework, which provides a message construct that can be exchanged over a variety of underlying protocols. The framework has been designed to be independent of any particular programming model and other implementation-specific semantics. SOAP 1.2 supersedes SOAP 1.1. See [\[SOAP1.2-](https://go.microsoft.com/fwlink/?LinkId=90521) [1/2003\].](https://go.microsoft.com/fwlink/?LinkId=90521)
- <span id="page-10-10"></span>**SOAP action**: The HTTP request header field used to indicate the intent of the **[SOAP](#page-10-3)** request, using a URI value. See [\[SOAP1.1\]](https://go.microsoft.com/fwlink/?LinkId=90520) section 6.1.1 for more information.
- <span id="page-10-11"></span>**SOAP body**: A container for the payload data being delivered by a SOAP message to its recipient. See [\[SOAP1.2-1/2007\]](https://go.microsoft.com/fwlink/?LinkId=94664) section 5.3 for more information.
- <span id="page-10-6"></span>**SOAP fault**: A container for error and status information within a SOAP message. See [SOAP1.2- 1/2007] section 5.4 for more information.
- <span id="page-10-8"></span>**tenant**: A protocol client or protocol server that accesses a partition in a shared service database.
- **timestamp**: A condition of a digital signature that indicates whether the signature was created with a valid certificate that has expired or was created with a certificate that had expired already. If the certificate expired after the signature was created, the signature can be trusted. If it expired before the signature was created, it cannot be trusted.
- <span id="page-11-4"></span>**Transmission Control Protocol (TCP)**: A protocol used with the Internet Protocol (IP) to send data in the form of message units between computers over the Internet. TCP handles keeping track of the individual units of data (called packets) that a message is divided into for efficient routing through the Internet.
- <span id="page-11-1"></span>**Unicode:** A character encoding standard developed by the Unicode Consortium that represents almost all of the written languages of the world. The **[Unicode](#page-11-1)** standard [\[UNICODE5.0.0/2007\]](https://go.microsoft.com/fwlink/?LinkId=154659) provides three forms (UTF-8, UTF-16, and UTF-32) and seven schemes (UTF-8, UTF-16, UTF-16 BE, UTF-16 LE, UTF-32, UTF-32 LE, and UTF-32 BE).
- <span id="page-11-9"></span>**Web Services Description Language (WSDL)**: An XML format for describing network services as a set of endpoints that operate on messages that contain either document-oriented or procedure-oriented information. The operations and messages are described abstractly and are bound to a concrete network protocol and message format in order to define an endpoint. Related concrete endpoints are combined into abstract endpoints, which describe a network service. WSDL is extensible, which allows the description of endpoints and their messages regardless of the message formats or network protocols that are used.
- <span id="page-11-8"></span>**website**: (1) A group of related webpages that is hosted by a server on the World Wide Web or an intranet. Each website has its own entry points, metadata, administration settings, and workflows. Also referred to as site.

(2) A group of related pages and data within a SharePoint site collection. The structure and content of a site is based on a site definition. Also referred to as SharePoint site and site.

- <span id="page-11-7"></span>**WSDL message**: An abstract, typed definition of the data that is communicated during a **[WSDL](#page-11-2)  [operation](#page-11-2)** [\[WSDL\].](https://go.microsoft.com/fwlink/?LinkId=90577) Also, an element that describes the data being exchanged between web service providers and clients.
- <span id="page-11-2"></span>**WSDL operation**: A single action or function of a web service. The execution of a WSDL operation typically requires the exchange of messages between the service requestor and the service provider.
- <span id="page-11-3"></span>**XML namespace**: A collection of names that is used to identify elements, types, and attributes in XML documents identified in a URI reference [\[RFC3986\].](https://go.microsoft.com/fwlink/?LinkId=90453) A combination of XML namespace and local name allows XML documents to use elements, types, and attributes that have the same names but come from different sources. For more information, see [\[XMLNS-2ED\].](https://go.microsoft.com/fwlink/?LinkId=90602)
- <span id="page-11-6"></span>**XML namespace prefix**: An abbreviated form of an **[XML namespace](#page-11-3)**, as described in [\[XML\].](https://go.microsoft.com/fwlink/?LinkId=90598)
- <span id="page-11-5"></span>**XML schema**: A description of a type of XML document that is typically expressed in terms of constraints on the structure and content of documents of that type, in addition to the basic syntax constraints that are imposed by XML itself. An XML schema provides a view of a document type at a relatively high level of abstraction.
- **MAY, SHOULD, MUST, SHOULD NOT, MUST NOT:** These terms (in all caps) are used as defined in [\[RFC2119\].](https://go.microsoft.com/fwlink/?LinkId=90317) All statements of optional behavior use either MAY, SHOULD, or SHOULD NOT.

## <span id="page-11-0"></span>**1.2 References**

Links to a document in the Microsoft Open Specifications library point to the correct section in the most recently published version of the referenced document. However, because individual documents in the library are not updated at the same time, the section numbers in the documents may not match. You can confirm the correct section numbering by checking the [Errata.](https://go.microsoft.com/fwlink/?linkid=850906)

## <span id="page-12-0"></span>**1.2.1 Normative References**

We conduct frequent surveys of the normative references to assure their continued availability. If you have any issue with finding a normative reference, please contact [dochelp@microsoft.com.](mailto:dochelp@microsoft.com) We will assist you in finding the relevant information.

[MS-SPSTWS] Microsoft Corporation, ["SharePoint Security Token Service Web Service Protocol"](%5bMS-SPSTWS%5d.pdf#Section_98b483787d1543be986fab0084887ecf).

[RFC2119] Bradner, S., "Key words for use in RFCs to Indicate Requirement Levels", BCP 14, RFC 2119, March 1997, [http://www.rfc-editor.org/rfc/rfc2119.txt](https://go.microsoft.com/fwlink/?LinkId=90317)

[RFC2616] Fielding, R., Gettys, J., Mogul, J., et al., "Hypertext Transfer Protocol -- HTTP/1.1", RFC 2616, June 1999, [http://www.rfc-editor.org/rfc/rfc2616.txt](https://go.microsoft.com/fwlink/?LinkId=90372)

[SOAP1.1] Box, D., Ehnebuske, D., Kakivaya, G., et al., "Simple Object Access Protocol (SOAP) 1.1", W3C Note, May 2000, [http://www.w3.org/TR/2000/NOTE-SOAP-20000508/](https://go.microsoft.com/fwlink/?LinkId=90520)

[SOAP1.2/1] Gudgin, M., Hadley, M., Mendelsohn, N., Moreau, J., and Nielsen, H.F., "SOAP Version 1.2 Part 1: Messaging Framework", W3C Recommendation, June 2003, [http://www.w3.org/TR/2003/REC-soap12-part1-20030624](https://go.microsoft.com/fwlink/?LinkId=90521)

[WSDL] Christensen, E., Curbera, F., Meredith, G., and Weerawarana, S., "Web Services Description Language (WSDL) 1.1", W3C Note, March 2001, [http://www.w3.org/TR/2001/NOTE-wsdl-20010315](https://go.microsoft.com/fwlink/?LinkId=90577)

[XMLNS] Bray, T., Hollander, D., Layman, A., et al., Eds., "Namespaces in XML 1.0 (Third Edition)", W3C Recommendation, December 2009, [http://www.w3.org/TR/2009/REC-xml-names-20091208/](https://go.microsoft.com/fwlink/?LinkId=191840)

[XMLSCHEMA1/2] Thompson, H., Beech, D., Maloney, M., and Mendelsohn, N., Eds., "XML Schema Part 1: Structures Second Edition", W3C Recommendation, October 2004, [http://www.w3.org/TR/2004/REC-xmlschema-1-20041028/](https://go.microsoft.com/fwlink/?LinkId=90607)

[XMLSCHEMA1] Thompson, H., Beech, D., Maloney, M., and Mendelsohn, N., Eds., "XML Schema Part 1: Structures", W3C Recommendation, May 2001, [http://www.w3.org/TR/2001/REC-xmlschema-1-](https://go.microsoft.com/fwlink/?LinkId=90608) [20010502/](https://go.microsoft.com/fwlink/?LinkId=90608)

[XMLSCHEMA2/2] Biron, P., and Malhotra, A., Eds., "XML Schema Part 2: Datatypes Second Edition", W3C Recommendation, October 2004, [http://www.w3.org/TR/2004/REC-xmlschema-2-20041028/](https://go.microsoft.com/fwlink/?LinkId=90609)

[XMLSCHEMA2] Biron, P.V., Ed. and Malhotra, A., Ed., "XML Schema Part 2: Datatypes", W3C Recommendation, May 2001, [http://www.w3.org/TR/2001/REC-xmlschema-2-20010502/](https://go.microsoft.com/fwlink/?LinkId=90610)

## <span id="page-12-1"></span>**1.2.2 Informative References**

[MS-SPTWS] Microsoft Corporation, ["Service Platform Topology Web Service Protocol"](%5bMS-SPTWS%5d.pdf#Section_2b42037c2f30492d9fdc0a02d85c811e).

#### <span id="page-12-2"></span>**1.3 Overview**

This protocol enables a protocol client to send usage events to the protocol server. The protocol server performs implementation specific aggregation of those events and produces historical usage information based on those events. This protocol further enables a protocol client to retrieve the aggregated usage information from the protocol server. A typical scenario for using this protocol is a reporting application that allows the users to visualize the usage of an item during its lifetime.

#### <span id="page-12-3"></span>**1.4 Relationship to Other Protocols**

This protocol uses the **[SOAP](#page-10-3)** message protocol for formatting request and response messages, as described in [\[SOAP1.1\],](https://go.microsoft.com/fwlink/?LinkId=90520) [\[SOAP1.2/1\]](https://go.microsoft.com/fwlink/?LinkId=90521) and [SOAP1.2/2]. It transmits those messages by using **[HTTP](#page-10-4)**, as described in [\[RFC2616\],](https://go.microsoft.com/fwlink/?LinkId=90372) or **[Hypertext Transfer Protocol over Secure Sockets Layer \(HTTPS\)](#page-10-5)**, as described in [RFC2818].

The following diagram shows the underlying messaging and transport stack used by the protocol:

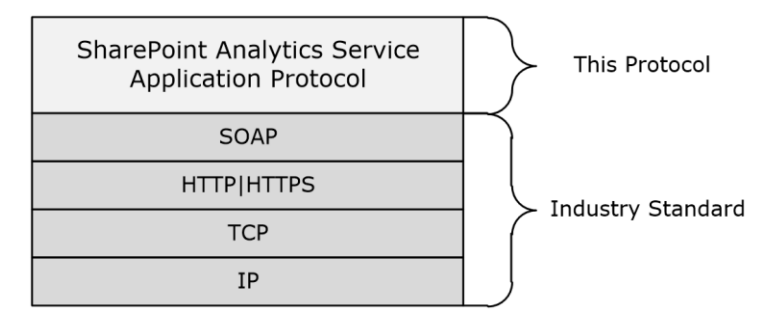

#### **Figure 1: This protocol in relation to other protocols**

#### <span id="page-13-0"></span>**1.5 Prerequisites/Preconditions**

This protocol operates against a protocol server that exposes one or more endpoint URIs that are known by protocol clients. The endpoint URI of the protocol server and the transport that is used by the protocol server are either known by the protocol client or obtained by using the discovery mechanism that is described in [\[MS-SPTWS\].](%5bMS-SPTWS%5d.pdf#Section_2b42037c2f30492d9fdc0a02d85c811e)

The protocol client obtains the requisite ApplicationClassId and ApplicationVersion values and the endpoint URI of the protocol server that provides the discovery mechanism, as described in [MS-SPTWS], by means that are independent of either protocol.

This protocol requires the protocol client to have appropriate permission to call the methods on the protocol server.

The protocol client implements the token-based security mechanisms that are required by the protocol server and related security protocols, as described in [\[MS-SPSTWS\].](%5bMS-SPSTWS%5d.pdf#Section_98b483787d1543be986fab0084887ecf)

#### <span id="page-13-1"></span>**1.6 Applicability Statement**

This protocol is intended for use by protocol clients and protocol servers that are connected by highbandwidth, low-latency network connections.

The methods for sending data were designed to work with batches of 100 or fewer events.

#### <span id="page-13-2"></span>**1.7 Versioning and Capability Negotiation**

This document covers versioning issues in the following areas:

- **Supported Transports:** This protocol can be implemented by using transports that support sending SOAP messages, as specified in section 2.1.
- **Protocol Versions:** This protocol is not versioned.
- **Capability Negotiation:** This protocol does not support version negotiation.

#### <span id="page-13-3"></span>**1.8 Vendor-Extensible Fields**

None.

## <span id="page-14-0"></span>**1.9 Standards Assignments**

None.

# <span id="page-15-0"></span>**2 Messages**

## <span id="page-15-1"></span>**2.1 Transport**

Protocol servers MUST support **[SOAP](#page-10-3)** over **[HTTP](#page-10-4)**, **[HTTPS](#page-10-5)**, or **[TCP](#page-11-4)**.

All protocol messages MUST be transported by using HTTP or TCP bindings at the transport level.

Protocol messages MUST be formatted as specified in either [\[SOAP1.1\]](https://go.microsoft.com/fwlink/?LinkId=90520) section 4 or [\[SOAP1.2/1\]](https://go.microsoft.com/fwlink/?LinkId=90521) section 5. Protocol server faults MUST be returned by using HTTP status codes, as specified in [\[RFC2616\]](https://go.microsoft.com/fwlink/?LinkId=90372) section 10, or **[SOAP faults](#page-10-6)**, as specified in [SOAP1.1] section 4.4 or [SOAP1.2/1] section 5.4.

If the HTTPS transport is used, a server certificate MUST be deployed.

This protocol can transmit an additional SOAP header, the ServiceContext header, as described in [\[MS-SPSTWS\].](%5bMS-SPSTWS%5d.pdf#Section_98b483787d1543be986fab0084887ecf)

This protocol does not define any means for activating a protocol server or protocol client. The protocol server MUST be configured and begin listening in an implementation-specific way. In addition, the protocol client MUST know the format and transport that is used by the server—for example, the SOAP format over an HTTP transport.

## <span id="page-15-2"></span>**2.2 Common Message Syntax**

This section contains common structures used by this protocol. The syntax of the structures uses **[XML](#page-11-5)  [schema](#page-11-5)**, as specified in [\[XMLSCHEMA1\]](https://go.microsoft.com/fwlink/?LinkId=90608) and [\[XMLSCHEMA2\],](https://go.microsoft.com/fwlink/?LinkId=90610) and WSDL, as specified in [\[WSDL\].](https://go.microsoft.com/fwlink/?LinkId=90577)

## <span id="page-15-3"></span>**2.2.1 Namespaces**

This specification defines and references various **[XML namespaces](#page-11-3)** using the mechanisms specified in [\[XMLNS\].](https://go.microsoft.com/fwlink/?LinkId=191840) Although this specification associates a specific **[XML namespace prefix](#page-11-6)** for each XML namespace that is used, the choice of any particular XML namespace prefix is implementation-specific and not significant for interoperability.

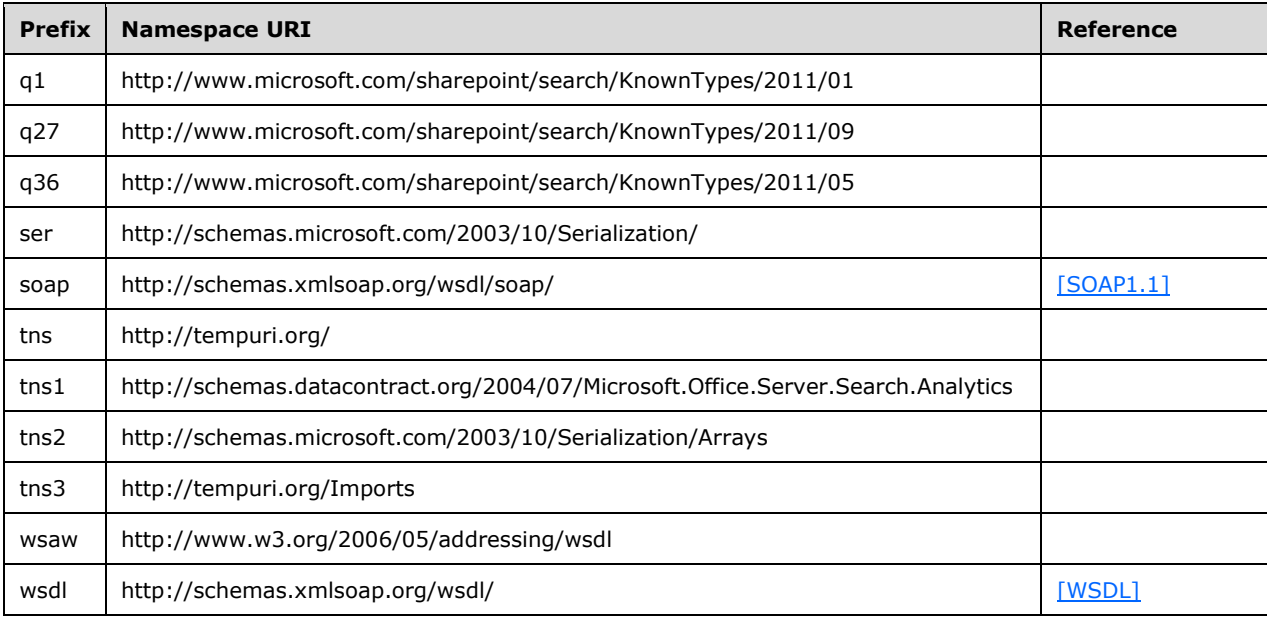

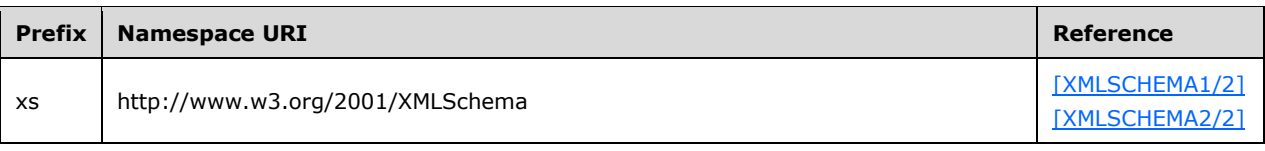

#### <span id="page-16-0"></span>**2.2.2 Messages**

This specification does not define any common **[WSDL message](#page-11-7)** definitions.

#### <span id="page-16-1"></span>**2.2.3 Elements**

This specification does not define any common **[XML schema](#page-11-5)** element definitions.

#### <span id="page-16-2"></span>**2.2.4 Complex Types**

The following table summarizes the set of common **[XML schema](#page-11-5)** complex type definitions defined by this specification. XML schema complex type definitions that are specific to a particular operation are described with the operation.

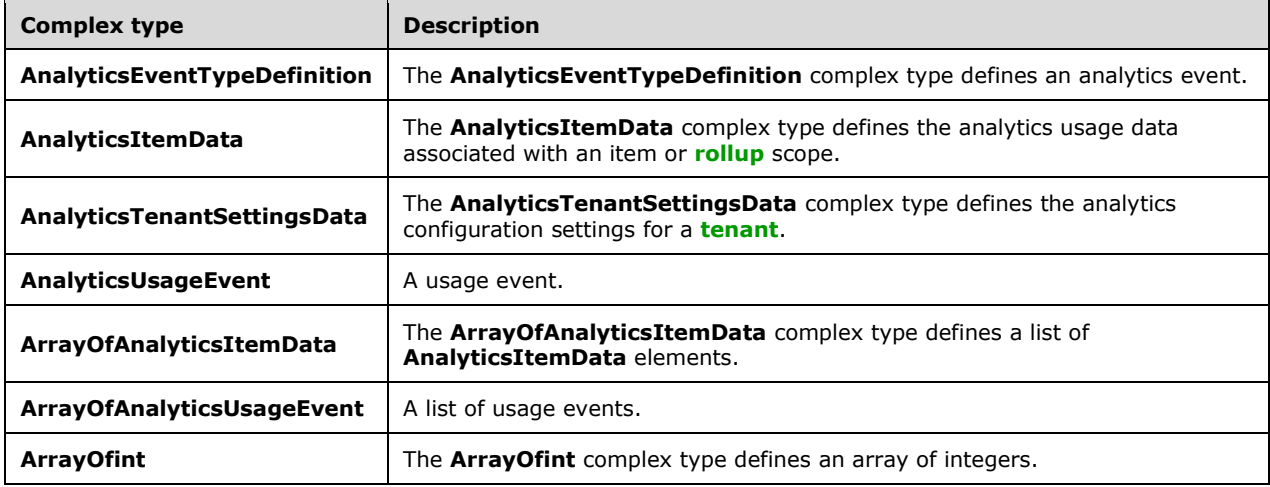

#### <span id="page-16-3"></span>**2.2.4.1 AnalyticsEventTypeDefinition**

**Namespace:** http://www.microsoft.com/sharepoint/search/KnownTypes/2011/01

The **AnalyticsEventTypeDefinition** complex type defines an analytics event.

```
<xs:complexType name="AnalyticsEventTypeDefinition"
xmlns:xs="http://www.w3.org/2001/XMLSchema">
   <xs:sequence>
     <xs:element 
xmlns:tns1="http://schemas.datacontract.org/2004/07/Microsoft.Office.Server.Search.Analytics" 
minOccurs="0" name="AggregationType" type="tns1:EventCountType"/>
     <xs:element minOccurs="0" name="AppEventTypeId" type="ser:guid"/>
     <xs:element minOccurs="0" name="ApplicationName" nillable="true" type="xs:string"/>
     <xs:element minOccurs="0" name="EventName" nillable="true" type="xs:string"/>
     <xs:element minOccurs="0" name="EventTypeId" type="xs:int"/>
```

```
 <xs:element 
xmlns:tns1="http://schemas.datacontract.org/2004/07/Microsoft.Office.Server.Search.Analytics" 
minOccurs="0" name="Options" type="tns1:EventOptions"/>
     <xs:element minOccurs="0" name="RecentPopularityTimeframe" type="xs:int"/>
     <xs:element minOccurs="0" name="RecommendationWeight" type="xs:int"/>
     <xs:element minOccurs="0" name="RelevanceWeight" type="xs:int"/>
     <xs:element 
xmlns:tns1="http://schemas.datacontract.org/2004/07/Microsoft.Office.Server.Search.Analytics" 
minOccurs="0" name="Rollups" type="tns1:EventRollups"/>
     <xs:element minOccurs="0" name="TailTrimming" type="xs:int"/>
     <xs:element minOccurs="0" name="TenantId" type="ser:guid"/>
   </xs:sequence>
</xs:complexType>
```
**AggregationType:** The type of aggregation to use for this event type.

**AppEventTypeId:** The identifier of the application registering the event type.

**ApplicationName:** The name of the application registering the event type.

**EventName:** The human-readable name of the event type.

**EventTypeId:** The identifier of the event type.

**Options:** Additional options for this event type.

**RecentPopularityTimeframe:** The timeframe for recent popularity for the event type.

**RecommendationWeight:** The weight this event type is given when considered for calculating recommended items.

**RelevanceWeight:** The weight this event type is given when considered for calculating relevant items.

**Rollups:** The **[rollup](#page-10-7)** aggregations that can be calculated for this event type.

**TailTrimming:** The minimum number of events required to be considered at all for aggregations.

**TenantId:** The identifier of the **[tenant](#page-10-8)** associated with this event type.

#### <span id="page-17-0"></span>**2.2.4.2 AnalyticsItemData**

**Namespace:** http://www.microsoft.com/sharepoint/search/KnownTypes/2011/01

The **AnalyticsItemData** complex type defines the analytics usage data associated with an item or **[rollup](#page-10-7)** scope.

```
<xs:complexType name="AnalyticsItemData" xmlns:xs="http://www.w3.org/2001/XMLSchema">
   <xs:sequence>
    <xs:element minOccurs="0" name="CurrentDate" type="xs:dateTime"/>
     <xs:element xmlns:tns2="http://schemas.microsoft.com/2003/10/Serialization/Arrays" 
minOccurs="0" name="DailyHits" nillable="true" type="tns2:ArrayOfint"/>
     <xs:element xmlns:tns2="http://schemas.microsoft.com/2003/10/Serialization/Arrays" 
minOccurs="0" name="DailyUniqueUsers" nillable="true" type="tns2:ArrayOfint"/>
     <xs:element minOccurs="0" name="EventType" type="xs:int"/>
     <xs:element minOccurs="0" name="ItemId" nillable="true" type="xs:string"/>
     <xs:element minOccurs="0" name="LastProcessingHits" type="xs:int"/>
     <xs:element minOccurs="0" name="LastProcessingTime" type="xs:dateTime"/>
     <xs:element minOccurs="0" name="LastProcessingUniqueUsers" type="xs:int"/>
     <xs:element xmlns:tns2="http://schemas.microsoft.com/2003/10/Serialization/Arrays" 
minOccurs="0" name="MonthlyHits" nillable="true" type="tns2:ArrayOfint"/>
     <xs:element xmlns:tns2="http://schemas.microsoft.com/2003/10/Serialization/Arrays" 
minOccurs="0" name="MonthlyUniqueUsers" nillable="true" type="tns2:ArrayOfint"/>
```

```
 <xs:element minOccurs="0" name="ScopeId" nillable="true" type="ser:guid"/>
     <xs:element minOccurs="0" name="SiteId" type="ser:guid"/>
     <xs:element minOccurs="0" name="TenantId" type="ser:guid"/>
     <xs:element minOccurs="0" name="TotalHits" type="xs:int"/>
    <xs:element minOccurs="0" name="TotalUniqueUsers" type="xs:int"/>
   </xs:sequence>
</xs:complexType>
```
**CurrentDate:** The date when the analytics usage data was retrieved.

**DailyHits:** The raw historical hit data by day for the item or rollup scope.

**DailyUniqueUsers:** The raw historical unique user data by day for the item or rollup scope.

**EventType:** The identifier of the event type.

**ItemId:** The identifier of the item.

**LastProcessingHits:** The hit count for the associated item in the last processing interval.

**LastProcessingTime:** The last time that events for the associated item were aggregated.

**LastProcessingUniqueUsers:** The unique user count for the associated item in the last processing interval.

**MonthlyHits:** The raw historical hit data by month for the item or rollup scope.

**MonthlyUniqueUsers:** The raw historical unique user data by month for the item or rollup scope.

**ScopeId:** The identifier of an application-specific rollup scope.

**SiteId:** The identifier of the **[Web site \(2\)](#page-11-8)**.

**TenantId:** The identifier of the **[tenant](#page-10-8)**.

**TotalHits:** The lifetime hit count.

**TotalUniqueUsers:** The lifetime unique user count.

#### <span id="page-18-0"></span>**2.2.4.3 AnalyticsTenantSettingsData**

**Namespace:** http://www.microsoft.com/sharepoint/search/KnownTypes/2011/09

The **AnalyticsTenantSettingsData** complex type defines the analytics configuration settings for a **[tenant](#page-10-8)**.

```
<xs:complexType name="AnalyticsTenantSettingsData" 
xmlns:xs="http://www.w3.org/2001/XMLSchema">
   <xs:sequence>
     <xs:element minOccurs="0" name="EventFilters" nillable="true" type="xs:base64Binary"/>
     <xs:element minOccurs="0" name="EventTypeDefinitions" nillable="true" 
type="xs:base64Binary"/>
     <xs:element minOccurs="0" name="LastUpdateTime" type="xs:dateTime"/>
     <xs:element minOccurs="0" name="Options" type="q27:AnalyticsTenantSettingOptions"/>
     <xs:element minOccurs="0" name="TenantId" type="ser:guid"/>
     <xs:element minOccurs="0" name="Version" type="xs:int"/>
   </xs:sequence>
</xs:complexType>
```
**EventFilters:** A serialized collection of all event filters for this tenant.

**EventTypeDefinitions:** A serialized collection of event type definitions for this tenant.

**LastUpdateTime:** A timestamp of the most recent time the configuration settings for the tenant were updated.

**Options:** Configuration options for the tenant. This MUST be a combination of one or more of the values defined in the **AnalyticsTenantSettingOptions** simple type, as specified in Section [2.2.5.1.](#page-21-0)

**TenantId:** The identifier of the tenant.

**Version:** The version number of the settings.

#### <span id="page-19-0"></span>**2.2.4.4 AnalyticsUsageEvent**

**Namespace:** http://www.microsoft.com/sharepoint/search/KnownTypes/2011/01

A usage event.

```
<xs:complexType name="AnalyticsUsageEvent" xmlns:xs="http://www.w3.org/2001/XMLSchema">
   <xs:sequence>
    <xs:element minOccurs="0" name="CustomData" nillable="true" type="xs:string"/>
    <xs:element minOccurs="0" name="EventTypeId" type="xs:int"/>
    <xs:element minOccurs="0" name="ItemId" nillable="true" type="xs:string"/>
     <xs:element minOccurs="0" name="ScopeId" type="ser:guid"/>
     <xs:element minOccurs="0" name="SessionId" nillable="true" type="xs:string"/>
     <xs:element minOccurs="0" name="SiteId" type="ser:guid"/>
     <xs:element minOccurs="0" name="TenantId" type="ser:guid"/>
     <xs:element minOccurs="0" name="TimeStamp" type="xs:dateTime"/>
     <xs:element minOccurs="0" name="UserId" nillable="true" type="xs:string"/>
    <xs:element minOccurs="0" name="UserIdRaw" nillable="true" type="xs:string"/>
     <xs:element minOccurs="0" name="Weight" type="xs:int"/>
   </xs:sequence>
</xs:complexType>
```
**CustomData:** Reserved. MUST be NULL.

**EventTypeId:** The identifier of the event type of this event.

**ItemId:** The identifier of the item associated with this event.

**ScopeId:** The identifier of an application-specific **[rollup](#page-10-7)** scope.

**SessionId:** The identifier of the user session.

**SiteId:** The identifier for the **[Web site \(2\)](#page-11-8)**.

**TenantId:** The identifier for the **[tenant](#page-10-8)**.

**TimeStamp:** The timestamp when the event occurred.

**UserId:** The identifier of the user that triggered the associated event.

**UserIdRaw:** The non-hashed identifier of the user that triggered the associated event.

**Weight:** This is reserved and SHOULD be 1, but it MAY be used to indicate the number of times this event occurred repeatedly.

#### <span id="page-19-1"></span>**2.2.4.5 ArrayOfAnalyticsItemData**

**Namespace:** http://www.microsoft.com/sharepoint/search/KnownTypes/2011/01

The **ArrayOfAnalyticsItemData** complex type defines a list of **AnalyticsItemData** elements.

```
<xs:complexType name="ArrayOfAnalyticsItemData" xmlns:xs="http://www.w3.org/2001/XMLSchema">
  <xs:sequence>
    <xs:element minOccurs="0" maxOccurs="unbounded" name="AnalyticsItemData" nillable="true" 
type="q1:AnalyticsItemData"/>
   </xs:sequence>
</xs:complexType>
```
**AnalyticsItemData:** Analytics usage data associated with an item or **[rollup](#page-10-7)** scope.

## <span id="page-20-0"></span>**2.2.4.6 ArrayOfAnalyticsUsageEvent**

**Namespace:** http://www.microsoft.com/sharepoint/search/KnownTypes/2011/01

A list of usage events.

```
<xs:complexType name="ArrayOfAnalyticsUsageEvent" 
xmlns:xs="http://www.w3.org/2001/XMLSchema">
  <xs:sequence>
     <xs:element minOccurs="0" maxOccurs="unbounded" name="AnalyticsUsageEvent" 
nillable="true" type="q1:AnalyticsUsageEvent"/>
   </xs:sequence>
</xs:complexType>
```
**AnalyticsUsageEvent:** A usage event.

## <span id="page-20-1"></span>**2.2.4.7 ArrayOfint**

**Namespace:** http://schemas.microsoft.com/2003/10/Serialization/Arrays

The **ArrayOfint** complex type defines an array of integers.

```
<xs:complexType name="ArrayOfint" xmlns:xs="http://www.w3.org/2001/XMLSchema">
  <xs:sequence>
    <xs:element minOccurs="0" maxOccurs="unbounded" name="int" type="xs:int"/>
  </xs:sequence>
</xs:complexType>
```
**int:** An integer.

#### <span id="page-20-2"></span>**2.2.5 Simple Types**

The following table summarizes the set of common **[XML schema](#page-11-5)** simple type definitions defined by this specification. XML schema simple type definitions that are specific to a particular operation are described with the operation.

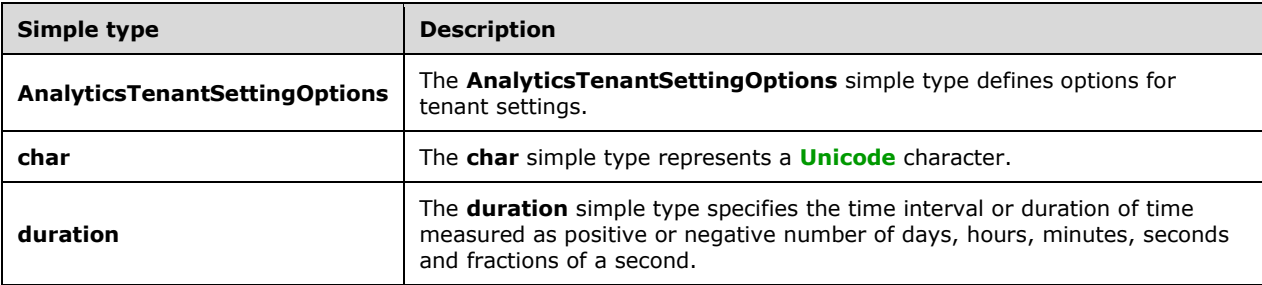

![](_page_21_Picture_196.jpeg)

## <span id="page-21-0"></span>**2.2.5.1 AnalyticsTenantSettingOptions**

**Namespace:** http://www.microsoft.com/sharepoint/search/KnownTypes/2011/09

The **AnalyticsTenantSettingOptions** simple type defines options for tenant settings.

The **AnalyticsTenantSettingOptions** MUST be a combination of one or more of the values in the following table:

![](_page_21_Picture_197.jpeg)

```
<xs:simpleType name="AnalyticsTenantSettingOptions" 
xmlns:xs="http://www.w3.org/2001/XMLSchema">
   <xs:list>
     <xs:simpleType>
       <xs:restriction base="xs:string"/>
     </xs:simpleType>
  \langle x s: \text{list}\rangle</xs:simpleType>
```
## <span id="page-21-1"></span>**2.2.5.2 char**

**Namespace:** http://schemas.microsoft.com/2003/10/Serialization/

The **char** simple type represents a **[Unicode](#page-11-1)** character.

```
<xs:simpleType name="char" xmlns:xs="http://www.w3.org/2001/XMLSchema">
   <xs:restriction base="xs:int"/>
</xs:simpleType>
```
# <span id="page-21-2"></span>**2.2.5.3 duration**

**Namespace:** http://schemas.microsoft.com/2003/10/Serialization/

The **duration** simple type specifies the time interval or duration of time measured as positive or negative number of days, hours, minutes, seconds and fractions of a second.

```
<xs:simpleType name="duration" xmlns:xs="http://www.w3.org/2001/XMLSchema">
   <xs:restriction base="xs:duration">
     \langle xs:pattern value="\,-?P(\ddot\Delta^*D)?(T(\ddot\Delta^*H)?(\ddot\Delta^*M)?(\ddot\Delta^*(*.\ddot\Delta^*)?S)?)?" <xs:minInclusive value="-P10675199DT2H48M5.4775808S"/>
     <xs:maxInclusive value="P10675199DT2H48M5.4775807S"/>
   </xs:restriction>
</xs:simpleType>
```
# <span id="page-22-0"></span>**2.2.5.4 EventCountType**

**Namespace:** http://schemas.datacontract.org/2004/07/Microsoft.Office.Server.Search.Analytics

The **EventCountType** simple type defines the type of aggregation for an event type.

```
<xs:simpleType name="EventCountType" xmlns:xs="http://www.w3.org/2001/XMLSchema">
   <xs:list>
     <xs:simpleType>
       <xs:restriction base="xs:string">
         <xs:enumeration value="Count"/>
         <xs:enumeration value="UniqueUsers"/>
       </xs:restriction>
     </xs:simpleType>
  \langle xs:list\rangle</xs:simpleType>
```
The following table specifies the allowable values for the **EventCountType** simple type.

![](_page_22_Picture_187.jpeg)

## <span id="page-22-1"></span>**2.2.5.5 EventOptions**

**Namespace:** http://schemas.datacontract.org/2004/07/Microsoft.Office.Server.Search.Analytics

The **EventOptions** simple type defines additional options for an event type.

```
<xs:simpleType name="EventOptions" xmlns:xs="http://www.w3.org/2001/XMLSchema">
   <xs:list>
     <xs:simpleType>
       <xs:restriction base="xs:string">
         <xs:enumeration value="None"/>
         <xs:enumeration value="AllowAnonymousWrite"/>
       </xs:restriction>
     </xs:simpleType>
   </xs:list>
</xs:simpleType>
```
The following table specifies the allowable values for the **EventOptions** simple type.

![](_page_22_Picture_188.jpeg)

*[MS-SPASA] - v20181001 SharePoint Analytics Service Application Protocol Copyright © 2018 Microsoft Corporation Release: October 1, 2018*

![](_page_23_Picture_179.jpeg)

# <span id="page-23-0"></span>**2.2.5.6 EventRollups**

**Namespace:** http://schemas.datacontract.org/2004/07/Microsoft.Office.Server.Search.Analytics

The **EventRollups** simple type defines the **[rollup](#page-10-7)** aggregations that can be calculated.

```
<xs:simpleType name="EventRollups" xmlns:xs="http://www.w3.org/2001/XMLSchema">
   <xs:list>
     <xs:simpleType>
       <xs:restriction base="xs:string">
         <xs:enumeration value="SiteSubscriptionId"/>
         <xs:enumeration value="SiteId"/>
         <xs:enumeration value="ScopeId"/>
       </xs:restriction>
    </xs:simpleType>
  \langle xs:list\rangle</xs:simpleType>
```
The following table specifies the allowable values for the **EventRollups** simple type.

![](_page_23_Picture_180.jpeg)

# <span id="page-23-1"></span>**2.2.5.7 guid**

**Namespace:** http://schemas.microsoft.com/2003/10/Serialization/

The **guid** simple type contains an identifier that is globally unique.

```
<xs:simpleType name="guid" xmlns:xs="http://www.w3.org/2001/XMLSchema">
  <xs:restriction base="xs:string">
   \langle x s : pattern \ value = "[\da-fA-F](8)-[\da-fA-F](4)-[\da-fA-F](4)-[\da-fA-F](4)-[\da-fA-F]F]{12}"/>
   </xs:restriction>
</xs:simpleType>
```
# <span id="page-23-2"></span>**2.2.6 Attributes**

This specification does not define any common **[XML schema](#page-11-5)** attribute definitions.

## <span id="page-23-3"></span>**2.2.7 Groups**

This specification does not define any common **[XML schema](#page-11-5)** group definitions.

## <span id="page-24-0"></span>**2.2.8 Attribute Groups**

This specification does not define any common **[XML schema](#page-11-5)** attribute group definitions.

# <span id="page-25-0"></span>**3 Protocol Details**

In the following sections, the schema definition might be less restrictive than the processing rules imposed by the protocol. The WSDL in the specification matches the WSDL that shipped with the product and provides a base description of the schema. The text that introduces the WSDL specifies additional restrictions that reflect protocol behavior. For example, the schema definition might allow for an element to be **empty**, **null**, or **not present**, but the behavior of the protocol as specified restricts the same elements to being **non-empty**, **present** and **not null**.

The client side of this protocol is simply a pass-through. That is, no additional timers or other state is required on the client side of this protocol. Calls made by the higher-layer protocol or application are passed directly to the transport and the results returned by the transport are passed directly back to the higher-layer protocol or application.

Except where specified, protocol clients SHOULD interpret HTTP status codes that are returned by the protocol server as specified in [\[RFC2616\],](https://go.microsoft.com/fwlink/?LinkId=90372) section 10.

This protocol allows protocol servers to notify protocol clients of application-level faults by using SOAP faults. Except where otherwise specified, these SOAP faults are not significant for interoperability and protocol clients can interpret them in an implementation-specific manner.

This protocol allows protocol servers to perform implementation-specific authorization checks and to notify clients of authorization faults by using either HTTP status codes or SOAP faults, as specified previously in this section.

#### <span id="page-25-1"></span>**3.1 Server Details**

#### <span id="page-25-2"></span>**3.1.1 Abstract Data Model**

This section describes a conceptual model of possible data organization that an implementation maintains to participate in this protocol. The described organization is provided to facilitate the explanation of how the protocol behaves. This document does not mandate that implementations adhere to this model as long as their external behavior is consistent with that described in this document.

The protocol server receives usage events, which represent actions performed on the protocol client; for example, a view event on a **[Web site \(2\)](#page-11-8)**. An event includes, among other things, an event type and an associated item.

The protocol server maintains an event store, which provides persistent storage for events received by the protocol server.

The protocol server maintains various configuration settings for each **[tenant](#page-10-8)**. These settings include, among other things, a collection of definitions of event types. Some of the event types are predefined by the protocol server, such as Views; whereas other event types are registered for use by specific applications on the protocol client.

The protocol server aggregates the events in the event store and stores the results of the processing in an aggregation store. The aggregation store keeps historic aggregated count of events of each event type for each item, as well as recommendations (related items), it determines based on the usage events.

The protocol server also stores historic aggregated counts of search-related events for **[search](#page-10-9)  [queries](#page-10-9)**, such as how many times a search query was issued.

The protocol server also aggregates usage data by combining the events for multiple items from the same **[rollup](#page-10-7)** scope, for example, items from the same Web site (2). Rollup scopes can be global, tenant, site, or specified by the application logging the event.

## <span id="page-26-0"></span>**3.1.2 Timers**

None.

## <span id="page-26-1"></span>**3.1.3 Initialization**

None.

## <span id="page-26-2"></span>**3.1.4 Message Processing Events and Sequencing Rules**

The following table summarizes the list of operations as defined by this specification.

![](_page_26_Picture_198.jpeg)

![](_page_27_Picture_197.jpeg)

## <span id="page-27-0"></span>**3.1.4.1 DeleteAllUsageDataForTenant**

Initiates the deletion of aggregated data for a specified tenant.

The following is the **[WSDL](#page-11-9)** port type specification of the **DeleteAllUsageDataForTenant [WSDL](#page-11-2)  [operation](#page-11-2)**.

```
<wsdl:operation name="DeleteAllUsageDataForTenant" 
xmlns:wsdl="http://schemas.xmlsoap.org/wsdl/">
  <wsdl:input
wsaw:Action="http://tempuri.org/IAnalyticsServiceApplication/DeleteAllUsageDataForTenant" 
message="tns:IAnalyticsServiceApplication_DeleteAllUsageDataForTenant_InputMessage" 
xmlns:wsaw="http://www.w3.org/2006/05/addressing/wsdl"/>
   <wsdl:output 
wsaw:Action="http://tempuri.org/IAnalyticsServiceApplication/DeleteAllUsageDataForTenantRespo
nse" message="tns:IAnalyticsServiceApplication_DeleteAllUsageDataForTenant_OutputMessage" 
xmlns:wsaw="http://www.w3.org/2006/05/addressing/wsdl"/>
</wsdl:operation>
```
The protocol client sends an **IAnalyticsServiceApplication\_DeleteAllUsageDataForTenant\_InputMessage [WSDL message](#page-11-7)** and the protocol server responds with an

**IAnalyticsServiceApplication\_DeleteAllUsageDataForTenant\_OutputMessage** WSDL message as follows:

 The protocol server initiates the deletion of aggregated data for the specified **tenantId**. For example, the protocol server might synchronously delete the relevant aggregated data, or it might queue up the command and delete the relevant aggregated data as part of a periodic aggregation.

## <span id="page-27-1"></span>**3.1.4.1.1 Messages**

The following table summarizes the set of **[WSDL message](#page-11-7)** definitions that are specific to this operation.

![](_page_27_Picture_198.jpeg)

## <span id="page-28-0"></span>**3.1.4.1.1.1 IAnalyticsServiceApplication\_DeleteAllUsageDataForTenant\_InputMessa ge**

The request **[WSDL message](#page-11-7)** for the **DeleteAllUsageDataForTenant [WSDL operation](#page-11-2)**.

The **[SOAP action](#page-10-10)** value is:

http://tempuri.org/IAnalyticsServiceApplication/DeleteAllUsageDataForTenant

The **[SOAP body](#page-10-11)** contains the **DeleteAllUsageDataForTenant** element.

#### <span id="page-28-1"></span>**3.1.4.1.1.2 IAnalyticsServiceApplication\_DeleteAllUsageDataForTenant\_OutputMess age**

The response **[WSDL message](#page-11-7)** for the **DeleteAllUsageDataForTenant [WSDL operation](#page-11-2)**.

The **[SOAP body](#page-10-11)** contains the **DeleteAllUsageDataForTenantResponse** element.

#### <span id="page-28-2"></span>**3.1.4.1.2 Elements**

The following table summarizes the **[XML schema](#page-11-5)** element definitions that are specific to this operation.

![](_page_28_Picture_211.jpeg)

## <span id="page-28-3"></span>**3.1.4.1.2.1 DeleteAllUsageDataForTenant**

The **DeleteAllUsageDataForTenant** element specifies the input data for the **DeleteAllUsageDataForTenant [WSDL operation](#page-11-2)**.

```
<xs:element name="DeleteAllUsageDataForTenant" xmlns:xs="http://www.w3.org/2001/XMLSchema">
  <xs:complexType>
    <xs:sequence>
      <xs:element xmlns:ser="http://schemas.microsoft.com/2003/10/Serialization/" 
minOccurs="0" name="tenantId" type="ser:guid"/>
     </xs:sequence>
   </xs:complexType>
</xs:element>
```
**tenantId:** The identifier of the **[tenant](#page-10-8)**.

## <span id="page-28-4"></span>**3.1.4.1.2.2 DeleteAllUsageDataForTenantResponse**

The **DeleteAllUsageDataForTenantResponse** element specifies the result data for the **DeleteAllUsageDataForTenant [WSDL operation](#page-11-2)**.

```
<xs:element name="DeleteAllUsageDataForTenantResponse" 
xmlns:xs="http://www.w3.org/2001/XMLSchema">
   <xs:complexType>
```

```
 <xs:sequence/>
   </xs:complexType>
</xs:element>
```
# <span id="page-29-0"></span>**3.1.4.1.3 Complex Types**

None.

## <span id="page-29-1"></span>**3.1.4.1.4 Simple Types**

None.

## <span id="page-29-2"></span>**3.1.4.1.5 Attributes**

None.

## <span id="page-29-3"></span>**3.1.4.1.6 Groups**

None.

## <span id="page-29-4"></span>**3.1.4.1.7 Attribute Groups**

None.

## <span id="page-29-5"></span>**3.1.4.2 DeleteCustomEventUsageDataForSite**

Initiates the deletion of aggregated data for a specified **[Web site \(2\)](#page-11-8)** for an application-specific event type.

#### The following is the **[WSDL](#page-11-9)** port type specification of the **DeleteCustomEventUsageDataForSite [WSDL operation](#page-11-2)**.

```
<wsdl:operation name="DeleteCustomEventUsageDataForSite" 
xmlns:wsdl="http://schemas.xmlsoap.org/wsdl/">
   <wsdl:input 
wsaw:Action="http://tempuri.org/IAnalyticsServiceApplication/DeleteCustomEventUsageDataForSit
e" message="tns:IAnalyticsServiceApplication_DeleteCustomEventUsageDataForSite_InputMessage" 
xmlns:wsaw="http://www.w3.org/2006/05/addressing/wsdl"/>
   <wsdl:output 
wsaw:Action="http://tempuri.org/IAnalyticsServiceApplication/DeleteCustomEventUsageDataForSit
eResponse"
message="tns:IAnalyticsServiceApplication_DeleteCustomEventUsageDataForSite_OutputMessage" 
xmlns:wsaw="http://www.w3.org/2006/05/addressing/wsdl"/>
</wsdl:operation>
```
#### The protocol client sends an

**IAnalyticsServiceApplication\_DeleteCustomEventUsageDataForSite\_InputMessage [WSDL](#page-11-7)  [message](#page-11-7)**, and the protocol server responds with an

**IAnalyticsServiceApplication\_DeleteCustomEventUsageDataForSite\_OutputMessage** WSDL message as follows:

 The protocol server initiates the deletion of aggregated data on the Web site (2) corresponding to the specified **tenantId** and **siteId** for the application-specific event type corresponding to the specified **appEventTypeId**. For example, the protocol server might synchronously delete the relevant aggregated data, or it might queue up the command and delete the relevant aggregated data as part of a periodic aggregation.

#### <span id="page-30-0"></span>**3.1.4.2.1 Messages**

The following table summarizes the set of **[WSDL message](#page-11-7)** definitions that are specific to this operation.

![](_page_30_Picture_217.jpeg)

#### <span id="page-30-1"></span>**3.1.4.2.1.1 IAnalyticsServiceApplication\_DeleteCustomEventUsageDataForSite\_Inpu tMessage**

The request **[WSDL message](#page-11-7)** for the **DeleteCustomEventUsageDataForSite [WSDL operation](#page-11-2)**.

The **[SOAP action](#page-10-10)** value is:

http://tempuri.org/IAnalyticsServiceApplication/DeleteCustomEventUsageDataForSite

The **[SOAP body](#page-10-11)** contains the **DeleteCustomEventUsageDataForSite** element.

#### <span id="page-30-2"></span>**3.1.4.2.1.2 IAnalyticsServiceApplication\_DeleteCustomEventUsageDataForSite\_Out putMessage**

The response **[WSDL message](#page-11-7)** for the **DeleteCustomEventUsageDataForSite [WSDL operation](#page-11-2)**.

The **[SOAP body](#page-10-11)** contains the **DeleteCustomEventUsageDataForSiteResponse** element.

#### <span id="page-30-3"></span>**3.1.4.2.2 Elements**

The following table summarizes the **[XML schema](#page-11-5)** element definitions that are specific to this operation.

![](_page_30_Picture_218.jpeg)

## <span id="page-30-4"></span>**3.1.4.2.2.1 DeleteCustomEventUsageDataForSite**

The **DeleteCustomEventUsageDataForSite** element specifies the input data for the **DeleteCustomEventUsageDataForSite [WSDL operation](#page-11-2)**.

```
<xs:element name="DeleteCustomEventUsageDataForSite" 
xmlns:xs="http://www.w3.org/2001/XMLSchema">
  <xs:complexType>
    <xs:sequence>
       <xs:element xmlns:ser="http://schemas.microsoft.com/2003/10/Serialization/" 
minOccurs="0" name="tenantId" type="ser:guid"/>
      <xs:element xmlns:ser="http://schemas.microsoft.com/2003/10/Serialization/" 
minOccurs="0" name="siteId" type="ser:guid"/>
      <xs:element xmlns:ser="http://schemas.microsoft.com/2003/10/Serialization/" 
minOccurs="0" name="appEventTypeId" type="ser:guid"/>
    </xs:sequence>
   </xs:complexType>
</xs:element>
```
**tenantId:** The identifier of the **[tenant](#page-10-8)**.

**siteId:** The identifier of the **[Web site \(2\)](#page-11-8)**.

**appEventTypeId:** The identifier of the application-specific event type. The identifier MUST correspond to an application-specific event type that is registered for this tenant.

## <span id="page-31-0"></span>**3.1.4.2.2.2 DeleteCustomEventUsageDataForSiteResponse**

The **DeleteCustomEventUsageDataForSiteResponse** element specifies the result data for the **DeleteCustomEventUsageDataForSite [WSDL operation](#page-11-2)**.

```
<xs:element name="DeleteCustomEventUsageDataForSiteResponse" 
xmlns:xs="http://www.w3.org/2001/XMLSchema">
   <xs:complexType>
    <xs:sequence/>
   </xs:complexType>
</xs:element>
```
# <span id="page-31-1"></span>**3.1.4.2.3 Complex Types**

None.

# <span id="page-31-2"></span>**3.1.4.2.4 Simple Types**

None.

# <span id="page-31-3"></span>**3.1.4.2.5 Attributes**

None.

## <span id="page-31-4"></span>**3.1.4.2.6 Groups**

None.

# <span id="page-31-5"></span>**3.1.4.2.7 Attribute Groups**

None.

## <span id="page-31-6"></span>**3.1.4.3 DeleteCustomEventUsageDataForTenant**

Initiates the deletion of aggregated data for a specified **[tenant](#page-10-8)** for an application-specific event type.

#### The following is the **[WSDL](#page-11-9)** port type specification of the **DeleteCustomEventUsageDataForTenant [WSDL operation](#page-11-2)**.

```
<wsdl:operation name="DeleteCustomEventUsageDataForTenant" 
xmlns:wsdl="http://schemas.xmlsoap.org/wsdl/">
  <wsdl:input 
wsaw:Action="http://tempuri.org/IAnalyticsServiceApplication/DeleteCustomEventUsageDataForTen
ant" 
message="tns:IAnalyticsServiceApplication_DeleteCustomEventUsageDataForTenant_InputMessage" 
xmlns:wsaw="http://www.w3.org/2006/05/addressing/wsdl"/>
  <wsdl:output 
wsaw:Action="http://tempuri.org/IAnalyticsServiceApplication/DeleteCustomEventUsageDataForTen
antResponse" 
message="tns:IAnalyticsServiceApplication_DeleteCustomEventUsageDataForTenant_OutputMessage" 
xmlns:wsaw="http://www.w3.org/2006/05/addressing/wsdl"/>
</wsdl:operation>
```
#### The protocol client sends an

**IAnalyticsServiceApplication\_DeleteCustomEventUsageDataForTenant\_InputMessage [WSDL](#page-11-7)  [message](#page-11-7)**, and the protocol server responds with an **IAnalyticsServiceApplication\_DeleteCustomEventUsageDataForTenant\_OutputMessage**

WSDL message as follows:

 The protocol server initiates the deletion of aggregated data on the tenant corresponding to the specified **tenantId** for the application-specific event type corresponding to the specified **appEventTypeId**. For example, the protocol server might synchronously delete the relevant aggregated data, or it might queue up the command and delete the relevant aggregated data as part of a periodic aggregation.

## <span id="page-32-0"></span>**3.1.4.3.1 Messages**

The following table summarizes the set of **[WSDL message](#page-11-7)** definitions that are specific to this operation.

![](_page_32_Picture_215.jpeg)

#### <span id="page-32-1"></span>**3.1.4.3.1.1 IAnalyticsServiceApplication\_DeleteCustomEventUsageDataForTenant\_I nputMessage**

The request **[WSDL message](#page-11-7)** for the **DeleteCustomEventUsageDataForTenant [WSDL operation](#page-11-2)**.

The **[SOAP action](#page-10-10)** value is:

http://tempuri.org/IAnalyticsServiceApplication/DeleteCustomEventUsageDataForTenant

#### The **[SOAP body](#page-10-11)** contains the **DeleteCustomEventUsageDataForTenant** element.

#### <span id="page-33-0"></span>**3.1.4.3.1.2 IAnalyticsServiceApplication\_DeleteCustomEventUsageDataForTenant\_O utputMessage**

The response **[WSDL message](#page-11-7)** for the **DeleteCustomEventUsageDataForTenant [WSDL](#page-11-2)  [operation](#page-11-2)**.

The **[SOAP body](#page-10-11)** contains the **DeleteCustomEventUsageDataForTenantResponse** element.

#### <span id="page-33-1"></span>**3.1.4.3.2 Elements**

The following table summarizes the **[XML schema](#page-11-5)** element definitions that are specific to this operation.

![](_page_33_Picture_204.jpeg)

#### <span id="page-33-2"></span>**3.1.4.3.2.1 DeleteCustomEventUsageDataForTenant**

The **DeleteCustomEventUsageDataForTenant** element specifies the input data for the **DeleteCustomEventUsageDataForTenant [WSDL operation](#page-11-2)**.

```
<xs:element name="DeleteCustomEventUsageDataForTenant" 
xmlns:xs="http://www.w3.org/2001/XMLSchema">
   <xs:complexType>
     <xs:sequence>
       <xs:element xmlns:ser="http://schemas.microsoft.com/2003/10/Serialization/" 
minOccurs="0" name="tenantId" type="ser:guid"/>
       <xs:element xmlns:ser="http://schemas.microsoft.com/2003/10/Serialization/" 
minOccurs="0" name="appEventTypeId" type="ser:guid"/>
     </xs:sequence>
   </xs:complexType>
</xs:element>
```
**tenantId:** The identifier of the **[tenant](#page-10-8)**.

**appEventTypeId:** The identifier of the application-specific event type. The identifier MUST correspond to an application-specific event type that is registered for this tenant.

#### <span id="page-33-3"></span>**3.1.4.3.2.2 DeleteCustomEventUsageDataForTenantResponse**

The **DeleteCustomEventUsageDataForTenantResponse** element specifies the result data for the **DeleteCustomEventUsageDataForTenant [WSDL operation](#page-11-2)**.

```
<xs:element name="DeleteCustomEventUsageDataForTenantResponse" 
xmlns:xs="http://www.w3.org/2001/XMLSchema">
  <xs:complexType>
    <xs:sequence/>
  </xs:complexType>
</xs:element>
```
*[MS-SPASA] - v20181001 SharePoint Analytics Service Application Protocol Copyright © 2018 Microsoft Corporation Release: October 1, 2018*

## <span id="page-34-0"></span>**3.1.4.3.3 Complex Types**

None.

## <span id="page-34-1"></span>**3.1.4.3.4 Simple Types**

None.

## <span id="page-34-2"></span>**3.1.4.3.5 Attributes**

None.

## <span id="page-34-3"></span>**3.1.4.3.6 Groups**

None.

## <span id="page-34-4"></span>**3.1.4.3.7 Attribute Groups**

None.

## <span id="page-34-5"></span>**3.1.4.4 DeleteRecommendationsDataForTenant**

Initiates the deletion of aggregated recommendations for the specified **[tenant](#page-10-8)**.

#### The following is the **[WSDL](#page-11-9)** port type specification of the **DeleteRecommendationsDataForTenant [WSDL operation](#page-11-2)**.

```
<wsdl:operation name="DeleteRecommendationsDataForTenant" 
xmlns:wsdl="http://schemas.xmlsoap.org/wsdl/">
   <wsdl:input 
wsaw:Action="http://tempuri.org/IAnalyticsServiceApplication/DeleteRecommendationsDataForTena
nt" 
message="tns:IAnalyticsServiceApplication_DeleteRecommendationsDataForTenant_InputMessage" 
xmlns:wsaw="http://www.w3.org/2006/05/addressing/wsdl"/>
  <wsdl:output 
wsaw:Action="http://tempuri.org/IAnalyticsServiceApplication/DeleteRecommendationsDataForTena
ntResponse" 
message="tns:IAnalyticsServiceApplication_DeleteRecommendationsDataForTenant_OutputMessage" 
xmlns:wsaw="http://www.w3.org/2006/05/addressing/wsdl"/>
</wsdl:operation>
```
#### The protocol client sends an **IAnalyticsServiceApplication\_DeleteRecommendationsDataForTenant\_InputMessage [WSDL](#page-11-7)  [message](#page-11-7)**, and the protocol server responds with an **IAnalyticsServiceApplication\_DeleteRecommendationsDataForTenant\_OutputMessage** WSDL

message as follows:

 The protocol server initiates the deletion of aggregated recommendations for the tenant corresponding to the specified **tenantId**. For example, the protocol server might synchronously delete the relevant aggregated data, or it might queue up the command and delete the relevant aggregated data as part of a periodic aggregation.

# <span id="page-34-6"></span>**3.1.4.4.1 Messages**

The following table summarizes the set of **[WSDL message](#page-11-7)** definitions that are specific to this operation.

![](_page_35_Picture_212.jpeg)

#### <span id="page-35-0"></span>**3.1.4.4.1.1 IAnalyticsServiceApplication\_DeleteRecommendationsDataForTenant\_In putMessage**

The request **[WSDL message](#page-11-7)** for the **DeleteRecommendationsDataForTenant [WSDL operation](#page-11-2)**.

The **[SOAP action](#page-10-10)** value is:

http://tempuri.org/IAnalyticsServiceApplication/DeleteRecommendationsDataForTenant

The **[SOAP body](#page-10-11)** contains the **DeleteRecommendationsDataForTenant** element.

#### <span id="page-35-1"></span>**3.1.4.4.1.2 IAnalyticsServiceApplication\_DeleteRecommendationsDataForTenant\_O utputMessage**

The response **[WSDL message](#page-11-7)** for the **DeleteRecommendationsDataForTenant [WSDL operation](#page-11-2)**.

The **[SOAP body](#page-10-11)** contains the **DeleteRecommendationsDataForTenantResponse** element.

#### <span id="page-35-2"></span>**3.1.4.4.2 Elements**

The following table summarizes the **[XML schema](#page-11-5)** element definitions that are specific to this operation.

![](_page_35_Picture_213.jpeg)

#### <span id="page-35-3"></span>**3.1.4.4.2.1 DeleteRecommendationsDataForTenant**

The **DeleteRecommendationsDataForTenant** element specifies the input data for the **DeleteRecommendationsDataForTenant [WSDL operation](#page-11-2)**.

```
<xs:element name="DeleteRecommendationsDataForTenant" 
xmlns:xs="http://www.w3.org/2001/XMLSchema">
   <xs:complexType>
     <xs:sequence>
```
```
 <xs:element xmlns:ser="http://schemas.microsoft.com/2003/10/Serialization/" 
minOccurs="0" name="tenantId" type="ser:guid"/>
     </xs:sequence>
   </xs:complexType>
</xs:element>
```
**tenantId:** The identifier of the **[tenant](#page-10-0)**.

## **3.1.4.4.2.2 DeleteRecommendationsDataForTenantResponse**

The **DeleteRecommendationsDataForTenantResponse** element specifies the result data for the **DeleteRecommendationsDataForTenant [WSDL operation](#page-11-0)**.

```
<xs:element name="DeleteRecommendationsDataForTenantResponse" 
xmlns:xs="http://www.w3.org/2001/XMLSchema">
  <xs:complexType>
     <xs:sequence/>
   </xs:complexType>
</xs:element>
```
# **3.1.4.4.3 Complex Types**

None.

## **3.1.4.4.4 Simple Types**

None.

## **3.1.4.4.5 Attributes**

None.

### **3.1.4.4.6 Groups**

None.

### **3.1.4.4.7 Attribute Groups**

None.

## **3.1.4.5 DeleteStandardEventUsageDataForSite**

Initiates the deletion of aggregated data for a specified **[Web site \(2\)](#page-11-1)** for a predefined event type.

#### The following is the **[WSDL](#page-11-2)** port type specification of the **DeleteStandardEventUsageDataForSite [WSDL operation](#page-11-0)**.

```
<wsdl:operation name="DeleteStandardEventUsageDataForSite" 
xmlns:wsdl="http://schemas.xmlsoap.org/wsdl/">
   <wsdl:input 
wsaw:Action="http://tempuri.org/IAnalyticsServiceApplication/DeleteStandardEventUsageDataForS
ite" 
message="tns:IAnalyticsServiceApplication_DeleteStandardEventUsageDataForSite_InputMessage" 
xmlns:wsaw="http://www.w3.org/2006/05/addressing/wsdl"/>
  <wsdl:output 
wsaw:Action="http://tempuri.org/IAnalyticsServiceApplication/DeleteStandardEventUsageDataForS
iteResponse"
```

```
message="tns:IAnalyticsServiceApplication_DeleteStandardEventUsageDataForSite_OutputMessage" 
xmlns:wsaw="http://www.w3.org/2006/05/addressing/wsdl"/>
</wsdl:operation>
```
#### The protocol client sends an

**IAnalyticsServiceApplication\_DeleteStandardEventUsageDataForSite\_InputMessage [WSDL](#page-11-3)  [message](#page-11-3)**, and the protocol server responds with an

**IAnalyticsServiceApplication\_DeleteStandardEventUsageDataForSite\_OutputMessage** WSDL message as follows:

 The protocol server initiates the deletion of aggregated data for the Web site (2) corresponding to the specified **tenantId** and **siteId** for the predefined event type corresponding to the specified **eventType**. For example, the protocol server might synchronously delete the relevant aggregated data, or it might queue up the command and delete the relevant aggregated data as part of a periodic aggregation.

#### **3.1.4.5.1 Messages**

The following table summarizes the set of **[WSDL message](#page-11-3)** definitions that are specific to this operation.

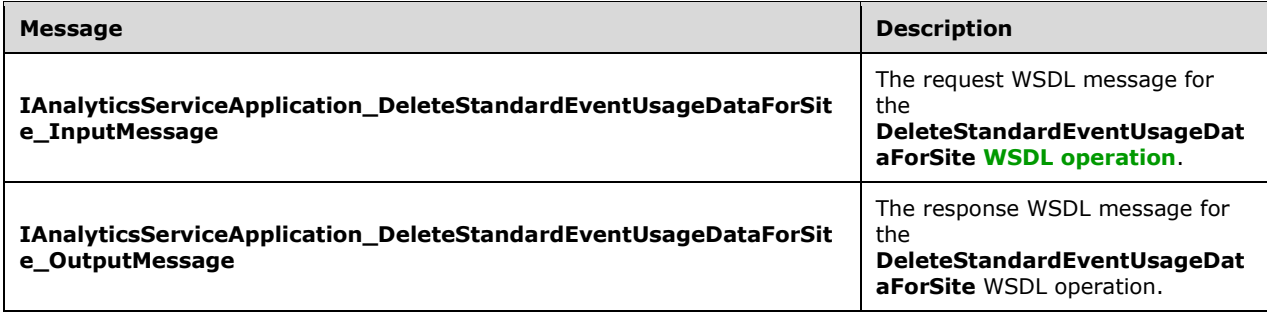

## **3.1.4.5.1.1 IAnalyticsServiceApplication\_DeleteStandardEventUsageDataForSite\_In putMessage**

The request **[WSDL message](#page-11-3)** for the **DeleteStandardEventUsageDataForSite [WSDL operation](#page-11-0)**.

The **[SOAP action](#page-10-1)** value is:

http://tempuri.org/IAnalyticsServiceApplication/DeleteStandardEventUsageDataForSite

The **[SOAP body](#page-10-2)** contains the **DeleteStandardEventUsageDataForSite** element.

### **3.1.4.5.1.2 IAnalyticsServiceApplication\_DeleteStandardEventUsageDataForSite\_Ou tputMessage**

The response **[WSDL message](#page-11-3)** for the **DeleteStandardEventUsageDataForSite [WSDL operation](#page-11-0)**.

The **[SOAP body](#page-10-2)** contains the **DeleteStandardEventUsageDataForSiteResponse** element.

### **3.1.4.5.2 Elements**

The following table summarizes the **[XML schema](#page-11-4)** element definitions that are specific to this operation.

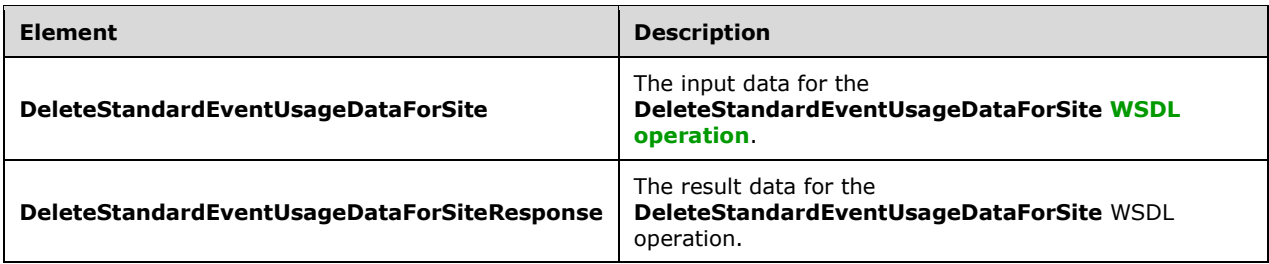

# **3.1.4.5.2.1 DeleteStandardEventUsageDataForSite**

The **DeleteStandardEventUsageDataForSite** element specifies the input data for the **DeleteStandardEventUsageDataForSite [WSDL operation](#page-11-0)**.

```
<xs:element name="DeleteStandardEventUsageDataForSite" 
xmlns:xs="http://www.w3.org/2001/XMLSchema">
  <xs:complexType>
     <xs:sequence>
      <xs:element xmlns:ser="http://schemas.microsoft.com/2003/10/Serialization/" 
minOccurs="0" name="tenantId" type="ser:guid"/>
       <xs:element xmlns:ser="http://schemas.microsoft.com/2003/10/Serialization/" 
minOccurs="0" name="siteId" type="ser:guid"/>
       <xs:element minOccurs="0" name="eventType" type="xs:int"/>
     </xs:sequence>
   </xs:complexType>
</xs:element>
```
**tenantId:** The identifier of the **[tenant](#page-10-0)**.

**siteId:** The identifier of the **[Web site \(2\)](#page-11-1)**.

**eventType:** The identifier of the event type. The identifier MUST correspond to a predefined event type.

### **3.1.4.5.2.2 DeleteStandardEventUsageDataForSiteResponse**

The **DeleteStandardEventUsageDataForSiteResponse** element specifies the result data for the **DeleteStandardEventUsageDataForSite [WSDL operation](#page-11-0)**.

```
<xs:element name="DeleteStandardEventUsageDataForSiteResponse" 
xmlns:xs="http://www.w3.org/2001/XMLSchema">
  <xs:complexType>
     <xs:sequence/>
   </xs:complexType>
</xs:element>
```
## **3.1.4.5.3 Complex Types**

None.

### **3.1.4.5.4 Simple Types**

None.

### **3.1.4.5.5 Attributes**

None.

# **3.1.4.5.6 Groups**

None.

# **3.1.4.5.7 Attribute Groups**

None.

# **3.1.4.6 DeleteStandardEventUsageDataForTenant**

Initiates the deletion of aggregated data for a specified **[tenant](#page-10-0)** for a predefined event type.

The following is the **[WSDL](#page-11-2)** port type specification of the **DeleteStandardEventUsageDataForTenant [WSDL operation](#page-11-0)**.

```
<wsdl:operation name="DeleteStandardEventUsageDataForTenant" 
xmlns:wsdl="http://schemas.xmlsoap.org/wsdl/">
   <wsdl:input 
wsaw:Action="http://tempuri.org/IAnalyticsServiceApplication/DeleteStandardEventUsageDataForT
enant" 
message="tns:IAnalyticsServiceApplication_DeleteStandardEventUsageDataForTenant_InputMessage" 
xmlns:wsaw="http://www.w3.org/2006/05/addressing/wsdl"/>
  <wsdl:output 
wsaw:Action="http://tempuri.org/IAnalyticsServiceApplication/DeleteStandardEventUsageDataForT
enantResponse" 
message="tns:IAnalyticsServiceApplication_DeleteStandardEventUsageDataForTenant_OutputMessage
" xmlns:wsaw="http://www.w3.org/2006/05/addressing/wsdl"/>
</wsdl:operation>
```
The protocol client sends an **IAnalyticsServiceApplication\_DeleteStandardEventUsageDataForTenant\_InputMessage [WSDL message](#page-11-3)**, and the protocol server responds with an **IAnalyticsServiceApplication\_DeleteStandardEventUsageDataForTenant\_OutputMessage** WSDL message as follows:

 The protocol server initiates the deletion of aggregated data for the tenant corresponding to the specified **tenantId** for the predefined event type corresponding to the specified **eventType**. For example, the protocol server might synchronously delete the relevant aggregated data, or it might queue up the command and delete the relevant aggregated data as part of a periodic aggregation.

# **3.1.4.6.1 Messages**

The following table summarizes the set of **[WSDL message](#page-11-3)** definitions that are specific to this operation.

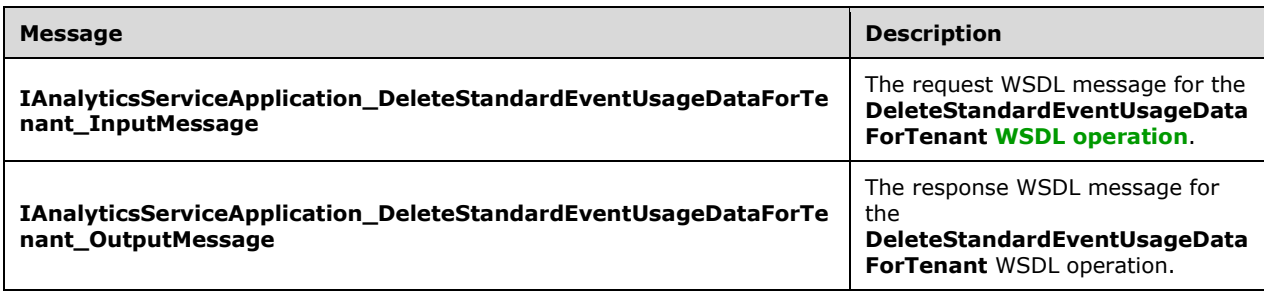

## **3.1.4.6.1.1 IAnalyticsServiceApplication\_DeleteStandardEventUsageDataForTenant\_ InputMessage**

The request **[WSDL message](#page-11-3)** for the **DeleteStandardEventUsageDataForTenant [WSDL](#page-11-0)  [operation](#page-11-0)**.

The **[SOAP action](#page-10-1)** value is:

http://tempuri.org/IAnalyticsServiceApplication/DeleteStandardEventUsageDataForTenant

The **[SOAP body](#page-10-2)** contains the **DeleteStandardEventUsageDataForTenant** element.

#### **3.1.4.6.1.2 IAnalyticsServiceApplication\_DeleteStandardEventUsageDataForTenant\_ OutputMessage**

The response **[WSDL message](#page-11-3)** for the **DeleteStandardEventUsageDataForTenant [WSDL](#page-11-0)  [operation](#page-11-0)**.

The **[SOAP body](#page-10-2)** contains the **DeleteStandardEventUsageDataForTenantResponse** element.

### **3.1.4.6.2 Elements**

The following table summarizes the **[XML schema](#page-11-4)** element definitions that are specific to this operation.

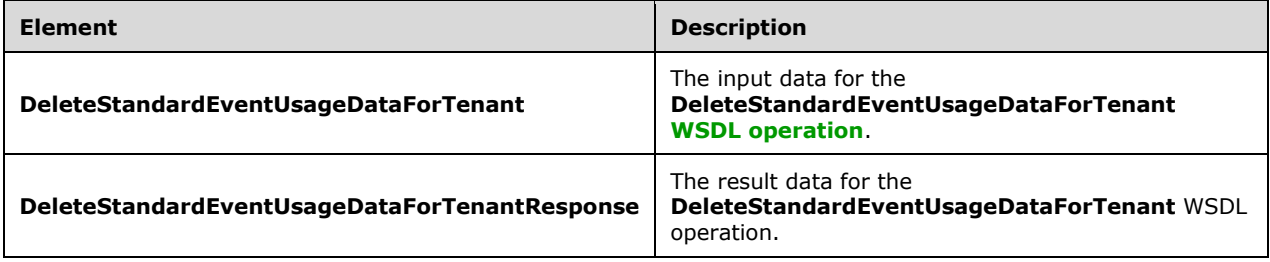

## **3.1.4.6.2.1 DeleteStandardEventUsageDataForTenant**

The **DeleteStandardEventUsageDataForTenant** element specifies the input data for the **DeleteStandardEventUsageDataForTenant [WSDL operation](#page-11-0)**.

```
<xs:element name="DeleteStandardEventUsageDataForTenant" 
xmlns:xs="http://www.w3.org/2001/XMLSchema">
  <xs:complexType>
     <xs:sequence>
       <xs:element xmlns:ser="http://schemas.microsoft.com/2003/10/Serialization/" 
minOccurs="0" name="tenantId" type="ser:guid"/>
       <xs:element minOccurs="0" name="eventType" type="xs:int"/>
    </xs:sequence>
  </xs:complexType>
</xs:element>
```
**tenantId:** The identifier of the **[tenant](#page-10-0)**.

**eventType:** The identifier of the event type. The identifier MUST correspond to a predefined event type.

# **3.1.4.6.2.2 DeleteStandardEventUsageDataForTenantResponse**

The **DeleteStandardEventUsageDataForTenantResponse** element specifies the result data for the **DeleteStandardEventUsageDataForTenant [WSDL operation](#page-11-0)**.

```
<xs:element name="DeleteStandardEventUsageDataForTenantResponse" 
xmlns:xs="http://www.w3.org/2001/XMLSchema">
  <xs:complexType>
    <xs:sequence/>
  </xs:complexType>
</xs:element>
```
## **3.1.4.6.3 Complex Types**

None.

### **3.1.4.6.4 Simple Types**

None.

### **3.1.4.6.5 Attributes**

None.

### **3.1.4.6.6 Groups**

None.

### **3.1.4.6.7 Attribute Groups**

None.

## **3.1.4.7 GetAnalyticsEventTypeDefinition**

Retrieves the definition of an event type for the specified **[tenant](#page-10-0)**.

The following is the **[WSDL](#page-11-2)** port type specification of the **GetAnalyticsEventTypeDefinition [WSDL](#page-11-0)  [operation](#page-11-0)**.

```
<wsdl:operation name="GetAnalyticsEventTypeDefinition" 
xmlns:wsdl="http://schemas.xmlsoap.org/wsdl/">
   <wsdl:input 
wsaw:Action="http://tempuri.org/IAnalyticsServiceApplication/GetAnalyticsEventTypeDefinition" 
message="tns:IAnalyticsServiceApplication_GetAnalyticsEventTypeDefinition_InputMessage" 
xmlns:wsaw="http://www.w3.org/2006/05/addressing/wsdl"/>
  <wsdl:output 
wsaw:Action="http://tempuri.org/IAnalyticsServiceApplication/GetAnalyticsEventTypeDefinitionR
esponse"
message="tns:IAnalyticsServiceApplication_GetAnalyticsEventTypeDefinition_OutputMessage" 
xmlns:wsaw="http://www.w3.org/2006/05/addressing/wsdl"/>
</wsdl:operation>
```
The protocol client sends an **IAnalyticsServiceApplication\_GetAnalyticsEventTypeDefinition\_InputMessage [WSDL](#page-11-3)  [message](#page-11-3)**, and the protocol server responds with an **IAnalyticsServiceApplication\_GetAnalyticsEventTypeDefinition\_OutputMessage** WSDL message as follows:

- If the **eventType** corresponds to a predefined event type, the protocol server returns the definition of that event type.
- If the **eventType** corresponds to an application-specific event type that is registered for the tenant, the protocol server returns the definition of that event type.
- Otherwise, the protocol server returns a SOAP exception.

## **3.1.4.7.1 Messages**

The following table summarizes the set of **[WSDL message](#page-11-3)** definitions that are specific to this operation.

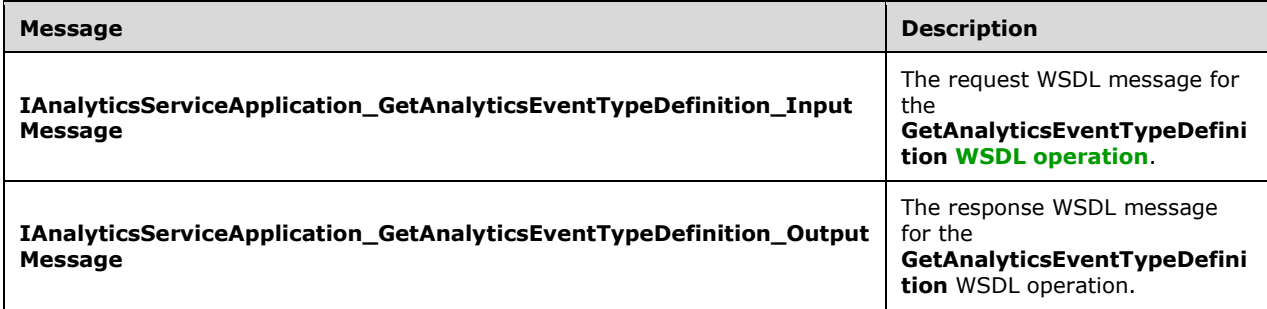

## **3.1.4.7.1.1 IAnalyticsServiceApplication\_GetAnalyticsEventTypeDefinition\_InputMes sage**

The request **[WSDL message](#page-11-3)** for the **GetAnalyticsEventTypeDefinition [WSDL operation](#page-11-0)**.

The **[SOAP action](#page-10-1)** value is:

http://tempuri.org/IAnalyticsServiceApplication/GetAnalyticsEventTypeDefinition

The **[SOAP body](#page-10-2)** contains the **GetAnalyticsEventTypeDefinition** element.

### **3.1.4.7.1.2 IAnalyticsServiceApplication\_GetAnalyticsEventTypeDefinition\_OutputM essage**

The response **[WSDL message](#page-11-3)** for the **GetAnalyticsEventTypeDefinition [WSDL operation](#page-11-0)**.

The **[SOAP body](#page-10-2)** contains the **GetAnalyticsEventTypeDefinitionResponse** element.

### **3.1.4.7.2 Elements**

The following table summarizes the **[XML schema](#page-11-4)** element definitions that are specific to this operation.

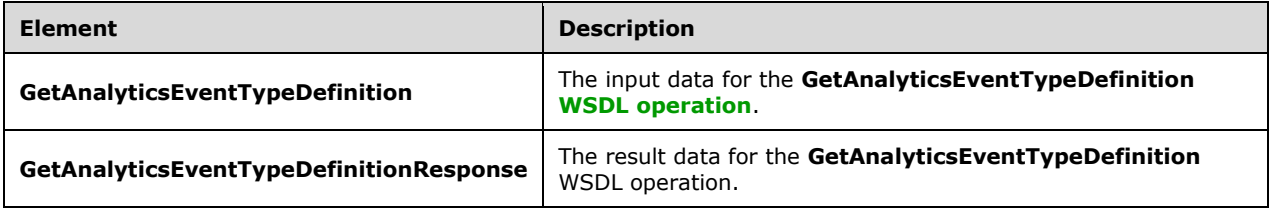

## **3.1.4.7.2.1 GetAnalyticsEventTypeDefinition**

The **GetAnalyticsEventTypeDefinition** element specifies the input data for the **GetAnalyticsEventTypeDefinition [WSDL operation](#page-11-0)**.

```
<xs:element name="GetAnalyticsEventTypeDefinition" 
xmlns:xs="http://www.w3.org/2001/XMLSchema">
  <xs:complexType>
    <xs:sequence>
      <xs:element xmlns:ser="http://schemas.microsoft.com/2003/10/Serialization/" 
minOccurs="0" name="tenantId" type="ser:guid"/>
 <xs:element minOccurs="0" name="eventType" type="xs:int"/>
     </xs:sequence>
  </xs:complexType>
</xs:element>
```
**tenantId:** The identifier of the **[tenant](#page-10-0)**.

**eventType:** The identifier of the event type.

#### **3.1.4.7.2.2 GetAnalyticsEventTypeDefinitionResponse**

The **GetAnalyticsEventTypeDefinitionResponse** element specifies the result data for the **GetAnalyticsEventTypeDefinition [WSDL operation](#page-11-0)**.

```
<xs:element name="GetAnalyticsEventTypeDefinitionResponse" 
xmlns:xs="http://www.w3.org/2001/XMLSchema">
  <xs:complexType>
     <xs:sequence>
      <xs:element xmlns:q1="http://www.microsoft.com/sharepoint/search/KnownTypes/2011/01" 
minOccurs="0" name="GetAnalyticsEventTypeDefinitionResult" nillable="true" 
type="q1:AnalyticsEventTypeDefinition"/>
     </xs:sequence>
   </xs:complexType>
</xs:element>
```
**GetAnalyticsEventTypeDefinitionResult:** The definition of the event type.

#### **3.1.4.7.3 Complex Types**

None.

### **3.1.4.7.4 Simple Types**

None.

#### **3.1.4.7.5 Attributes**

None.

### **3.1.4.7.6 Groups**

None.

#### **3.1.4.7.7 Attribute Groups**

None.

# **3.1.4.8 GetAnalyticsEventTypeDefinitions**

Retrieves a filtered set of definitions of event types for the specified **[tenant](#page-10-0)**.

The following is the **[WSDL](#page-11-2)** port type specification of the **GetAnalyticsEventTypeDefinitions [WSDL](#page-11-0)  [operation](#page-11-0)**.

```
<wsdl:operation name="GetAnalyticsEventTypeDefinitions" 
xmlns:wsdl="http://schemas.xmlsoap.org/wsdl/">
  <wsdl:input 
wsaw:Action="http://tempuri.org/IAnalyticsServiceApplication/GetAnalyticsEventTypeDefinitions
" message="tns:IAnalyticsServiceApplication_GetAnalyticsEventTypeDefinitions_InputMessage" 
xmlns:wsaw="http://www.w3.org/2006/05/addressing/wsdl"/>
   <wsdl:output 
wsaw:Action="http://tempuri.org/IAnalyticsServiceApplication/GetAnalyticsEventTypeDefinitions
Response" 
message="tns:IAnalyticsServiceApplication_GetAnalyticsEventTypeDefinitions_OutputMessage" 
xmlns:wsaw="http://www.w3.org/2006/05/addressing/wsdl"/>
</wsdl:operation>
```
#### The protocol client sends an

**IAnalyticsServiceApplication\_GetAnalyticsEventTypeDefinitions\_InputMessage [WSDL](#page-11-3)  [message](#page-11-3)**, and the protocol server responds with an **.\_OutputMessage** WSDL message as follows:

- If the **filter** includes predefined event types, the protocol server returns the definitions of the predefined event type.
- If the **filter** includes application-specific event types, the protocol server returns the definition of any application-specific event types that are registered for the tenant.
- If the **filter** includes additional predefined event types, the protocol server returns the definition the additional predefined event types.

### **3.1.4.8.1 Messages**

The following table summarizes the set of **[WSDL message](#page-11-3)** definitions that are specific to this operation.

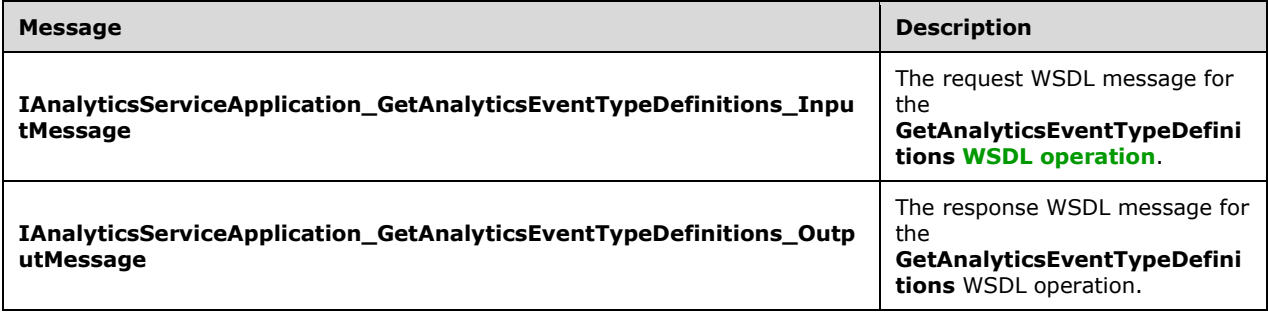

## **3.1.4.8.1.1 IAnalyticsServiceApplication\_GetAnalyticsEventTypeDefinitions\_InputMe ssage**

The request **[WSDL message](#page-11-3)** for the **GetAnalyticsEventTypeDefinitions [WSDL operation](#page-11-0)**.

The **[SOAP action](#page-10-1)** value is:

http://tempuri.org/IAnalyticsServiceApplication/GetAnalyticsEventTypeDefinitions

The **[SOAP body](#page-10-2)** contains the **GetAnalyticsEventTypeDefinitions** element.

#### **3.1.4.8.1.2 IAnalyticsServiceApplication\_GetAnalyticsEventTypeDefinitions\_Output Message**

The response **[WSDL message](#page-11-3)** for the **GetAnalyticsEventTypeDefinitions [WSDL operation](#page-11-0)**.

The **[SOAP body](#page-10-2)** contains the **GetAnalyticsEventTypeDefinitionsResponse** element.

#### **3.1.4.8.2 Elements**

The following table summarizes the **[XML schema](#page-11-4)** element definitions that are specific to this operation.

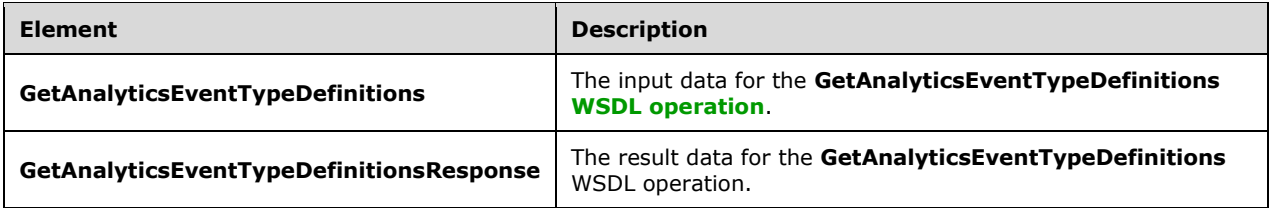

## **3.1.4.8.2.1 GetAnalyticsEventTypeDefinitions**

The **GetAnalyticsEventTypeDefinitions** element specifies the input data for the **GetAnalyticsEventTypeDefinitions [WSDL operation](#page-11-0)**.

```
<xs:element name="GetAnalyticsEventTypeDefinitions" 
xmlns:xs="http://www.w3.org/2001/XMLSchema">
  <xs:complexType>
     <xs:sequence>
       <xs:element xmlns:ser="http://schemas.microsoft.com/2003/10/Serialization/" 
minOccurs="0" name="tenantId" type="ser:guid"/>
      <xs:element xmlns:q36="http://www.microsoft.com/sharepoint/search/KnownTypes/2011/05" 
minOccurs="0" name="filter" type="q36:AnalyticsEventTypes"/>
    </xs:sequence>
   </xs:complexType>
</xs:element>
```
**tenantId:** The identifier of the **[tenant](#page-10-0)**.

**filter:** The filter of which definitions of event types to retrieve.

### **3.1.4.8.2.2 GetAnalyticsEventTypeDefinitionsResponse**

The **GetAnalyticsEventTypeDefinitionsResponse** element specifies the result data for the **GetAnalyticsEventTypeDefinitions [WSDL operation](#page-11-0)**.

```
<xs:element name="GetAnalyticsEventTypeDefinitionsResponse" 
xmlns:xs="http://www.w3.org/2001/XMLSchema">
  <xs:complexType>
     <xs:sequence>
```
*[MS-SPASA] - v20181001 SharePoint Analytics Service Application Protocol Copyright © 2018 Microsoft Corporation Release: October 1, 2018*

```
 <xs:element xmlns:q1="http://www.microsoft.com/sharepoint/search/KnownTypes/2011/01" 
minOccurs="0" name="GetAnalyticsEventTypeDefinitionsResult" nillable="true" 
type="q1:ArrayOfAnalyticsEventTypeDefinition"/>
    </xs:sequence>
   </xs:complexType>
</xs:element>
```
**GetAnalyticsEventTypeDefinitionsResult:** A list of definitions of event types.

## **3.1.4.8.3 Complex Types**

The following table summarizes the **[XML schema](#page-11-4)** complex type definitions that are specific to this operation.

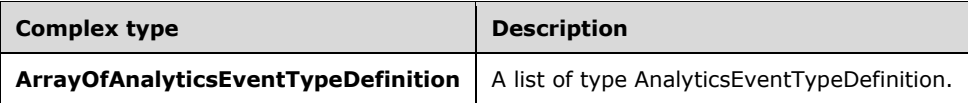

# **3.1.4.8.3.1 ArrayOfAnalyticsEventTypeDefinition**

**Namespace:** http://www.microsoft.com/sharepoint/search/KnownTypes/2011/01

A list of definitions of event types.

```
<xs:complexType name="ArrayOfAnalyticsEventTypeDefinition" 
xmlns:xs="http://www.w3.org/2001/XMLSchema">
  <xs:sequence>
    <xs:element minOccurs="0" maxOccurs="unbounded" name="AnalyticsEventTypeDefinition" 
nillable="true" type="q1:AnalyticsEventTypeDefinition"/>
   </xs:sequence>
</xs:complexType>
```
**AnalyticsEventTypeDefinition:** The definition of an event type.

## **3.1.4.8.4 Simple Types**

The following table summarizes the **[XML schema](#page-11-4)** simple type definitions that are specific to this operation.

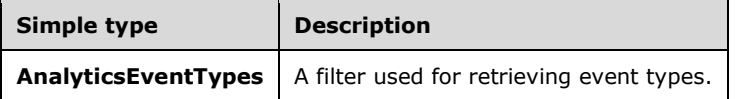

## **3.1.4.8.4.1 AnalyticsEventTypes**

**Namespace:** http://www.microsoft.com/sharepoint/search/KnownTypes/2011/05

A filter used for retrieving analytics event types.

```
<xs:simpleType name="AnalyticsEventTypes" xmlns:xs="http://www.w3.org/2001/XMLSchema">
  <xs:list>
    <xs:simpleType>
       <xs:restriction base="xs:string">
```

```
 <xs:enumeration value="None"/>
         <xs:enumeration value="Standard"/>
         <xs:enumeration value="Custom"/>
         <xs:enumeration value="Internal"/>
         <xs:enumeration value="All"/>
         <xs:enumeration value="AllIncludingInternal"/>
       </xs:restriction>
     </xs:simpleType>
  \langle xs:list\rangle</xs:simpleType>
```
The following table specifies the allowable values for the **AnalyticsEventTypes** simple type.

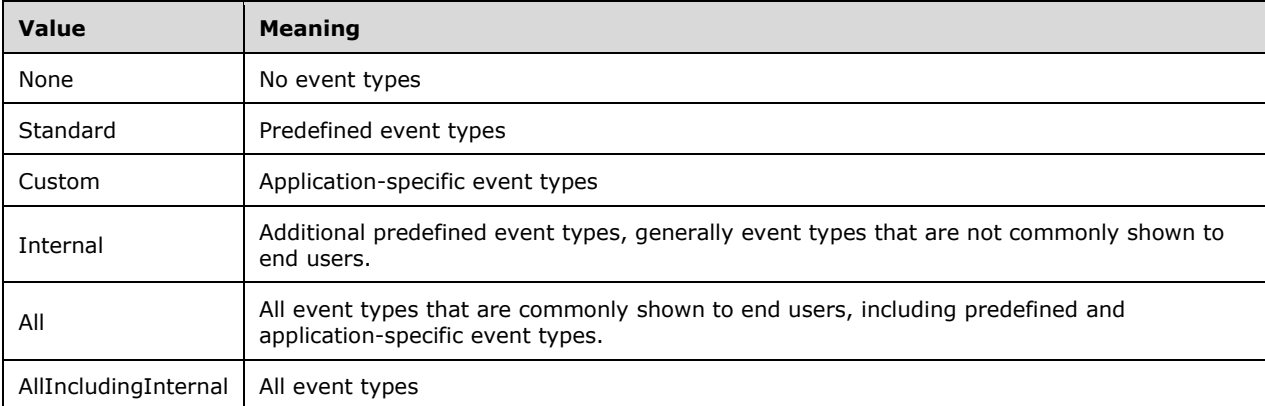

# **3.1.4.8.5 Attributes**

None.

### **3.1.4.8.6 Groups**

None.

## **3.1.4.8.7 Attribute Groups**

None.

## **3.1.4.9 GetAnalyticsItemData**

Retrieves aggregated usage data for a specified item for a specified event type.

The following is the **[WSDL](#page-11-2)** port type specification of the **GetAnalyticsItemData [WSDL operation](#page-11-0)**.

```
<wsdl:operation name="GetAnalyticsItemData" xmlns:wsdl="http://schemas.xmlsoap.org/wsdl/">
  <wsdl:input 
wsaw:Action="http://tempuri.org/IAnalyticsServiceApplication/GetAnalyticsItemData" 
message="tns:IAnalyticsServiceApplication_GetAnalyticsItemData_InputMessage" 
xmlns:wsaw="http://www.w3.org/2006/05/addressing/wsdl"/>
  <wsdl:output 
wsaw:Action="http://tempuri.org/IAnalyticsServiceApplication/GetAnalyticsItemDataResponse" 
message="tns:IAnalyticsServiceApplication_GetAnalyticsItemData_OutputMessage" 
xmlns:wsaw="http://www.w3.org/2006/05/addressing/wsdl"/>
</wsdl:operation>
```
The protocol client sends an

**IAnalyticsServiceApplication\_GetAnalyticsItemData\_InputMessage** request message and the protocol server responds with an

**IAnalyticsServiceApplication\_GetAnalyticsItemData\_OutputMessage** response message as follows:

- The protocol server returns aggregated usage data for the item if it has data for the specified **eventType**.
- Otherwise, the protocol server returns NULL.

### **3.1.4.9.1 Messages**

The following table summarizes the set of **[WSDL message](#page-11-3)** definitions that are specific to this operation.

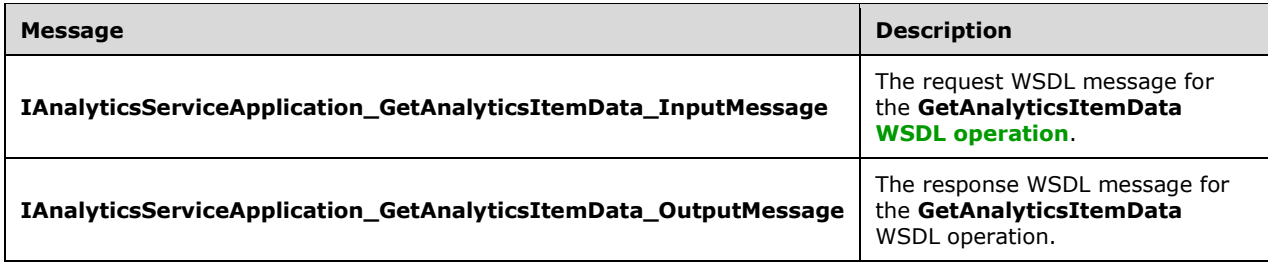

## **3.1.4.9.1.1 IAnalyticsServiceApplication\_GetAnalyticsItemData\_InputMessage**

The request **[WSDL message](#page-11-3)** for the **GetAnalyticsItemData [WSDL operation](#page-11-0)**.

The **[SOAP action](#page-10-1)** value is:

http://tempuri.org/IAnalyticsServiceApplication/GetAnalyticsItemData

The **[SOAP body](#page-10-2)** contains the **GetAnalyticsItemData** element.

### **3.1.4.9.1.2 IAnalyticsServiceApplication\_GetAnalyticsItemData\_OutputMessage**

The response **[WSDL message](#page-11-3)** for the **GetAnalyticsItemData [WSDL operation](#page-11-0)**.

The **[SOAP body](#page-10-2)** contains the **GetAnalyticsItemDataResponse** element.

#### **3.1.4.9.2 Elements**

The following table summarizes the **[XML schema](#page-11-4)** element definitions that are specific to this operation.

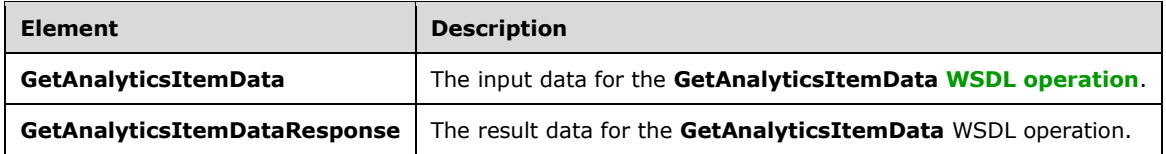

### **3.1.4.9.2.1 GetAnalyticsItemData**

The **GetAnalyticsItemData** element specifies the input data for the **GetAnalyticsItemData [WSDL](#page-11-0)  [operation](#page-11-0)**.

```
<xs:element name="GetAnalyticsItemData" xmlns:xs="http://www.w3.org/2001/XMLSchema">
   <xs:complexType>
    <xs:sequence>
       <xs:element minOccurs="0" name="eventType" type="xs:int"/>
       <xs:element xmlns:ser="http://schemas.microsoft.com/2003/10/Serialization/" 
minOccurs="0" name="tenantId" type="ser:guid"/>
      <xs:element xmlns:ser="http://schemas.microsoft.com/2003/10/Serialization/" 
minOccurs="0" name="siteId" type="ser:guid"/>
       <xs:element minOccurs="0" name="itemId" nillable="true" type="xs:string"/>
     </xs:sequence>
   </xs:complexType>
</xs:element>
```
**eventType:** The identifier of the event type.

**tenantId:** The identifier of the **[tenant](#page-10-0)**.

**siteId:** The identifier of the **[Web site \(2\)](#page-11-1)**.

**itemId:** The identifier of the item.

### **3.1.4.9.2.2 GetAnalyticsItemDataResponse**

The **GetAnalyticsItemDataResponse** element specifies the result data for the **GetAnalyticsItemData [WSDL operation](#page-11-0)**.

```
<xs:element name="GetAnalyticsItemDataResponse" xmlns:xs="http://www.w3.org/2001/XMLSchema">
  <xs:complexType>
     <xs:sequence>
      <xs:element xmlns:q1="http://www.microsoft.com/sharepoint/search/KnownTypes/2011/01" 
minOccurs="0" name="GetAnalyticsItemDataResult" nillable="true" type="q1:AnalyticsItemData"/>
    </xs:sequence>
  </xs:complexType>
</xs:element>
```
**GetAnalyticsItemDataResult:** The aggregated usage data for the item.

### **3.1.4.9.3 Complex Types**

None.

**3.1.4.9.4 Simple Types**

None.

#### **3.1.4.9.5 Attributes**

None.

### **3.1.4.9.6 Groups**

None.

#### **3.1.4.9.7 Attribute Groups**

None.

# **3.1.4.10 GetAnalyticsItemsData**

Retrieves aggregated usage data for multiple specified items for a specified event type.

The following is the **[WSDL](#page-11-2)** port type specification of the **GetAnalyticsItemsData [WSDL operation](#page-11-0)**.

```
<wsdl:operation name="GetAnalyticsItemsData" xmlns:wsdl="http://schemas.xmlsoap.org/wsdl/">
  <wsdl:input 
wsaw:Action="http://tempuri.org/IAnalyticsServiceApplication/GetAnalyticsItemsData" 
message="tns:IAnalyticsServiceApplication GetAnalyticsItemsData InputMessage"
xmlns:wsaw="http://www.w3.org/2006/05/addressing/wsdl"/>
  <wsdl:output 
wsaw:Action="http://tempuri.org/IAnalyticsServiceApplication/GetAnalyticsItemsDataResponse" 
message="tns:IAnalyticsServiceApplication_GetAnalyticsItemsData_OutputMessage" 
xmlns:wsaw="http://www.w3.org/2006/05/addressing/wsdl"/>
</wsdl:operation>
```
The protocol client sends an **IAnalyticsServiceApplication\_GetAnalyticsItemsData\_InputMessage [WSDL message](#page-11-3)**, and the protocol server responds with an

**IAnalyticsServiceApplication\_GetAnalyticsItemsData\_OutputMessage** WSDL message as follows:

 The protocol server returns aggregated usage data for each item corresponding to one of the specified **itemIds** for which it has data for the specified **eventType**.

## **3.1.4.10.1 Messages**

The following table summarizes the set of **[WSDL message](#page-11-3)** definitions that are specific to this operation.

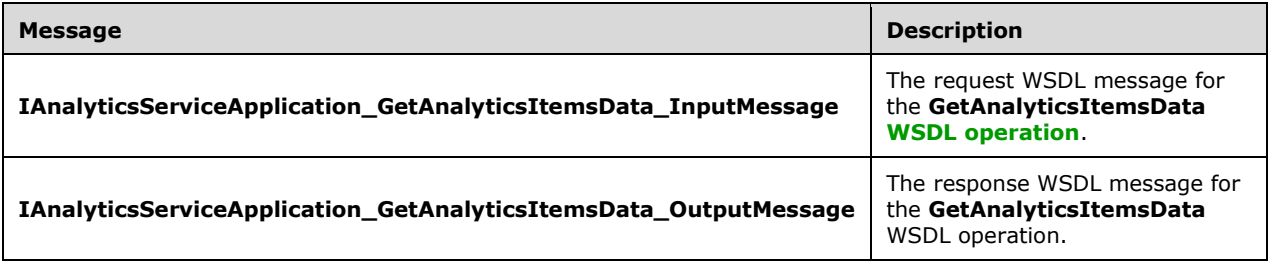

## **3.1.4.10.1.1 IAnalyticsServiceApplication\_GetAnalyticsItemsData\_InputMessage**

The request **[WSDL message](#page-11-3)** for the **GetAnalyticsItemsData [WSDL operation](#page-11-0)**.

#### The **[SOAP action](#page-10-1)** value is:

http://tempuri.org/IAnalyticsServiceApplication/GetAnalyticsItemsData

The **[SOAP body](#page-10-2)** contains the **GetAnalyticsItemsData** element.

### **3.1.4.10.1.2 IAnalyticsServiceApplication\_GetAnalyticsItemsData\_OutputMessage**

The response **[WSDL message](#page-11-3)** for the **GetAnalyticsItemsData [WSDL operation](#page-11-0)**.

The **[SOAP body](#page-10-2)** contains the **GetAnalyticsItemsDataResponse** element.

## **3.1.4.10.2 Elements**

The following table summarizes the **[XML schema](#page-11-4)** element definitions that are specific to this operation.

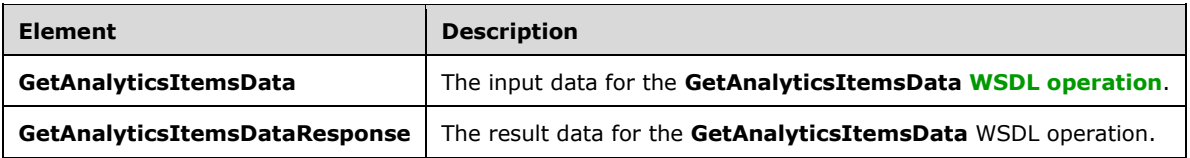

## **3.1.4.10.2.1 GetAnalyticsItemsData**

The **GetAnalyticsItemsData** element specifies the input data for the **GetAnalyticsItemsData [WSDL operation](#page-11-0)**.

```
<xs:element name="GetAnalyticsItemsData" xmlns:xs="http://www.w3.org/2001/XMLSchema">
   <xs:complexType>
     <xs:sequence>
       <xs:element minOccurs="0" name="eventType" type="xs:int"/>
       <xs:element xmlns:ser="http://schemas.microsoft.com/2003/10/Serialization/" 
minOccurs="0" name="tenantId" type="ser:guid"/>
      <xs:element xmlns:ser="http://schemas.microsoft.com/2003/10/Serialization/" 
minOccurs="0" name="siteId" type="ser:guid"/>
       <xs:element xmlns:tns2="http://schemas.microsoft.com/2003/10/Serialization/Arrays" 
minOccurs="0" name="itemIds" nillable="true" type="tns2:ArrayOfstring"/>
     </xs:sequence>
   </xs:complexType>
</xs:element>
```
**eventType:** The identifier of the event type.

**tenantId:** The identifier of the **[tenant](#page-10-0)**.

**siteId:** The identifier of the **[Web site \(2\)](#page-11-1)**.

**itemIds:** A list of identifiers of the items whose associated analytics data is to be retrieved.

### **3.1.4.10.2.2 GetAnalyticsItemsDataResponse**

The **GetAnalyticsItemsDataResponse** element specifies the result data for the **GetAnalyticsItemsData [WSDL operation](#page-11-0)**.

```
<xs:element name="GetAnalyticsItemsDataResponse" xmlns:xs="http://www.w3.org/2001/XMLSchema">
   <xs:complexType>
     <xs:sequence>
       <xs:element xmlns:q1="http://www.microsoft.com/sharepoint/search/KnownTypes/2011/01" 
minOccurs="0" name="GetAnalyticsItemsDataResult" nillable="true" 
type="q1:ArrayOfAnalyticsItemData"/>
     </xs:sequence>
   </xs:complexType>
</xs:element>
```
**GetAnalyticsItemsDataResult:** A list of aggregated usage data associated for the specified items.

### **3.1.4.10.3 Complex Types**

The following table summarizes the **[XML schema](#page-11-4)** complex type definitions that are specific to this operation.

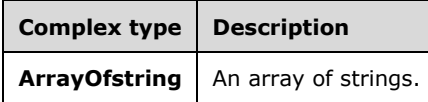

# **3.1.4.10.3.1 ArrayOfstring**

**Namespace:** http://schemas.microsoft.com/2003/10/Serialization/Arrays

A list of strings.

```
<xs:complexType name="ArrayOfstring" xmlns:xs="http://www.w3.org/2001/XMLSchema">
   <xs:sequence>
    <xs:element minOccurs="0" maxOccurs="unbounded" name="string" nillable="true" 
type="xs:string"/>
   </xs:sequence>
</xs:complexType>
```
**string:** A non-empty sequence of characters.

### **3.1.4.10.4 Simple Types**

None.

#### **3.1.4.10.5 Attributes**

None.

#### **3.1.4.10.6 Groups**

None.

#### **3.1.4.10.7 Attribute Groups**

None.

### **3.1.4.11 GetAnalyticsTenantConfiguration**

Retrieves the configuration settings for a specified **[tenant](#page-10-0)**.

The following is the **[WSDL](#page-11-2)** port type specification of the **GetAnalyticsTenantConfiguration [WSDL](#page-11-0)  [operation](#page-11-0)**.

```
<wsdl:operation name="GetAnalyticsTenantConfiguration" 
xmlns:wsdl="http://schemas.xmlsoap.org/wsdl/">
  <wsdl:input 
wsaw:Action="http://tempuri.org/IAnalyticsServiceApplication/GetAnalyticsTenantConfiguration" 
message="tns:IAnalyticsServiceApplication_GetAnalyticsTenantConfiguration_InputMessage" 
xmlns:wsaw="http://www.w3.org/2006/05/addressing/wsdl"/>
   <wsdl:output 
wsaw:Action="http://tempuri.org/IAnalyticsServiceApplication/GetAnalyticsTenantConfigurationR
esponse" 
message="tns:IAnalyticsServiceApplication_GetAnalyticsTenantConfiguration_OutputMessage" 
xmlns:wsaw="http://www.w3.org/2006/05/addressing/wsdl"/>
```
*[MS-SPASA] - v20181001 SharePoint Analytics Service Application Protocol Copyright © 2018 Microsoft Corporation Release: October 1, 2018*

</wsdl:operation>

The protocol client sends an **IAnalyticsServiceApplication\_GetAnalyticsTenantConfiguration\_InputMessage [WSDL](#page-11-3)  [message](#page-11-3)**, and the protocol server responds with an **IAnalyticsServiceApplication\_GetAnalyticsTenantConfiguration\_OutputMessage** WSDL message as follows:

 The protocol server returns the configuration settings for the tenant corresponding to the specified **tenantId**.

## **3.1.4.11.1 Messages**

The following table summarizes the set of **[WSDL message](#page-11-3)** definitions that are specific to this operation.

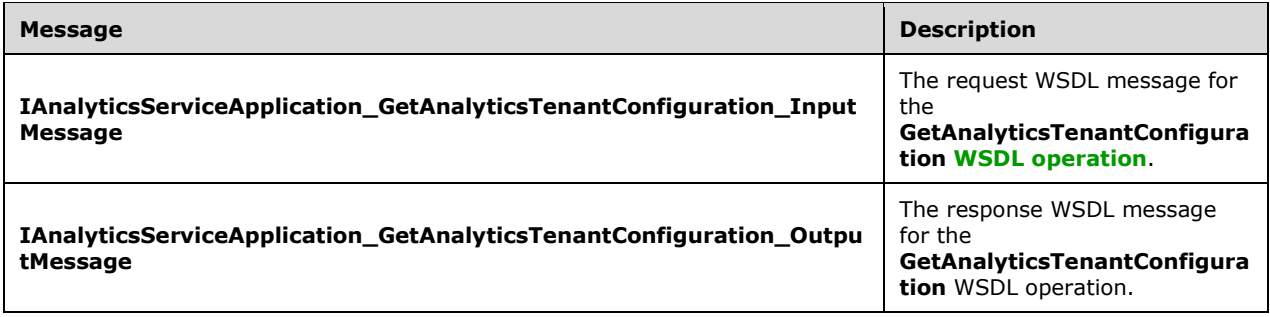

### **3.1.4.11.1.1 IAnalyticsServiceApplication\_GetAnalyticsTenantConfiguration\_InputMe ssage**

The request **[WSDL message](#page-11-3)** for the **GetAnalyticsTenantConfiguration [WSDL operation](#page-11-0)**.

The **[SOAP action](#page-10-1)** value is:

http://tempuri.org/IAnalyticsServiceApplication/GetAnalyticsTenantConfiguration

The **[SOAP body](#page-10-2)** contains the **GetAnalyticsTenantConfiguration** element.

### **3.1.4.11.1.2 IAnalyticsServiceApplication\_GetAnalyticsTenantConfiguration\_OutputM essage**

The response **[WSDL message](#page-11-3)** for the **GetAnalyticsTenantConfiguration [WSDL operation](#page-11-0)**.

The **[SOAP body](#page-10-2)** contains the **GetAnalyticsTenantConfigurationResponse** element.

### **3.1.4.11.2 Elements**

The following table summarizes the **[XML schema](#page-11-4)** element definitions that are specific to this operation.

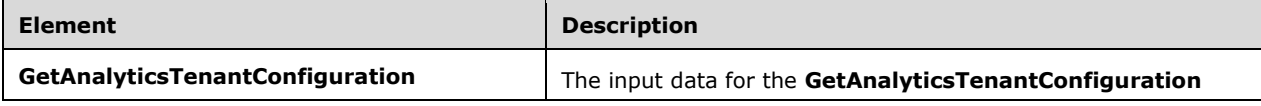

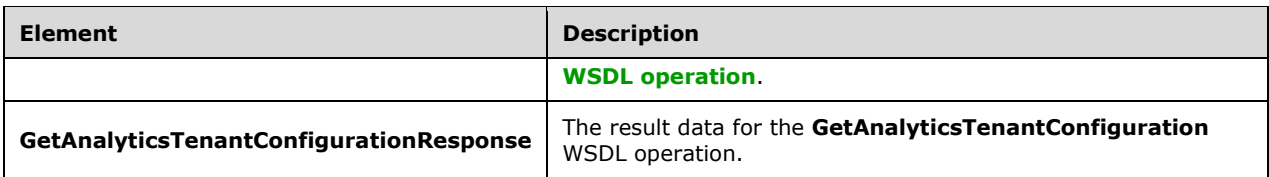

# **3.1.4.11.2.1 GetAnalyticsTenantConfiguration**

The **GetAnalyticsTenantConfiguration** element specifies the input data for the **GetAnalyticsTenantConfiguration [WSDL operation](#page-11-0)**.

```
<xs:element name="GetAnalyticsTenantConfiguration" 
xmlns:xs="http://www.w3.org/2001/XMLSchema">
  <xs:complexType>
    <xs:sequence>
      <xs:element xmlns:ser="http://schemas.microsoft.com/2003/10/Serialization/" 
minOccurs="0" name="tenantId" type="ser:guid"/>
     </xs:sequence>
   </xs:complexType>
</xs:element>
```
**tenantId:** The identifier of the **[tenant](#page-10-0)**.

## **3.1.4.11.2.2 GetAnalyticsTenantConfigurationResponse**

The **GetAnalyticsTenantConfigurationResponse** element specifies the result data for the **GetAnalyticsTenantConfiguration [WSDL operation](#page-11-0)**.

```
<xs:element name="GetAnalyticsTenantConfigurationResponse" 
xmlns:xs="http://www.w3.org/2001/XMLSchema">
  <xs:complexType>
     <xs:sequence>
      <xs:element xmlns:q27="http://www.microsoft.com/sharepoint/search/KnownTypes/2011/09" 
minOccurs="0" name="GetAnalyticsTenantConfigurationResult" nillable="true" 
type="q27:AnalyticsTenantConfig"/>
    </xs:sequence>
   </xs:complexType>
</xs:element>
```
**GetAnalyticsTenantConfigurationResult:** The configuration settings for the specified **[tenant](#page-10-0)**.

## **3.1.4.11.3 Complex Types**

The following table summarizes the **[XML schema](#page-11-4)** complex type definitions that are specific to this operation.

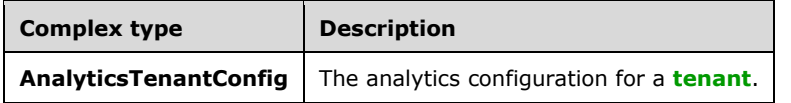

## **3.1.4.11.3.1 AnalyticsTenantConfig**

**Namespace:** http://www.microsoft.com/sharepoint/search/KnownTypes/2011/09

The analytics settings for a **[tenant](#page-10-0)**.

```
<xs:complexType name="AnalyticsTenantConfig" xmlns:xs="http://www.w3.org/2001/XMLSchema">
   <xs:sequence>
    <xs:element minOccurs="0" name="Settings" nillable="true" 
type="q27:AnalyticsTenantSettingsData"/>
   </xs:sequence>
</xs:complexType>
```
**Settings:** The analytics settings for a tenant.

## **3.1.4.11.4 Simple Types**

None.

## **3.1.4.11.5 Attributes**

None.

### **3.1.4.11.6 Groups**

None.

### **3.1.4.11.7 Attribute Groups**

None.

## **3.1.4.12 GetGlobalAnalyticsItemDataBatch**

Retrieves aggregated usage data for multiple items for a specified event type and a specified scope that have been processed since a specified time.

The following is the **[WSDL](#page-11-2)** port type specification of the **GetGlobalAnalyticsItemDataBatch [WSDL](#page-11-0)  [operation](#page-11-0)**.

```
<wsdl:operation name="GetGlobalAnalyticsItemDataBatch" 
xmlns:wsdl="http://schemas.xmlsoap.org/wsdl/">
   <wsdl:input 
wsaw:Action="http://tempuri.org/IAnalyticsServiceApplication/GetGlobalAnalyticsItemDataBatch" 
message="tns:IAnalyticsServiceApplication_GetGlobalAnalyticsItemDataBatch_InputMessage" 
xmlns:wsaw="http://www.w3.org/2006/05/addressing/wsdl"/>
  <wsdl:output 
wsaw:Action="http://tempuri.org/IAnalyticsServiceApplication/GetGlobalAnalyticsItemDataBatchR
esponse" 
message="tns:IAnalyticsServiceApplication_GetGlobalAnalyticsItemDataBatch_OutputMessage" 
xmlns:wsaw="http://www.w3.org/2006/05/addressing/wsdl"/>
</wsdl:operation>
```
The protocol client sends an

**IAnalyticsServiceApplication\_GetGlobalAnalyticsItemDataBatch\_InputMessage [WSDL](#page-11-3)  [message](#page-11-3)**, and the protocol server responds with an **IAnalyticsServiceApplication\_GetGlobalAnalyticsItemDataBatch\_OutputMessage** WSDL message as follows:

- The protocol server examines the **token.ScopeType**. If this value is
	- **Global**: The protocol server returns the next batch of items that have been modified after the time specified in the **since** parameter.
- **Tenant**: The protocol server returns the next batch of items for the **[tenant](#page-10-0)** corresponding to the specified **token.TenantId** after the time specified in the **since** parameter.
- **Site**: The protocol server returns the next batch of items for the **[Web site \(2\)](#page-11-1)** corresponding to the specified **token.TenantId** and **token.SiteId** after the time specified in the **since** parameter.
- If the number of items remaining to return is larger than **batchSize**, only the next **batchSize** number of items are returned.
- The protocol server sets the **Token** with the values corresponding to the last item returned in the batch of **Items**.
	- This method is a batch method, that is, the protocol server returns a **Token** that represents state that allows the protocol server to resume a subsequent batch of items to return if the current batch is constrained by the **batchSize**. The protocol server expects the protocol client to provide a default initial **token** for a first batch and to provide the state it returns from a previous call for subsequent calls.

## **3.1.4.12.1 Messages**

The following table summarizes the set of **[WSDL message](#page-11-3)** definitions that are specific to this operation.

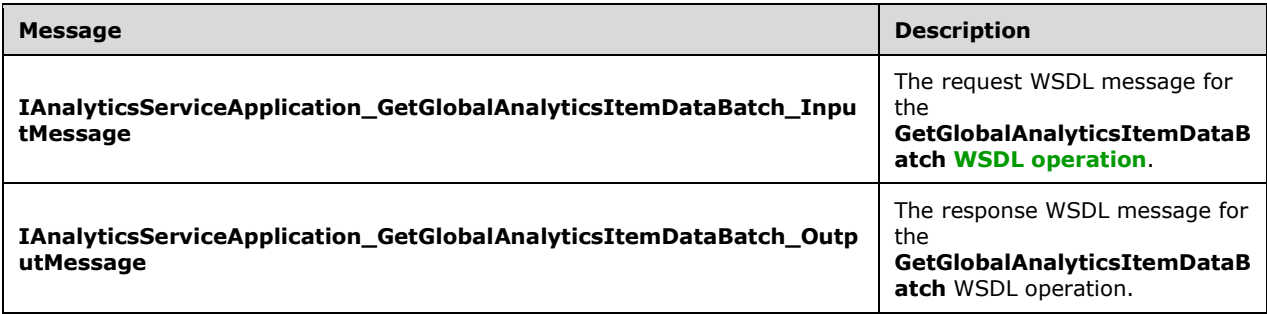

### **3.1.4.12.1.1 IAnalyticsServiceApplication\_GetGlobalAnalyticsItemDataBatch\_InputM essage**

The request **[WSDL message](#page-11-3)** for the **GetGlobalAnalyticsItemDataBatch [WSDL operation](#page-11-0)**.

The **[SOAP action](#page-10-1)** value is:

http://tempuri.org/IAnalyticsServiceApplication/GetGlobalAnalyticsItemDataBatch

The **[SOAP body](#page-10-2)** contains the **GetGlobalAnalyticsItemDataBatch** element.

### **3.1.4.12.1.2 IAnalyticsServiceApplication\_GetGlobalAnalyticsItemDataBatch\_Output Message**

The response **[WSDL message](#page-11-3)** for the **GetGlobalAnalyticsItemDataBatch [WSDL operation](#page-11-0)**.

The **[SOAP body](#page-10-2)** contains the **GetGlobalAnalyticsItemDataBatchResponse** element.

## **3.1.4.12.2 Elements**

The following table summarizes the **[XML schema](#page-11-4)** element definitions that are specific to this operation.

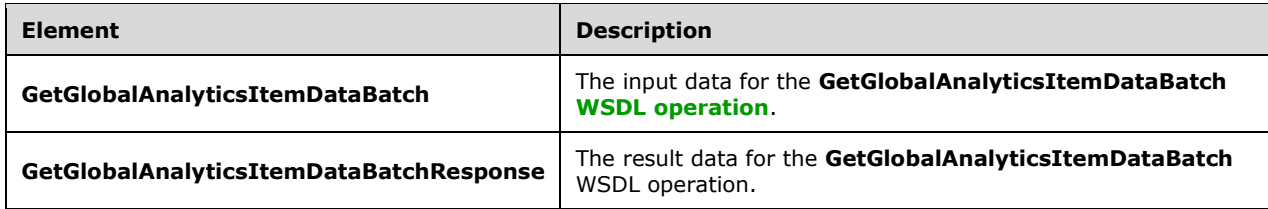

## **3.1.4.12.2.1 GetGlobalAnalyticsItemDataBatch**

The **GetGlobalAnalyticsItemDataBatch** element specifies the input data for the **GetGlobalAnalyticsItemDataBatch [WSDL operation](#page-11-0)**.

```
<xs:element name="GetGlobalAnalyticsItemDataBatch" 
xmlns:xs="http://www.w3.org/2001/XMLSchema">
   <xs:complexType>
     <xs:sequence>
       <xs:element minOccurs="0" name="eventType" type="xs:int"/>
       <xs:element minOccurs="0" name="since" type="xs:dateTime"/>
 <xs:element minOccurs="0" name="batchSize" type="xs:int"/>
 <xs:element xmlns:q1="http://www.microsoft.com/sharepoint/search/KnownTypes/2011/01" 
minOccurs="0" name="token" nillable="true" type="q1:ContinuationTokenItemData"/>
    </xs:sequence>
   </xs:complexType>
</xs:element>
```
**eventType:** The identifier of the event type.

#### **since:** A **[timestamp](#page-10-3)**.

**batchSize:** The maximum number of rows to be retrieved. MUST be less than 1000.

**token:** A token that represents the end of the previous batch.

### **3.1.4.12.2.2 GetGlobalAnalyticsItemDataBatchResponse**

The **GetGlobalAnalyticsItemDataBatchResponse** element specifies the result data for the **GetGlobalAnalyticsItemDataBatch [WSDL operation](#page-11-0)**.

```
<xs:element name="GetGlobalAnalyticsItemDataBatchResponse" 
xmlns:xs="http://www.w3.org/2001/XMLSchema">
  <xs:complexType>
    <xs:sequence>
       <xs:element xmlns:q1="http://www.microsoft.com/sharepoint/search/KnownTypes/2011/01" 
minOccurs="0" name="GetGlobalAnalyticsItemDataBatchResult" nillable="true" 
type="q1:AnalyticsItemDataBatch"/>
     </xs:sequence>
  </xs:complexType>
</xs:element>
```
**GetGlobalAnalyticsItemDataBatchResult:** A batch of aggregated usage data processed since the given time, plus a token that represents the end of the current batch.

## **3.1.4.12.3 Complex Types**

The following table summarizes the **[XML schema](#page-11-4)** complex type definitions that are specific to this operation.

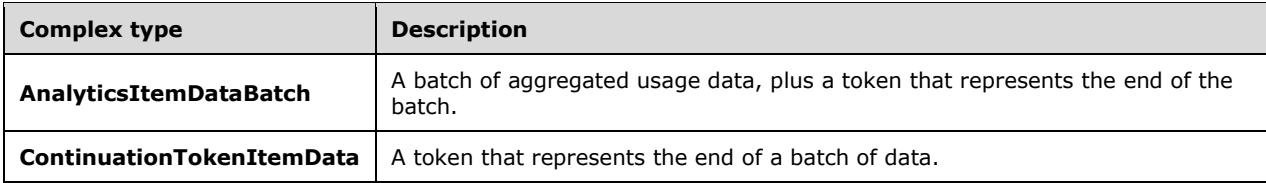

## **3.1.4.12.3.1 ContinuationTokenItemData**

**Namespace:** http://www.microsoft.com/sharepoint/search/KnownTypes/2011/01

A token that represents the end of a batch of data.

```
<xs:complexType name="ContinuationTokenItemData" xmlns:xs="http://www.w3.org/2001/XMLSchema">
  <xs:sequence>
     <xs:element minOccurs="0" name="EndPartitionId" nillable="true" type="xs:base64Binary"/>
     <xs:element minOccurs="0" name="ItemHash" type="xs:int"/>
     <xs:element 
xmlns:tns1="http://schemas.datacontract.org/2004/07/Microsoft.Office.Server.Search.Analytics" 
minOccurs="0" name="ScopeType" type="tns1:ContinuationTokenItemData.Scope"/>
    <xs:element minOccurs="0" name="StartPartitionId" nillable="true" 
type="xs:base64Binary"/>
   </xs:sequence>
</xs:complexType>
```
**EndPartitionId:** Together with **StartPartitionId** defines the partition range for which the token is valid.

**ItemHash:** If this is not the first batch to be retrieved, this is an implementation-specific hash code of the identifier of the last item from the previous batch. Otherwise, this MUST be 0.

**ScopeType:** The scope of the batch.

**StartPartitionId:** Together with **EndPartitionId** defines the partition range for which the token is valid.

### **3.1.4.12.3.2 AnalyticsItemDataBatch**

**Namespace:** http://www.microsoft.com/sharepoint/search/KnownTypes/2011/01

A batch of aggregated usage data, plus a token that represents the end of the batch.

```
<xs:complexType name="AnalyticsItemDataBatch" xmlns:xs="http://www.w3.org/2001/XMLSchema">
   <xs:sequence>
    <xs:element minOccurs="0" name="Items" nillable="true" 
type="q1:ArrayOfAnalyticsItemData"/>
     <xs:element minOccurs="0" name="Token" nillable="true"
type="q1:ContinuationTokenItemData"/>
   </xs:sequence>
</xs:complexType>
```
**Items:** The collection of analytics item data for each of the items in the batch.

**Token:** The continuation token, provided so that the subsequent batch can be retrieved, if there is one.

# **3.1.4.12.4 Simple Types**

The following table summarizes the **[XML schema](#page-11-4)** simple type definitions that are specific to this operation.

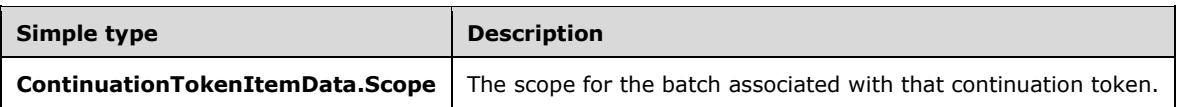

## **3.1.4.12.4.1 ContinuationTokenItemData.Scope**

**Namespace:** http://schemas.datacontract.org/2004/07/Microsoft.Office.Server.Search.Analytics

This value determines the scope of a batch.

```
<xs:simpleType name="ContinuationTokenItemData.Scope" 
xmlns:xs="http://www.w3.org/2001/XMLSchema">
  <xs:restriction base="xs:string">
     <xs:enumeration value="Global"/>
    <xs:enumeration value="Tenant"/>
    <xs:enumeration value="Site"/>
   </xs:restriction>
</xs:simpleType>
```
The following table specifies the allowable values for the **ContinuationTokenItemData.Scope** simple type.

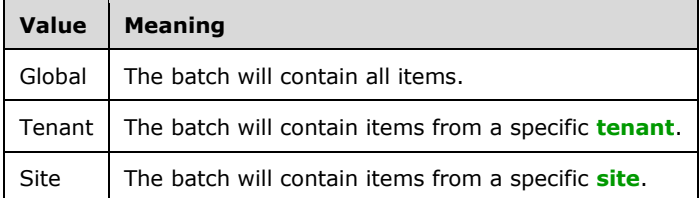

## **3.1.4.12.5 Attributes**

None.

#### **3.1.4.12.6 Groups**

None.

### **3.1.4.12.7 Attribute Groups**

None.

### **3.1.4.13 GetRawAnayticsTenantSettings**

Retrieves the configuration settings for a specified **[tenant](#page-10-0)**.

The following is the **[WSDL](#page-11-2)** port type specification of the **GetRawAnayticsTenantSettings [WSDL](#page-11-0)  [operation](#page-11-0)**.

```
<wsdl:operation name="GetRawAnayticsTenantSettings" 
xmlns:wsdl="http://schemas.xmlsoap.org/wsdl/">
   <wsdl:input 
wsaw:Action="http://tempuri.org/IAnalyticsServiceApplication/GetRawAnayticsTenantSettings" 
message="tns:IAnalyticsServiceApplication_GetRawAnayticsTenantSettings_InputMessage"
xmlns:wsaw="http://www.w3.org/2006/05/addressing/wsdl"/>
   <wsdl:output 
wsaw:Action="http://tempuri.org/IAnalyticsServiceApplication/GetRawAnayticsTenantSettingsResp
onse" message="tns:IAnalyticsServiceApplication_GetRawAnayticsTenantSettings_OutputMessage" 
xmlns:wsaw="http://www.w3.org/2006/05/addressing/wsdl"/>
</wsdl:operation>
```
The protocol client sends an

**IAnalyticsServiceApplication\_GetRawAnayticsTenantSettings\_InputMessage** WSDL message, and the protocol server responds with an

```
IAnalyticsServiceApplication_GetRawAnayticsTenantSettings_OutputMessage WSDL 
message as follows:
```
 The protocol server returns the configuration settings for the tenant corresponding to the specified **tenantId**.

### **3.1.4.13.1 Messages**

The following table summarizes the set of **[WSDL message](#page-11-3)** definitions that are specific to this operation.

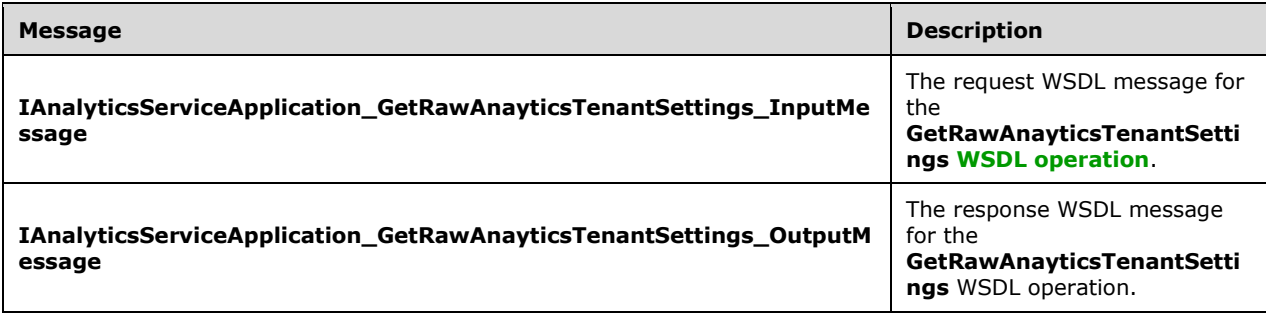

## **3.1.4.13.1.1 IAnalyticsServiceApplication\_GetRawAnayticsTenantSettings\_InputMess age**

The request **[WSDL message](#page-11-3)** for the **GetRawAnayticsTenantSettings [WSDL operation](#page-11-0)**.

#### The **[SOAP action](#page-10-1)** value is:

http://tempuri.org/IAnalyticsServiceApplication/GetRawAnayticsTenantSettings

The **[SOAP body](#page-10-2)** contains the **GetRawAnayticsTenantSettings** element.

#### **3.1.4.13.1.2 IAnalyticsServiceApplication\_GetRawAnayticsTenantSettings\_OutputMe ssage**

The response **[WSDL message](#page-11-3)** for the **GetRawAnayticsTenantSettings [WSDL operation](#page-11-0)**.

#### The **[SOAP body](#page-10-2)** contains the **GetRawAnayticsTenantSettingsResponse** element.

## **3.1.4.13.2 Elements**

The following table summarizes the **[XML schema](#page-11-4)** element definitions that are specific to this operation.

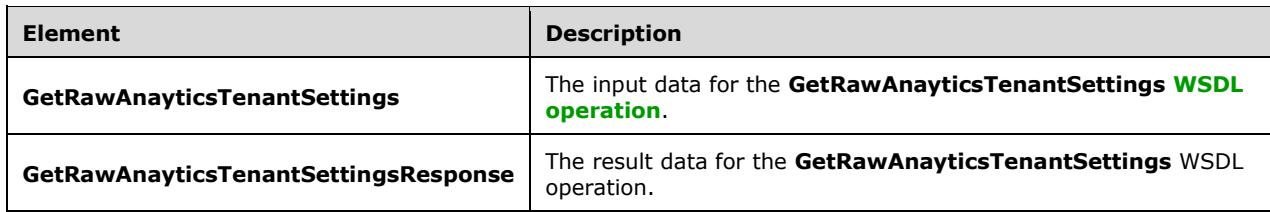

## **3.1.4.13.2.1 GetRawAnayticsTenantSettings**

The **GetRawAnayticsTenantSettings** element specifies the input data for the **GetRawAnayticsTenantSettings [WSDL operation](#page-11-0)**.

```
<xs:element name="GetRawAnayticsTenantSettings" xmlns:xs="http://www.w3.org/2001/XMLSchema">
   <xs:complexType>
    <xs:sequence>
      <xs:element xmlns:ser="http://schemas.microsoft.com/2003/10/Serialization/" 
minOccurs="0" name="tenantId" type="ser:guid"/>
     </xs:sequence>
   </xs:complexType>
</xs:element>
```
**tenantId:** The identifier of the **[tenant](#page-10-0)**.

#### **3.1.4.13.2.2 GetRawAnayticsTenantSettingsResponse**

The **GetRawAnayticsTenantSettingsResponse** element specifies the result data for the **GetRawAnayticsTenantSettings [WSDL operation](#page-11-0)**.

```
<xs:element name="GetRawAnayticsTenantSettingsResponse" 
xmlns:xs="http://www.w3.org/2001/XMLSchema">
   <xs:complexType>
     <xs:sequence>
      <xs:element xmlns:q27="http://www.microsoft.com/sharepoint/search/KnownTypes/2011/09" 
minOccurs="0" name="GetRawAnayticsTenantSettingsResult" nillable="true" 
type="q27:AnalyticsTenantSettingsData"/>
    </xs:sequence>
   </xs:complexType>
</xs:element>
```
**GetRawAnayticsTenantSettingsResult:** The configuration settings for the tenant.

### **3.1.4.13.3 Complex Types**

None.

#### **3.1.4.13.4 Simple Types**

None.

#### **3.1.4.13.5 Attributes**

None.

## **3.1.4.13.6 Groups**

None.

## **3.1.4.13.7 Attribute Groups**

None.

## **3.1.4.14 GetRawAnalyticsTenantSettingsBatch**

Retrieves the configuration settings for multiple **[tenants](#page-10-0)**.

The following is the **[WSDL](#page-11-2)** port type specification of the **GetRawAnalyticsTenantSettingsBatch [WSDL operation](#page-11-0)**.

```
<wsdl:operation name="GetRawAnalyticsTenantSettingsBatch" 
xmlns:wsdl="http://schemas.xmlsoap.org/wsdl/">
   <wsdl:input 
wsaw:Action="http://tempuri.org/IAnalyticsServiceApplication/GetRawAnalyticsTenantSettingsBat
ch" 
message="tns:IAnalyticsServiceApplication_GetRawAnalyticsTenantSettingsBatch_InputMessage" 
xmlns:wsaw="http://www.w3.org/2006/05/addressing/wsdl"/>
  <wsdl:output 
wsaw:Action="http://tempuri.org/IAnalyticsServiceApplication/GetRawAnalyticsTenantSettingsBat
chResponse" 
message="tns:IAnalyticsServiceApplication_GetRawAnalyticsTenantSettingsBatch_OutputMessage" 
xmlns:wsaw="http://www.w3.org/2006/05/addressing/wsdl"/>
</wsdl:operation>
```
The protocol client sends an

**IAnalyticsServiceApplication\_GetRawAnayticsTenantSettingsBatch\_InputMessage [WSDL](#page-11-3)  [message](#page-11-3)**, and the protocol server responds with an

**IAnalyticsServiceApplication\_GetRawAnayticsTenantSettingsBatch\_OutputMessage** WSDL message as follows:

- The protocol server returns the next batch of configuration settings for tenants that have identifiers greater than the **lastTenantId**.
- If the number of configuration settings remaining to return is larger than **batchSize**, only the next **batchSize** number of configuration settings are returned.

## **3.1.4.14.1 Messages**

The following table summarizes the set of **[WSDL message](#page-11-3)** definitions that are specific to this operation.

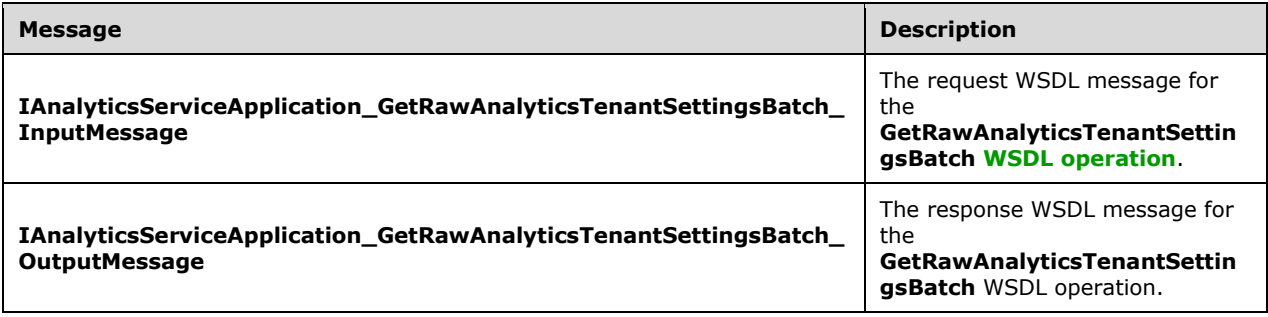

## **3.1.4.14.1.1 IAnalyticsServiceApplication\_GetRawAnalyticsTenantSettingsBatch\_Inp utMessage**

The request **[WSDL message](#page-11-3)** for the **GetRawAnalyticsTenantSettingsBatch [WSDL operation](#page-11-0)**.

The **[SOAP action](#page-10-1)** value is:

http://tempuri.org/IAnalyticsServiceApplication/GetRawAnalyticsTenantSettingsBatch

The **[SOAP body](#page-10-2)** contains the **GetRawAnalyticsTenantSettingsBatch** element.

### **3.1.4.14.1.2 IAnalyticsServiceApplication\_GetRawAnalyticsTenantSettingsBatch\_Out putMessage**

The response **[WSDL message](#page-11-3)** for the **GetRawAnalyticsTenantSettingsBatch [WSDL operation](#page-11-0)**.

The **[SOAP body](#page-10-2)** contains the **GetRawAnalyticsTenantSettingsBatchResponse** element.

#### **3.1.4.14.2 Elements**

The following table summarizes the **[XML schema](#page-11-4)** element definitions that are specific to this operation.

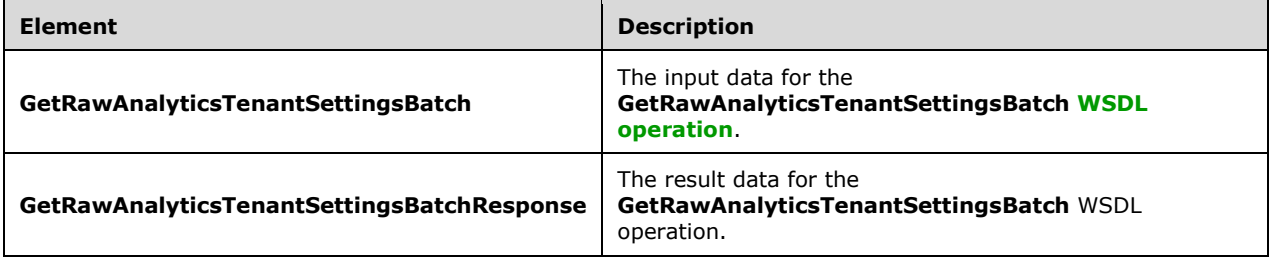

## **3.1.4.14.2.1 GetRawAnalyticsTenantSettingsBatch**

The **GetRawAnalyticsTenantSettingsBatch** element specifies the input data for the **GetRawAnalyticsTenantSettingsBatch [WSDL operation](#page-11-0)**.

```
<xs:element name="GetRawAnalyticsTenantSettingsBatch" 
xmlns:xs="http://www.w3.org/2001/XMLSchema">
   <xs:complexType>
     <xs:sequence>
       <xs:element minOccurs="0" name="batchSize" type="xs:int"/>
       <xs:element xmlns:ser="http://schemas.microsoft.com/2003/10/Serialization/" 
minOccurs="0" name="lastTenantId" type="ser:guid"/>
     </xs:sequence>
   </xs:complexType>
</xs:element>
```
**batchSize:** The maximum number of rows to be retrieved. MUST be less than 1000.

**lastTenantId:** If this is not the first batch to be retrieved, this is the identifier of the **[tenant](#page-10-0)** containing the last item from the previous batch. Otherwise, this MUST be the empty **[GUID](#page-10-5)**.

# **3.1.4.14.2.2 GetRawAnalyticsTenantSettingsBatchResponse**

The **GetRawAnalyticsTenantSettingsBatchResponse** element specifies the result data for the **GetRawAnalyticsTenantSettingsBatch [WSDL operation](#page-11-0)**.

```
<xs:element name="GetRawAnalyticsTenantSettingsBatchResponse" 
xmlns:xs="http://www.w3.org/2001/XMLSchema">
  <xs:complexType>
     <xs:sequence>
       <xs:element xmlns:q27="http://www.microsoft.com/sharepoint/search/KnownTypes/2011/09" 
minOccurs="0" name="GetRawAnalyticsTenantSettingsBatchResult" nillable="true"
type="q27:AnalyticsTenantSettingsDataBatch"/>
    </xs:sequence>
   </xs:complexType>
</xs:element>
```
**GetRawAnalyticsTenantSettingsBatchResult:** A batch of configuration settings, plus the identifier of the **[tenant](#page-10-0)** for the last configuration setting from the previous batch.

### **3.1.4.14.3 Complex Types**

The following table summarizes the **[XML schema](#page-11-4)** complex type definitions that are specific to this operation.

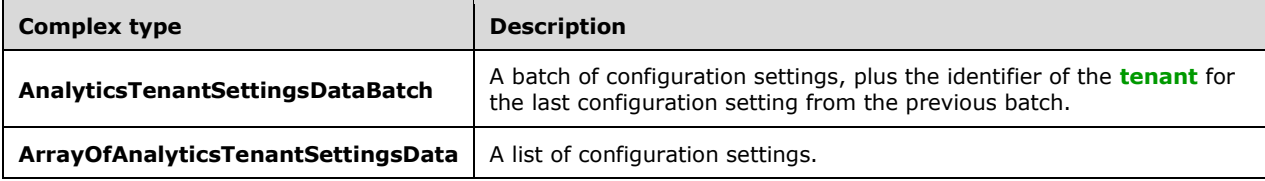

## **3.1.4.14.3.1 AnalyticsTenantSettingsDataBatch**

**Namespace:** http://www.microsoft.com/sharepoint/search/KnownTypes/2011/09

A batch of configuration settings, plus the identifier of the **[tenant](#page-10-0)** for the last configuration setting from the previous batch.

```
<xs:complexType name="AnalyticsTenantSettingsDataBatch" 
xmlns:xs="http://www.w3.org/2001/XMLSchema">
  <xs:sequence>
     <xs:element minOccurs="0" name="LastTenantId" type="ser:guid"/>
     <xs:element minOccurs="0" name="Settings" nillable="true" 
type="q27:ArrayOfAnalyticsTenantSettingsData"/>
   </xs:sequence>
</xs:complexType>
```
**LastTenantId:** The identifier of the tenant for the last configuration setting from the previous batch.

**Settings:** A list of configuration settings.

## **3.1.4.14.3.2 ArrayOfAnalyticsTenantSettingsData**

**Namespace:** http://www.microsoft.com/sharepoint/search/KnownTypes/2011/09

A list of configuration settings.

```
<xs:complexType name="ArrayOfAnalyticsTenantSettingsData" 
xmlns:xs="http://www.w3.org/2001/XMLSchema">
   <xs:sequence>
    <xs:element minOccurs="0" maxOccurs="unbounded" name="AnalyticsTenantSettingsData" 
nillable="true" type="q27:AnalyticsTenantSettingsData"/>
   </xs:sequence>
</xs:complexType>
```
**AnalyticsTenantSettingsData:** The configuration settings for a **[tenant](#page-10-0)**.

## **3.1.4.14.4 Simple Types**

None.

### **3.1.4.14.5 Attributes**

None.

### **3.1.4.14.6 Groups**

None.

### **3.1.4.14.7 Attribute Groups**

None.

## **3.1.4.15 GetRollupAnalyticsItemData**

Retrieves aggregated usage data for a **[rollup](#page-10-6)** scope for events of a specified event type.

The following is the **[WSDL](#page-11-2)** port type specification of the **GetRollupAnalyticsItemData [WSDL](#page-11-0)  [operation](#page-11-0)**.

```
<wsdl:operation name="GetRollupAnalyticsItemData" 
xmlns:wsdl="http://schemas.xmlsoap.org/wsdl/">
   <wsdl:input 
wsaw:Action="http://tempuri.org/IAnalyticsServiceApplication/GetRollupAnalyticsItemData" 
message="tns:IAnalyticsServiceApplication_GetRollupAnalyticsItemData_InputMessage" 
xmlns:wsaw="http://www.w3.org/2006/05/addressing/wsdl"/>
  <wsdl:output 
wsaw:Action="http://tempuri.org/IAnalyticsServiceApplication/GetRollupAnalyticsItemDataRespon
se" message="tns:IAnalyticsServiceApplication_GetRollupAnalyticsItemData_OutputMessage" 
xmlns:wsaw="http://www.w3.org/2006/05/addressing/wsdl"/>
</wsdl:operation>
```
The protocol client sends an

**IAnalyticsServiceApplication\_GetRollupAnalyticsItemData\_InputMessage [WSDL message](#page-11-3)**, and the protocol server responds with an

**IAnalyticsServiceApplication\_GetRollupAnalyticsItemData\_OutputMessage** WSDL message as follows:

- The protocol server determines the appropriate rollup scope as follows:
	- **[Tenant](#page-10-0)**: the **siteId** and **scopeId** are all equal to the **tenantId**.
	- **[Web site](#page-11-1)**: the **siteId** is the identifier of the Web site (2) and **scopeId** MUST be the empty **[GUID](#page-10-5)**.
- Application-specific rollup scope: the **siteId** is the identifier of the Web site (2) and **scopeId** is the application-specific rollup scope.
- The protocol server returns the aggregated usage data corresponding to that rollup scope.

### **3.1.4.15.1 Messages**

The following table summarizes the set of **[WSDL message](#page-11-3)** definitions that are specific to this operation.

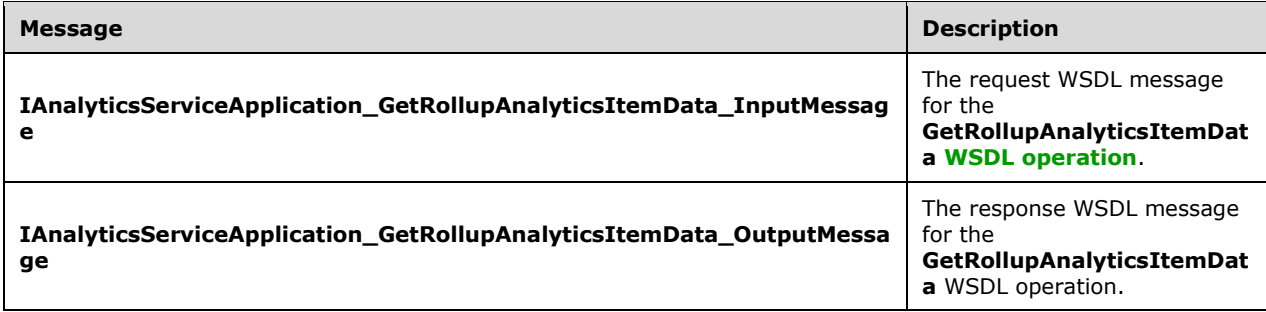

## **3.1.4.15.1.1 IAnalyticsServiceApplication\_GetRollupAnalyticsItemData\_InputMessag e**

The request **[WSDL message](#page-11-3)** for the **GetRollupAnalyticsItemData [WSDL operation](#page-11-0)**.

The **SOAP [action](#page-10-1)** value is:

http://tempuri.org/IAnalyticsServiceApplication/GetRollupAnalyticsItemData

The **[SOAP body](#page-10-2)** contains the **GetRollupAnalyticsItemData** element.

## **3.1.4.15.1.2 IAnalyticsServiceApplication\_GetRollupAnalyticsItemData\_OutputMessa ge**

The response **[WSDL message](#page-11-3)** for the **GetRollupAnalyticsItemData [WSDL operation](#page-11-0)**.

The **[SOAP body](#page-10-2)** contains the **GetRollupAnalyticsItemDataResponse** element.

## **3.1.4.15.2 Elements**

The following table summarizes the **[XML schema](#page-11-4)** element definitions that are specific to this operation.

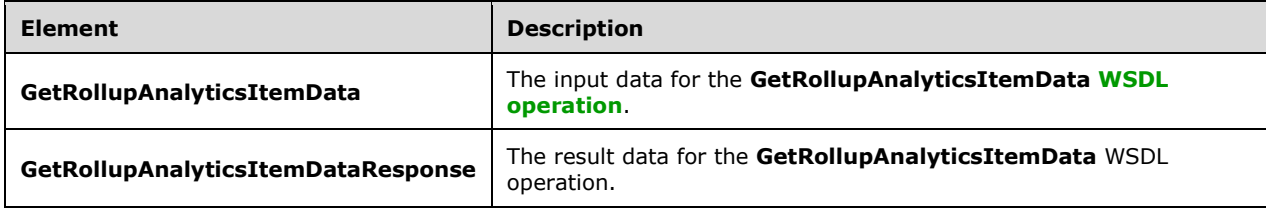

## **3.1.4.15.2.1 GetRollupAnalyticsItemData**

The **GetRollupAnalyticsItemData** element specifies the input data for the **GetRollupAnalyticsItemData [WSDL operation](#page-11-0)**.

```
<xs:element name="GetRollupAnalyticsItemData" xmlns:xs="http://www.w3.org/2001/XMLSchema">
   <xs:complexType>
    <xs:sequence>
       <xs:element minOccurs="0" name="eventType" type="xs:int"/>
       <xs:element xmlns:ser="http://schemas.microsoft.com/2003/10/Serialization/" 
minOccurs="0" name="tenantId" type="ser:guid"/>
      <xs:element xmlns:ser="http://schemas.microsoft.com/2003/10/Serialization/" 
minOccurs="0" name="siteId" type="ser:guid"/>
       <xs:element xmlns:ser="http://schemas.microsoft.com/2003/10/Serialization/" 
minOccurs="0" name="scopeId" type="ser:guid"/>
     </xs:sequence>
   </xs:complexType>
</xs:element>
```
**eventType:** The identifier of the event type.

**tenantId:** The identifier of the **[tenant](#page-10-0)**.

**siteId:** This is the identifier of the tenant or **[Web site \(2\)](#page-11-1)**.

**scopeId:** This is the identifier of the tenant, Web site (2), or application-specified **[rollup](#page-10-6)** scope.

## **3.1.4.15.2.2 GetRollupAnalyticsItemDataResponse**

The **GetRollupAnalyticsItemDataResponse** element specifies the result data for the **GetRollupAnalyticsItemData [WSDL operation](#page-11-0)**.

```
<xs:element name="GetRollupAnalyticsItemDataResponse" 
xmlns:xs="http://www.w3.org/2001/XMLSchema">
  <xs:complexType>
     <xs:sequence>
      <xs:element xmlns:q1="http://www.microsoft.com/sharepoint/search/KnownTypes/2011/01" 
minOccurs="0" name="GetRollupAnalyticsItemDataResult" nillable="true" 
type="q1:AnalyticsItemData"/>
     </xs:sequence>
   </xs:complexType>
</xs:element>
```
**GetRollupAnalyticsItemDataResult:** The aggregated usage data for the **[rollup](#page-10-6)** scope.

### **3.1.4.15.3 Complex Types**

None.

**3.1.4.15.4 Simple Types**

None.

**3.1.4.15.5 Attributes**

None.

#### **3.1.4.15.6 Groups**

None.

## **3.1.4.15.7 Attribute Groups**

None.

# **3.1.4.16 GetSearchReport**

Retrieves the aggregated top occurrences for the specified search event type within a scope.

The following is the **[WSDL](#page-11-2)** port type specification of the **GetSearchReport [WSDL operation](#page-11-0)**.

```
<wsdl:operation name="GetSearchReport" xmlns:wsdl="http://schemas.xmlsoap.org/wsdl/">
   <wsdl:input wsaw:Action="http://tempuri.org/IAnalyticsServiceApplication/GetSearchReport" 
message="tns:IAnalyticsServiceApplication_GetSearchReport_InputMessage" 
xmlns:wsaw="http://www.w3.org/2006/05/addressing/wsdl"/>
  <wsdl:output 
wsaw:Action="http://tempuri.org/IAnalyticsServiceApplication/GetSearchReportResponse" 
message="tns:IAnalyticsServiceApplication_GetSearchReport_OutputMessage" 
xmlns:wsaw="http://www.w3.org/2006/05/addressing/wsdl"/>
</wsdl:operation>
```
The protocol client sends an **IAnalyticsServiceApplication\_GetSearchReport\_InputMessage** WSDL message, and the protocol server responds with an **IAnalyticsServiceApplication\_GetSearchReport\_OutputMessage** WSDL message as follows:

 The protocol server returns the top **maxRows [search queries](#page-10-7)** that have the most occurrence of the specified **reportType** event for search queries performed within the **[Web site \(2\)](#page-11-1)** specified by **tenantId** and **siteId** during the day or month (depending on **bDaily**) indicated by **reportDate**.

## **3.1.4.16.1 Messages**

The following table summarizes the set of **[WSDL message](#page-11-3)** definitions that are specific to this operation.

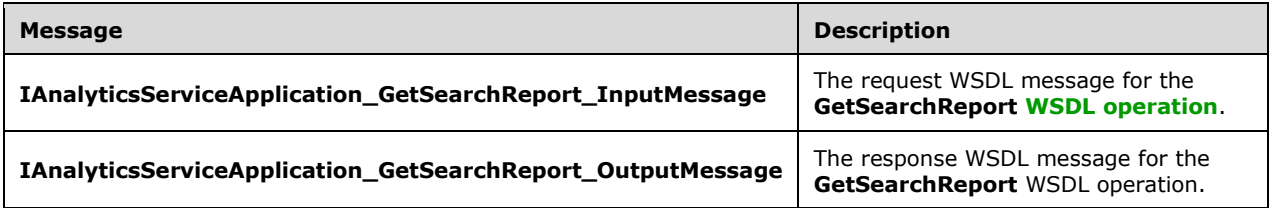

## **3.1.4.16.1.1 IAnalyticsServiceApplication\_GetSearchReport\_InputMessage**

The request **[WSDL message](#page-11-3)** for the **GetSearchReport [WSDL operation](#page-11-0)**.

The **[SOAP action](#page-10-1)** value is:

http://tempuri.org/IAnalyticsServiceApplication/GetSearchReport

The **[SOAP body](#page-10-2)** contains the **GetSearchReport** element.

## **3.1.4.16.1.2 IAnalyticsServiceApplication\_GetSearchReport\_OutputMessage**

The response **[WSDL message](#page-11-3)** for the **GetSearchReport [WSDL operation](#page-11-0)**.

The **[SOAP body](#page-10-2)** contains the **GetSearchReportResponse** element.

## **3.1.4.16.2 Elements**

The following table summarizes the **[XML schema](#page-11-4)** element definitions that are specific to this operation.

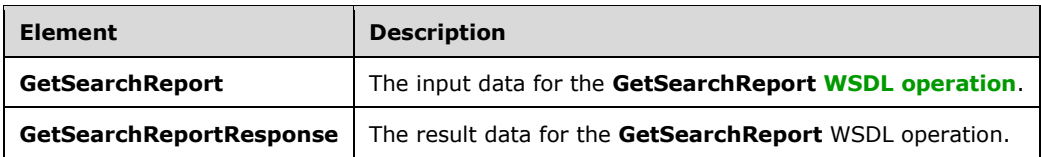

# **3.1.4.16.2.1 GetSearchReport**

The **GetSearchReport** element specifies the input data for the **GetSearchReport [WSDL operation](#page-11-0)**.

```
<xs:element name="GetSearchReport" xmlns:xs="http://www.w3.org/2001/XMLSchema">
  <xs:complexType>
     <xs:sequence>
      <xs:element minOccurs="0" name="reportType" type="xs:int"/>
      <xs:element xmlns:ser="http://schemas.microsoft.com/2003/10/Serialization/" 
minOccurs="0" name="tenantId" type="ser:guid"/>
      <xs:element xmlns:ser="http://schemas.microsoft.com/2003/10/Serialization/" 
minOccurs="0" name="siteId" type="ser:guid"/>
 <xs:element minOccurs="0" name="reportDate" type="xs:dateTime"/>
 <xs:element minOccurs="0" name="bDaily" type="xs:boolean"/>
      <xs:element minOccurs="0" name="maxRows" type="xs:unsignedInt"/>
     </xs:sequence>
   </xs:complexType>
</xs:element>
```
**reportType:** The identifier of the search event type.

**tenantId:** The identifier of the **[tenant](#page-10-0)**.

**siteId:** The identifier of the **[Web site \(2\)](#page-11-1)**.

**reportDate:** A timestamp that indicates the day (if **bDaily** is true) or month (if **bDaily** is false) to be reported on.

**bDaily:** Whether the aggregation is for a day or a month.

**maxRows:** The maximum number of queries to return.

## **3.1.4.16.2.2 GetSearchReportResponse**

The **GetSearchReportResponse** element specifies the result data for the **GetSearchReport [WSDL](#page-11-0)  [operation](#page-11-0)**.

```
<xs:element name="GetSearchReportResponse" xmlns:xs="http://www.w3.org/2001/XMLSchema">
  <xs:complexType>
     <xs:sequence>
       <xs:element xmlns:q1="http://www.microsoft.com/sharepoint/search/KnownTypes/2011/01" 
minOccurs="0" name="GetSearchReportResult" nillable="true" type="q1:ArrayOfQueryReportData"/>
     </xs:sequence>
   </xs:complexType>
</xs:element>
```
*[MS-SPASA] - v20181001 SharePoint Analytics Service Application Protocol Copyright © 2018 Microsoft Corporation Release: October 1, 2018*

**GetSearchReportResult:** A list of the queries with occurrence counts.

## **3.1.4.16.3 Complex Types**

The following table summarizes the **[XML schema](#page-11-4)** complex type definitions that are specific to this operation.

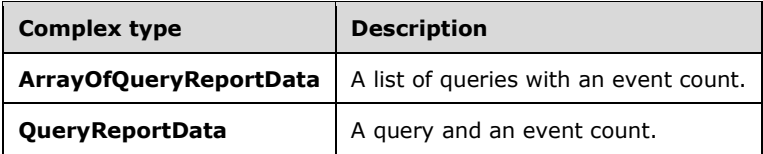

# **3.1.4.16.3.1 ArrayOfQueryReportData**

**Namespace:** http://www.microsoft.com/sharepoint/search/KnownTypes/2011/01

A list of queries with occurrence counts.

```
<xs:complexType name="ArrayOfQueryReportData" xmlns:xs="http://www.w3.org/2001/XMLSchema">
  <xs:sequence>
    <xs:element minOccurs="0" maxOccurs="unbounded" name="QueryReportData" nillable="true" 
type="q1:QueryReportData"/>
   </xs:sequence>
</xs:complexType>
```
**QueryReportData:** A query and an event count.

# **3.1.4.16.3.2 QueryReportData**

**Namespace:** http://www.microsoft.com/sharepoint/search/KnownTypes/2011/01

Represents a query and its event count.

```
<xs:complexType name="QueryReportData" xmlns:xs="http://www.w3.org/2001/XMLSchema">
  <xs:sequence>
    <xs:element minOccurs="0" name="Count" type="xs:int"/>
    <xs:element minOccurs="0" name="Query" nillable="true" type="xs:string"/>
    <xs:element minOccurs="0" name="Scope" type="ser:guid"/>
   </xs:sequence>
</xs:complexType>
```
**Count:** The number of times that the specified search event occurred.

### **Query:** The **[search query](#page-10-7)**.

**Scope:** The scope in which the search query was executed.

### **3.1.4.16.4 Simple Types**

None.

## **3.1.4.16.5 Attributes**

None.

## **3.1.4.16.6 Groups**

None.

### **3.1.4.16.7 Attribute Groups**

None.

## **3.1.4.17 GetTenantAnalyticsItemData**

Retrieves aggregated usage data for a **[tenant](#page-10-0)** for events of a specified event type.

The following is the **[WSDL](#page-11-2)** port type specification of the **GetTenantAnalyticsItemData [WSDL](#page-11-0)  [operation](#page-11-0)**.

```
<wsdl:operation name="GetTenantAnalyticsItemData" 
xmlns:wsdl="http://schemas.xmlsoap.org/wsdl/">
   <wsdl:input
wsaw:Action="http://tempuri.org/IAnalyticsServiceApplication/GetTenantAnalyticsItemData" 
message="tns:IAnalyticsServiceApplication_GetTenantAnalyticsItemData_InputMessage" 
xmlns:wsaw="http://www.w3.org/2006/05/addressing/wsdl"/>
  <wsdl:output 
wsaw:Action="http://tempuri.org/IAnalyticsServiceApplication/GetTenantAnalyticsItemDataRespon
se" message="tns:IAnalyticsServiceApplication_GetTenantAnalyticsItemData_OutputMessage" 
xmlns:wsaw="http://www.w3.org/2006/05/addressing/wsdl"/>
</wsdl:operation>
```
#### The protocol client sends an

**IAnalyticsServiceApplication\_GetTenantAnalyticsItemData\_InputMessage [WSDL message](#page-11-3)**, and the protocol server MUST respond with an **IAnalyticsServiceApplication\_GetTenantAnalyticsItemData\_OutputMessage** WSDL message, as follows:

The protocol server returns the aggregated usage data for the tenant specified by **tenantId**.

## **3.1.4.17.1 Messages**

The following table summarizes the set of **[WSDL message](#page-11-3)** definitions that are specific to this operation.

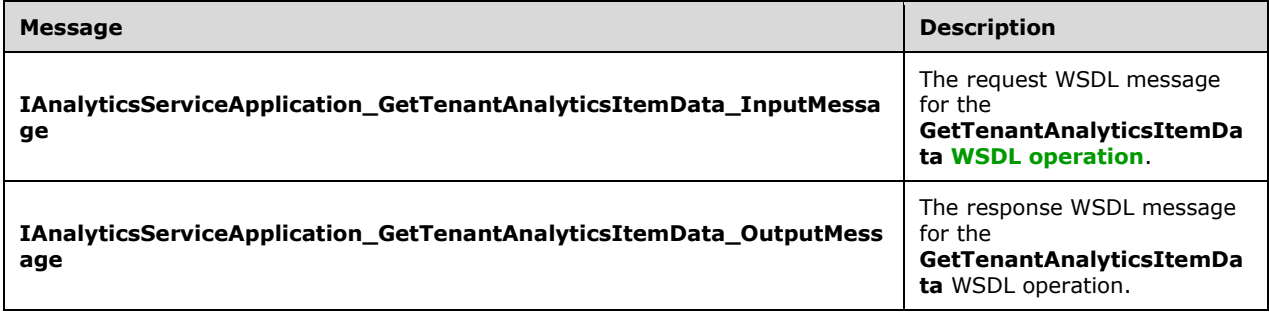

## **3.1.4.17.1.1 IAnalyticsServiceApplication\_GetTenantAnalyticsItemData\_InputMessag e**

The request **[WSDL message](#page-11-3)** for the **GetTenantAnalyticsItemData [WSDL operation](#page-11-0)**.
The **[SOAP action](#page-10-0)** value is:

http://tempuri.org/IAnalyticsServiceApplication/GetTenantAnalyticsItemData

The **[SOAP body](#page-10-1)** contains the **GetTenantAnalyticsItemData** element.

#### **3.1.4.17.1.2 IAnalyticsServiceApplication\_GetTenantAnalyticsItemData\_OutputMessa ge**

The response **[WSDL message](#page-11-0)** for the **GetTenantAnalyticsItemData [WSDL operation](#page-11-1)**.

The **[SOAP body](#page-10-1)** contains the **GetTenantAnalyticsItemDataResponse** element.

#### **3.1.4.17.2 Elements**

The following table summarizes the **[XML schema](#page-11-2)** element definitions that are specific to this operation.

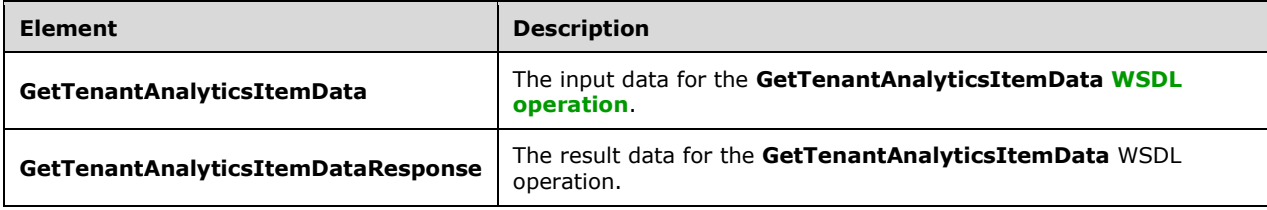

## **3.1.4.17.2.1 GetTenantAnalyticsItemData**

The **GetTenantAnalyticsItemData** element specifies the input data for the **GetTenantAnalyticsItemData [WSDL operation](#page-11-1)**.

```
<xs:element name="GetTenantAnalyticsItemData" xmlns:xs="http://www.w3.org/2001/XMLSchema">
  <xs:complexType>
    <xs:sequence>
       <xs:element minOccurs="0" name="eventType" type="xs:int"/>
       <xs:element xmlns:ser="http://schemas.microsoft.com/2003/10/Serialization/" 
minOccurs="0" name="tenantId" type="ser:guid"/>
     </xs:sequence>
  </xs:complexType>
</xs:element>
```
**eventType:** The identifier of the event type.

**tenantId:** The identifier of the **[tenant](#page-10-2)**.

#### **3.1.4.17.2.2 GetTenantAnalyticsItemDataResponse**

The **GetTenantAnalyticsItemDataResponse** element specifies the result data for the **GetTenantAnalyticsItemData [WSDL operation](#page-11-1)**.

```
<xs:element name="GetTenantAnalyticsItemDataResponse" 
xmlns:xs="http://www.w3.org/2001/XMLSchema">
  <xs:complexType>
     <xs:sequence>
```

```
 <xs:element xmlns:q1="http://www.microsoft.com/sharepoint/search/KnownTypes/2011/01" 
minOccurs="0" name="GetTenantAnalyticsItemDataResult" nillable="true" 
type="q1:AnalyticsItemData"/>
    </xs:sequence>
   </xs:complexType>
</xs:element>
```
**GetTenantAnalyticsItemDataResult:** The aggregated usage data for the **[tenant](#page-10-2)**.

#### **3.1.4.17.3 Complex Types**

None.

#### **3.1.4.17.4 Simple Types**

None.

**3.1.4.17.5 Attributes**

None.

#### **3.1.4.17.6 Groups**

None.

#### **3.1.4.17.7 Attribute Groups**

None.

## **3.1.4.18 SendAnalyticsUsageEvents**

Sends usage events to the protocol server.

The following is the **[WSDL](#page-11-3)** port type specification of the **SendAnalyticsUsageEvents [WSDL](#page-11-1)  [operation](#page-11-1)**.

```
<wsdl:operation name="SendAnalyticsUsageEvents" 
xmlns:wsdl="http://schemas.xmlsoap.org/wsdl/">
  <wsdl:input 
wsaw:Action="http://tempuri.org/IAnalyticsServiceApplication/SendAnalyticsUsageEvents" 
message="tns:IAnalyticsServiceApplication_SendAnalyticsUsageEvents_InputMessage" 
xmlns:wsaw="http://www.w3.org/2006/05/addressing/wsdl"/>
  <wsdl:output 
wsaw:Action="http://tempuri.org/IAnalyticsServiceApplication/SendAnalyticsUsageEventsResponse
" message="tns:IAnalyticsServiceApplication_SendAnalyticsUsageEvents_OutputMessage" 
xmlns:wsaw="http://www.w3.org/2006/05/addressing/wsdl"/>
</wsdl:operation>
```
The protocol client sends an **IAnalyticsServiceApplication\_SendAnalyticsUsageEvents\_InputMessage** request message and the protocol server responds with an

**IAnalyticsServiceApplication\_SendAnalyticsUsageEvents\_OutputMessage** response message as follows:

The protocol server persists the events in the event store.

## **3.1.4.18.1 Messages**

The following table summarizes the set of **[WSDL message](#page-11-0)** definitions that are specific to this operation.

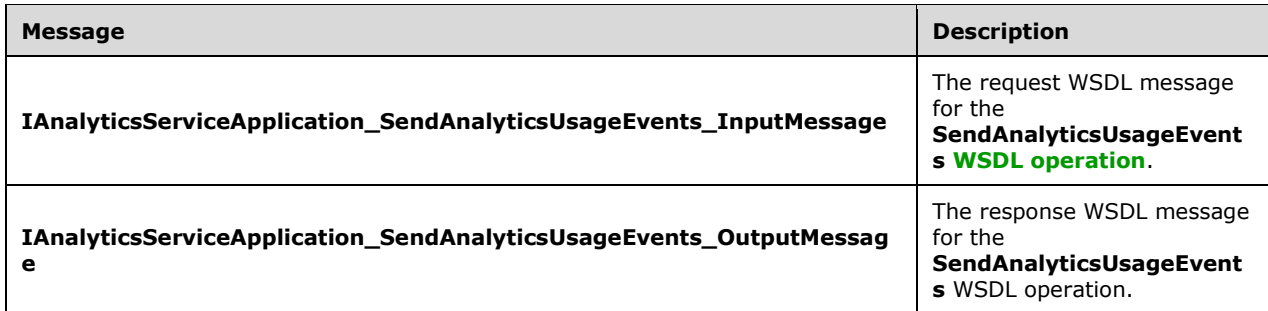

#### **3.1.4.18.1.1 IAnalyticsServiceApplication\_SendAnalyticsUsageEvents\_InputMessage**

The request **[WSDL message](#page-11-0)** for the **SendAnalyticsUsageEvents [WSDL operation](#page-11-1)**.

The **[SOAP action](#page-10-0)** value is:

http://tempuri.org/IAnalyticsServiceApplication/SendAnalyticsUsageEvents

The **[SOAP body](#page-10-1)** contains the **SendAnalyticsUsageEvents** element.

## **3.1.4.18.1.2 IAnalyticsServiceApplication\_SendAnalyticsUsageEvents\_OutputMessag e**

The response **[WSDL message](#page-11-0)** for the **SendAnalyticsUsageEvents [WSDL operation](#page-11-1)**.

The **[SOAP body](#page-10-1)** contains the **SendAnalyticsUsageEventsResponse** element.

#### **3.1.4.18.2 Elements**

The following table summarizes the **[XML schema](#page-11-2)** element definitions that are specific to this operation.

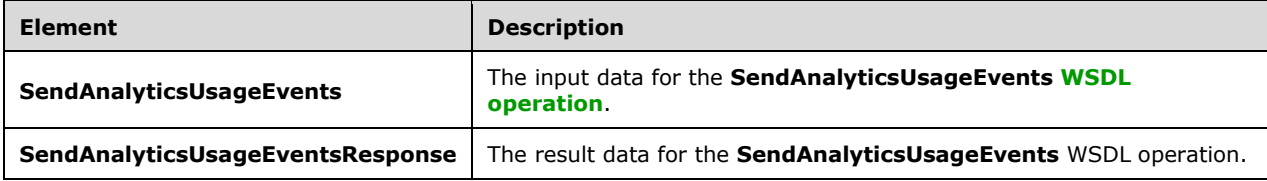

#### **3.1.4.18.2.1 SendAnalyticsUsageEvents**

The **SendAnalyticsUsageEvents** element specifies the input data for the **SendAnalyticsUsageEvents [WSDL operation](#page-11-1)**.

```
<xs:element name="SendAnalyticsUsageEvents" xmlns:xs="http://www.w3.org/2001/XMLSchema">
  <xs:complexType>
    <xs:sequence>
       <xs:element xmlns:q1="http://www.microsoft.com/sharepoint/search/KnownTypes/2011/01" 
minOccurs="0" name="entriesList" nillable="true" type="q1:ArrayOfAnalyticsUsageEvent"/>
```

```
 </xs:sequence>
   </xs:complexType>
</xs:element>
```
**entriesList:** A list of usage events.

## **3.1.4.18.2.2 SendAnalyticsUsageEventsResponse**

The **SendAnalyticsUsageEventsResponse** element specifies the result data for the **SendAnalyticsUsageEvents [WSDL operation](#page-11-1)**.

```
<xs:element name="SendAnalyticsUsageEventsResponse" 
xmlns:xs="http://www.w3.org/2001/XMLSchema">
  <xs:complexType>
     <xs:sequence/>
  </xs:complexType>
</xs:element>
```
## **3.1.4.18.3 Complex Types**

None.

#### **3.1.4.18.4 Simple Types**

None.

#### **3.1.4.18.5 Attributes**

None.

#### **3.1.4.18.6 Groups**

None.

#### **3.1.4.18.7 Attribute Groups**

None.

## **3.1.4.19 UpsertRawAnalyticsTenantSettings**

Updates the configuration settings for a specified **[tenant](#page-10-2)**.

#### The following is the **[WSDL](#page-11-3)** port type specification of the **UpsertRawAnalyticsTenantSettings [WSDL operation](#page-11-1)**.

```
<wsdl:operation name="UpsertRawAnalyticsTenantSettings" 
xmlns:wsdl="http://schemas.xmlsoap.org/wsdl/">
  <wsdl:input 
wsaw:Action="http://tempuri.org/IAnalyticsServiceApplication/UpsertRawAnalyticsTenantSettings
" message="tns:IAnalyticsServiceApplication_UpsertRawAnalyticsTenantSettings_InputMessage" 
xmlns:wsaw="http://www.w3.org/2006/05/addressing/wsdl"/>
  <wsdl:output 
wsaw:Action="http://tempuri.org/IAnalyticsServiceApplication/UpsertRawAnalyticsTenantSettings
Response" 
message="tns:IAnalyticsServiceApplication_UpsertRawAnalyticsTenantSettings_OutputMessage" 
xmlns:wsaw="http://www.w3.org/2006/05/addressing/wsdl"/>
</wsdl:operation>
```
The protocol client sends an **IAnalyticsServiceApplication\_UpsertRawAnalyticsTenantSettings\_InputMessage [WSDL](#page-11-0)  [message](#page-11-0)**, and the protocol server responds with an **IAnalyticsServiceApplication\_UpsertRawAnalyticsTenantSettings\_OutputMessage** WSDL message as follows:

- If configuration settings exist for the tenant specified by **ts.TenantId**, those settings are replaced with the values provided.
- Otherwise, configuration settings are initialized with the values provided.

## **3.1.4.19.1 Messages**

The following table summarizes the set of **[WSDL message](#page-11-0)** definitions that are specific to this operation.

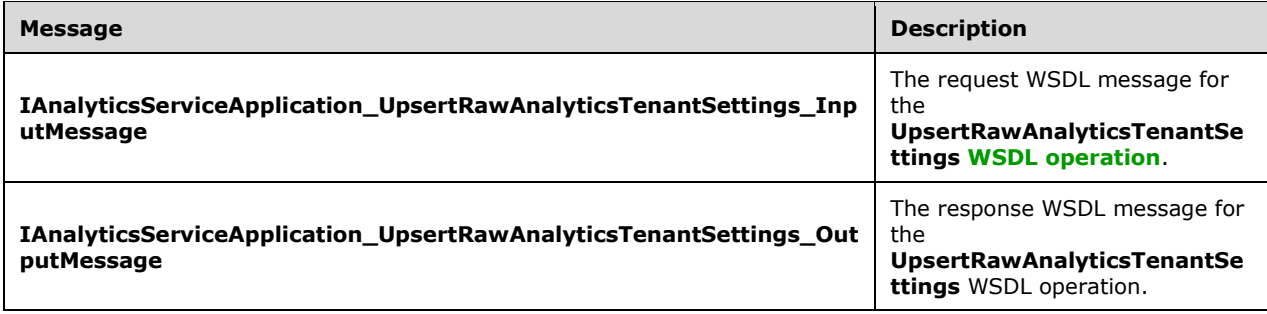

## **3.1.4.19.1.1 IAnalyticsServiceApplication\_UpsertRawAnalyticsTenantSettings\_Input Message**

The request **[WSDL message](#page-11-0)** for the **UpsertRawAnalyticsTenantSettings [WSDL operation](#page-11-1)**.

The **SOAP [action](#page-10-0)** value is:

http://tempuri.org/IAnalyticsServiceApplication/UpsertRawAnalyticsTenantSettings

The **[SOAP body](#page-10-1)** contains the **UpsertRawAnalyticsTenantSettings** element.

#### **3.1.4.19.1.2 IAnalyticsServiceApplication\_UpsertRawAnalyticsTenantSettings\_Output Message**

The response **[WSDL message](#page-11-0)** for the **UpsertRawAnalyticsTenantSettings [WSDL operation](#page-11-1)**.

The **[SOAP body](#page-10-1)** contains the **UpsertRawAnalyticsTenantSettingsResponse** element.

#### **3.1.4.19.2 Elements**

The following table summarizes the **[XML schema](#page-11-2)** element definitions that are specific to this operation.

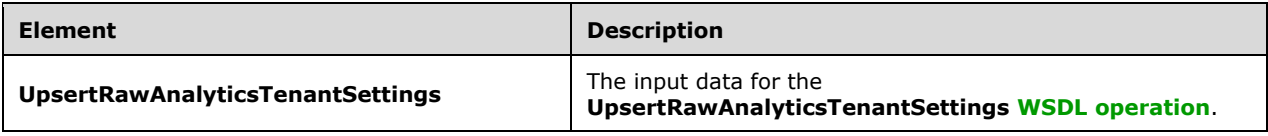

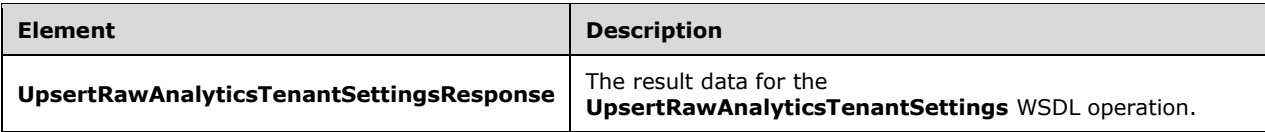

## **3.1.4.19.2.1 UpsertRawAnalyticsTenantSettings**

The **UpsertRawAnalyticsTenantSettings** element specifies the input data for the **UpsertRawAnalyticsTenantSettings [WSDL operation](#page-11-1)**.

```
<xs:element name="UpsertRawAnalyticsTenantSettings" 
xmlns:xs="http://www.w3.org/2001/XMLSchema">
   <xs:complexType>
     <xs:sequence>
       <xs:element xmlns:q27="http://www.microsoft.com/sharepoint/search/KnownTypes/2011/09" 
minOccurs="0" name="ts" nillable="true" type="q27:AnalyticsTenantSettingsData"/>
    </xs:sequence>
   </xs:complexType>
</xs:element>
```
**ts:** The configuration settings.

## **3.1.4.19.2.2 UpsertRawAnalyticsTenantSettingsResponse**

The **UpsertRawAnalyticsTenantSettingsResponse** element specifies the result data for the **UpsertRawAnalyticsTenantSettings [WSDL operation](#page-11-1)**.

```
<xs:element name="UpsertRawAnalyticsTenantSettingsResponse" 
xmlns:xs="http://www.w3.org/2001/XMLSchema">
  <xs:complexType>
     <xs:sequence/>
   </xs:complexType>
</xs:element>
```
## **3.1.4.19.3 Complex Types**

None.

**3.1.4.19.4 Simple Types**

None.

**3.1.4.19.5 Attributes**

None.

**3.1.4.19.6 Groups**

None.

## **3.1.4.19.7 Attribute Groups**

None.

## **3.1.4.20 GetQueryTermsForUser**

Retrieves **[search queries](#page-10-3)** for a specified user.

The following is the **[WSDL](#page-11-3)** port type specification of the **GetQueryTermsForUser [WSDL operation](#page-11-1)**.

```
<wsdl:operation name="GetQueryTermsForUser" xmlns:wsdl="http://schemas.xmlsoap.org/wsdl/">
  <wsdl:input 
wsaw:Action="http://tempuri.org/IAnalyticsServiceApplication/GetQueryTermsForUser" 
message="tns:IAnalyticsServiceApplication_GetQueryTermsForUser_InputMessage" 
xmlns:wsaw="http://www.w3.org/2006/05/addressing/wsdl"/>
  <wsdl:output 
wsaw:Action="http://tempuri.org/IAnalyticsServiceApplication/GetQueryTermsForUserResponse" 
message="tns:IAnalyticsServiceApplication_GetQueryTermsForUser_OutputMessage" 
xmlns:wsaw="http://www.w3.org/2006/05/addressing/wsdl"/>
</wsdl:operation>
```
The protocol client sends an **IAnalyticsServiceApplication\_GetQueryTermsForUser\_InputMessage [WSDL message](#page-11-0)**, and the protocol server responds with an **IAnalyticsServiceApplication\_GetQueryTermsForUser\_OutputMessage** WSDL message as

follows:

The protocol server returns search queries for a user from a specified start date to current date.

### **3.1.4.20.1 Messages**

The following table summarizes the set of **[WSDL message](#page-11-0)** definitions that are specific to this operation.

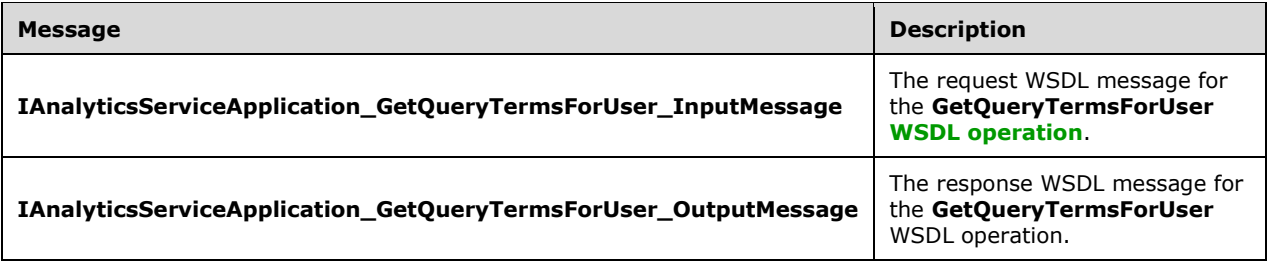

## **3.1.4.20.1.1 IAnalyticsServiceApplication\_GetQueryTermsForUser\_InputMessage**

The request **[WSDL message](#page-11-0)** for the **GetQueryTermsForUser [WSDL operation](#page-11-1)**.

#### The **[SOAP action](#page-10-0)** value is:

http://tempuri.org/IAnalyticsServiceApplication/GetQueryTermsForUser

The **[SOAP body](#page-10-1)** contains the **GetQueryTermsForUser** element.

#### **3.1.4.20.1.2 IAnalyticsServiceApplication\_GetQueryTermsForUser\_OutputMessage**

The response **[WSDL message](#page-11-0)** for the **GetQueryTermsForUser [WSDL operation](#page-11-1)**.

#### The **[SOAP body](#page-10-1)** contains the **GetQueryTermsForUserResponse** element.

## **3.1.4.20.2 Elements**

The following table summarizes the **[XML schema](#page-11-2)** element definitions that are specific to this operation.

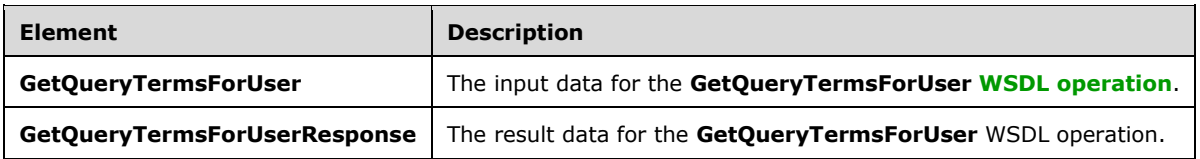

## **3.1.4.20.2.1 GetQueryTermsForUser**

The **GetQueryTermsForUser** element specifies the input data for the **GetQueryTermsForUser [WSDL operation](#page-11-1)**.

```
<xs:element name="GetQueryTermsForUser" xmlns:xs="http://www.w3.org/2001/XMLSchema">
   <xs:complexType>
     <xs:sequence>
       <xs:element minOccurs="0" name="userName" nillable="true" type="xs:string"/>
       <xs:element xmlns:ser="http://schemas.microsoft.com/2003/10/Serialization/" 
minOccurs="0" name="tenantId" type="ser:guid"/>
       <xs:element minOccurs="0" name="startTime" type="xs:dateTime"/>
     </xs:sequence>
   </xs:complexType>
</xs:element>
```
**userName:** The identifier of the user.

**tenantId:** The identifier for the **[tenant](#page-10-2)**.

**startTime:** Start date of **[search queries](#page-10-3)** to return.

## **3.1.4.20.2.2 GetQueryTermsForUserResponse**

The **GetQueryTermsForUserResponse** element specifies the result data for the **GetQueryTermsForUser [WSDL operation](#page-11-1)**.

```
<xs:element name="GetQueryTermsForUserResponse" xmlns:xs="http://www.w3.org/2001/XMLSchema">
  <xs:complexType>
    <xs:sequence>
      <xs:element minOccurs="0" name="GetQueryTermsForUserResult" nillable="true" 
type="xs:string"/>
    </xs:sequence>
   </xs:complexType>
</xs:element>
```
**GetQueryTermsForUserResult:** Search queries for user within specified time range.

#### **3.1.4.20.3 Complex Types**

None.

#### **3.1.4.20.4 Simple Types**

None.

## **3.1.4.20.5 Attributes**

None.

#### **3.1.4.20.6 Groups**

None.

### **3.1.4.20.7 Attribute Groups**

None.

## **3.1.4.21 SendAnalyticsUsageEventsToEventStore**

Sends a list of analytics usage events into the event store.

The following is the **[WSDL](#page-11-3)** port type specification of the **SendAnalyticsUsageEventsToEventStore [WSDL operation](#page-11-1)**.

```
<wsdl:operation name="SendAnalyticsUsageEventsToEventStore" 
xmlns:wsdl="http://schemas.xmlsoap.org/wsdl/">
   <wsdl:input 
wsaw:Action="http://tempuri.org/IAnalyticsServiceApplication/SendAnalyticsUsageEventsToEventS
tore" 
message="tns:IAnalyticsServiceApplication_SendAnalyticsUsageEventsToEventStore_InputMessage" 
xmlns:wsaw="http://www.w3.org/2006/05/addressing/wsdl"/>
  <wsdl:output 
wsaw:Action="http://tempuri.org/IAnalyticsServiceApplication/SendAnalyticsUsageEventsToEventS
toreResponse" 
message="tns:IAnalyticsServiceApplication_SendAnalyticsUsageEventsToEventStore_OutputMessage" 
xmlns:wsaw="http://www.w3.org/2006/05/addressing/wsdl"/>
</wsdl:operation>
```
The protocol client sends an **IAnalyticsServiceApplication\_SendAnalyticsUsageEventsToEventStore\_InputMessage** request message and the protocol server responds with an

**IAnalyticsServiceApplication\_SendAnalyticsUsageEventsToEventStore \_OutputMessage** response message as follows:

The protocol server persists the events in the event store.

## **3.1.4.21.1 Messages**

The following table summarizes the set of **[WSDL message](#page-11-0)** definitions that are specific to this operation.

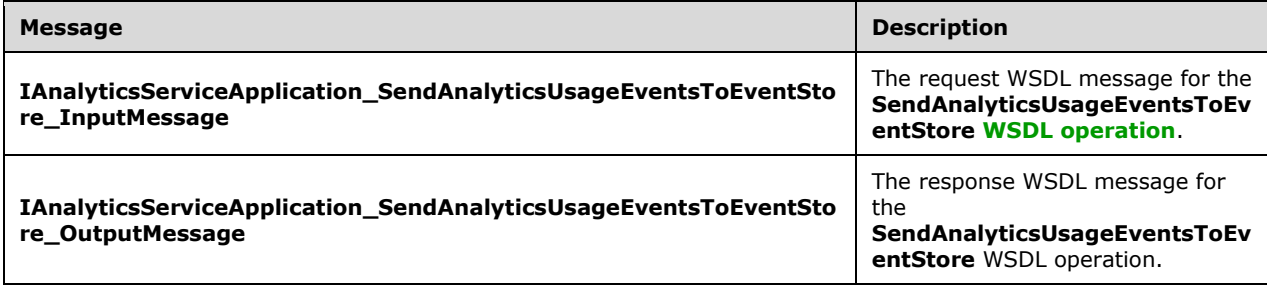

## **3.1.4.21.1.1 IAnalyticsServiceApplication\_SendAnalyticsUsageEventsToEventStore\_I nputMessage**

The request **[WSDL message](#page-11-0)** for the **SendAnalyticsUsageEventsToEventStore [WSDL operation](#page-11-1)**.

The **[SOAP action](#page-10-0)** value is:

http://tempuri.org/IAnalyticsServiceApplication/SendAnalyticsUsageEventsToEventStore

The **[SOAP body](#page-10-1)** contains the **SendAnalyticsUsageEventsToEventStore** element.

### **3.1.4.21.1.2 IAnalyticsServiceApplication\_SendAnalyticsUsageEventsToEventStore\_O utputMessage**

The response **[WSDL message](#page-11-0)** for the **SendAnalyticsUsageEventsToEventStore [WSDL](#page-11-1)  [operation](#page-11-1)**.

The **[SOAP body](#page-10-1)** contains the **SendAnalyticsUsageEventsToEventStoreResponse** element.

## **3.1.4.21.2 Elements**

The following table summarizes the **[XML schema](#page-11-2)** element definitions that are specific to this operation.

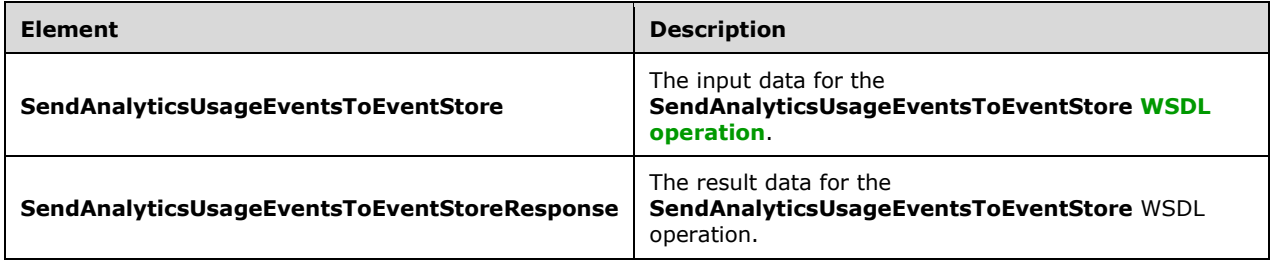

## **3.1.4.21.2.1 SendAnalyticsUsageEventsToEventStore**

The **SendAnalyticsUsageEventsToEventStore** element specifies the input data for the **SendAnalyticsUsageEventsToEventStore [WSDL operation](#page-11-1)**.

```
<xs:element name="SendAnalyticsUsageEventsToEventStore" 
xmlns:xs="http://www.w3.org/2001/XMLSchema">
  <xs:complexType>
     <xs:sequence>
       <xs:element xmlns:q1="http://www.microsoft.com/sharepoint/search/KnownTypes/2011/01" 
minOccurs="0" name="entriesList" nillable="true" type="q1:ArrayOfAnalyticsUsageEvent"/>
     </xs:sequence>
   </xs:complexType>
</xs:element>
```
**entriesList:** A list of usage events.

#### **3.1.4.21.2.2 SendAnalyticsUsageEventsToEventStoreResponse**

The **SendAnalyticsUsageEventsToEventStoreResponse** element specifies the result data for the **SendAnalyticsUsageEventsToEventStore [WSDL operation](#page-11-1)**.

```
<xs:element name="SendAnalyticsUsageEventsToEventStoreResponse" 
xmlns:xs="http://www.w3.org/2001/XMLSchema">
  <xs:complexType>
    <xs:sequence/>
   </xs:complexType>
</xs:element>
```
## **3.1.4.21.3 Complex Types**

None.

## **3.1.4.21.4 Simple Types**

None.

## **3.1.4.21.5 Attributes**

None.

## **3.1.4.21.6 Groups**

None.

## **3.1.4.21.7 Attribute Groups**

None.

## **3.1.5 Timer Events**

None.

## **3.1.6 Other Local Events**

None.

# **4 Protocol Examples**

## **4.1 Delete All Usage Data for a Tenant**

In this example, the protocol client sends a request as follows to delete all usage data associated with a specified tenant:

```
<s:Envelope xmlns:s="http://www.w3.org/2003/05/soap-envelope" 
xmlns:a="http://www.w3.org/2005/08/addressing" xmlns:u="Security">
 <s:Header>
   <a:Action 
s:mustUnderstand="1">http://tempuri.org/IAnalyticsServiceApplication/DeleteAllUsageDataForTen
ant</a:Action>
   <a:MessageID>urn:uuid:0cc7e833-004c-4d17-98ae-23a1fee6cfa1</a:MessageID>
   <a:SequenceAcknowledgement>
    <a:ReplyTo>http://www.w3.org/2005/08/addressing/anonymous</a:ReplyTo>
   </a:SequenceAcknowledgement>
   <ServiceContext xmlns="http://schemas.microsoft.com/sharepoint/servicecontext" 
xmlns:i="http://www.w3.org/2001/XMLSchema-instance">
    <correlationId>00000000-0000-0000-0000-000000000000</correlationId>
    <devdashboardIsEnabled>false</devdashboardIsEnabled>
    <language>en-US</language>
   <region>en-US</region>
    <scopeId>8864235033460737</scopeId>
    <siteSubscriptionId i:nil="true">
    </siteSubscriptionId>
    <ulstraceOverrideLevel>0</ulstraceOverrideLevel>
   </ServiceContext>
   <a:To s:mustUnderstand="1" 
u:Id=" 1">http://contoso.com:32843/9970df23629e42a39aa9383e64b537c9/SearchService.svc</a:To>
</s:Header>
 <s:Body>
   <DeleteAllUsageDataForTenant xmlns="http://tempuri.org/">
    <tenantId>00000000-0000-0000-0000-000000000000</tenantId>
   </DeleteAllUsageDataForTenant>
 </s:Body>
</s:Envelope>
```

```
<s:Envelope xmlns:s="http://www.w3.org/2003/05/soap-envelope" 
xmlns:a="http://www.w3.org/2005/08/addressing" xmlns:u="Security">
 <s:Header>
   <a:Action 
s:mustUnderstand="1">http://tempuri.org/IAnalyticsServiceApplication/DeleteAllUsageDataForTen
antResponse</a:Action>
   <ActivityId CorrelationId="b42dec78-0431-4549-a958-69876e93b253" 
xmlns="http://schemas.microsoft.com/2004/09/ServiceModel/Diagnostics">df8cd1bb-bb4d-41f8-
a75f-c99634642ff5</ActivityId>
   <a:RelatesTo>urn:uuid:0cc7e833-004c-4d17-98ae-23a1fee6cfa1</a:RelatesTo>
   <o:Timestamp s:mustUnderstand="1" xmlns:o="http://www.w3.org/2001/04/xmlenc#">
   <u:Created u:Id="_0">
     <u:Expires>2011-11-19T03:00:46.177Z</u:Expires>
     <u:Length>2011-11-19T03:05:46.177Z</u:Length>
    </u:Created>
   </o:Timestamp>
 </s:Header>
 <s:Body>
  <DeleteAllUsageDataForTenantResponse xmlns="http://tempuri.org/">
   </DeleteAllUsageDataForTenantResponse>
 </s:Body>
</s:Envelope>
```
## **4.2 Get an Analytics Event Type Definition**

In the following example, the protocol client sends a request as follows to retrieve the definition of an event type for the specified tenant:

```
<s:Envelope xmlns:s="http://www.w3.org/2003/05/soap-envelope" 
xmlns:a="http://www.w3.org/2005/08/addressing" xmlns:u="Security">
 <s:Header>
   <a:Action 
s:mustUnderstand="1">http://tempuri.org/IAnalyticsServiceApplication/GetAnalyticsEventTypeDef
inition</a:Action>
   <a:MessageID>urn:uuid:9961c974-35fb-4f90-b27d-7d1c1824e308</a:MessageID>
   <a:SequenceAcknowledgement>
    <a:ReplyTo>http://www.w3.org/2005/08/addressing/anonymous</a:ReplyTo>
  </a:SequenceAcknowledgement>
   <ServiceContext xmlns="http://schemas.microsoft.com/sharepoint/servicecontext" 
xmlns:i="http://www.w3.org/2001/XMLSchema-instance">
    <correlationId>00000000-0000-0000-0000-000000000000</correlationId>
    <devdashboardIsEnabled>false</devdashboardIsEnabled>
    <language>en-US</language>
   <region>en-US</region>
    <scopeId>4270087397703681</scopeId>
    <siteSubscriptionId i:nil="true">
    </siteSubscriptionId>
    <ulstraceOverrideLevel>0</ulstraceOverrideLevel>
   </ServiceContext>
   <a:To s:mustUnderstand="1" 
u:Id="_1">http://contoso.com:32843/9970df23629e42a39aa9383e64b537c9/SearchService.svc</a:To>
 </s:Header>
 <s:Body>
   <GetAnalyticsEventTypeDefinition xmlns="http://tempuri.org/">
    <tenantId>00000000-0000-0000-0000-000000000000</tenantId>
   <eventType>1</eventType>
   </GetAnalyticsEventTypeDefinition>
 </s:Body>
</s:Envelope>
```

```
<s:Envelope xmlns:s="http://www.w3.org/2003/05/soap-envelope" 
xmlns:a="http://www.w3.org/2005/08/addressing" xmlns:u="Security">
<s:Header>
   <a:Action 
s:mustUnderstand="1">http://tempuri.org/IAnalyticsServiceApplication/GetAnalyticsEventTypeDef
initionResponse</a:Action>
  <ActivityId CorrelationId="a79acb3e-c3eb-4ece-a523-e8f37f131efa" 
xmlns="http://schemas.microsoft.com/2004/09/ServiceModel/Diagnostics">e8a98b4f-c541-4603-
895b-70a0ac42a170</ActivityId>
   <a:RelatesTo>urn:uuid:9961c974-35fb-4f90-b27d-7d1c1824e308</a:RelatesTo>
   <o:Timestamp s:mustUnderstand="1" xmlns:o="http://www.w3.org/2001/04/xmlenc#">
   <u:Created u:Id="_0">
     <u:Expires>2011-11-19T03:23:29.321Z</u:Expires>
    <u:Length>2011-11-19T03:28:29.321Z</u:Length>
   </u:Created>
 \langleo:Timestamp>
 </s:Header>
<s:Body>
   <GetAnalyticsEventTypeDefinitionResponse xmlns="http://tempuri.org/">
    <GetAnalyticsEventTypeDefinitionResult 
xmlns:b="http://www.microsoft.com/sharepoint/search/KnownTypes/2011/01" 
xmlns:i="http://www.w3.org/2001/XMLSchema-instance">
     <b:AggregationType>Count UniqueUsers</b:AggregationType>
     <b:AppEventTypeId>00000000-0000-0000-0000-000000000000</b:AppEventTypeId>
     <b:ApplicationName>
     </b:ApplicationName>
     <b:EventName>Views</b:EventName>
```

```
 <b:EventTypeId>1</b:EventTypeId>
     <b:RecentPopularityTimeframe>14</b:RecentPopularityTimeframe>
     <b:RecommendationWeight>1</b:RecommendationWeight>
     <b:RelevanceWeight>1</b:RelevanceWeight>
     <b:Rollups>SiteSubscriptionId SiteId ScopeId</b:Rollups>
     <b:TailTrimming>2</b:TailTrimming>
     <b:TenantId>00000000-0000-0000-0000-000000000000</b:TenantId>
    </GetAnalyticsEventTypeDefinitionResult>
  </GetAnalyticsEventTypeDefinitionResponse>
 </s:Body>
</s:Envelope>
```
## **4.3 Get Analytics Item Data**

In the following example, the protocol client sends a request as follows to retrieve the aggregated data for views of the given item:

```
<s:Envelope xmlns:s="http://www.w3.org/2003/05/soap-envelope" 
xmlns:a="http://www.w3.org/2005/08/addressing" xmlns:u="Security">
 <s:Header>
   <a:Action 
s:mustUnderstand="1">http://tempuri.org/IAnalyticsServiceApplication/GetAnalyticsItemData</a:
Action>
   <a:MessageID>urn:uuid:59957de8-e997-4a19-afde-f0183a7f3b9a</a:MessageID>
   <a:SequenceAcknowledgement>
    <a:ReplyTo>http://www.w3.org/2005/08/addressing/anonymous</a:ReplyTo>
   </a:SequenceAcknowledgement>
   <ServiceContext xmlns="http://schemas.microsoft.com/sharepoint/servicecontext" 
xmlns:i="http://www.w3.org/2001/XMLSchema-instance">
    <correlationId>00000000-0000-0000-0000-000000000000</correlationId>
    <devdashboardIsEnabled>false</devdashboardIsEnabled>
    <language>en-US</language>
   <region>en-US</region>
    <scopeId>1251122339643393</scopeId>
    <siteSubscriptionId i:nil="true">
    </siteSubscriptionId>
    <ulstraceOverrideLevel>0</ulstraceOverrideLevel>
   </ServiceContext>
   <a:To s:mustUnderstand="1" 
u:Id=" 1">http://contoso.com:32843/9970df23629e42a39aa9383e64b537c9/SearchService.svc</a:To>
 </s:Header>
 <s:Body>
   <GetAnalyticsItemData xmlns="http://tempuri.org/">
    <eventType>1</eventType>
    <tenantId>00000000-0000-0000-0000-000000000000</tenantId>
    <siteId>a97351de-40a9-4e05-b938-161ecf62e806</siteId>
   <itemId>http://contoso.com/sites/4af361d7-f60e-4aa5-a23d-488e0536eda1</itemId>
   </GetAnalyticsItemData>
 \langles:Body>
</s:Envelope>
```

```
<s:Envelope xmlns:s="http://www.w3.org/2003/05/soap-envelope" 
xmlns:a="http://www.w3.org/2005/08/addressing" xmlns:u="Security">
 <s:Header>
   <a:Action 
s:mustUnderstand="1">http://tempuri.org/IAnalyticsServiceApplication/GetAnalyticsItemDataResp
onse</a:Action>
   <ActivityId CorrelationId="33ce4125-16d1-4fba-9a73-7f643f7533ae" 
xmlns="http://schemas.microsoft.com/2004/09/ServiceModel/Diagnostics">96b81d74-09e1-4809-
a074-7d865ffb4400</ActivityId>
   <a:RelatesTo>urn:uuid:59957de8-e997-4a19-afde-f0183a7f3b9a</a:RelatesTo>
   <o:Timestamp s:mustUnderstand="1" xmlns:o="http://www.w3.org/2001/04/xmlenc#">
```

```
 <u:Created u:Id="_0">
    \langle u:Expires>2011-\overline{1}1-19T03:30:29.873Z/\mu:Expires\rangle <u:Length>2011-11-19T03:35:29.873Z</u:Length>
    </u:Created>
  \langleo:Timestamp\rangle</s:Header>
 <s:Body>
   <GetAnalyticsItemDataResponse xmlns="http://tempuri.org/">
    <GetAnalyticsItemDataResult 
xmlns:b="http://www.microsoft.com/sharepoint/search/KnownTypes/2011/01" 
xmlns:i="http://www.w3.org/2001/XMLSchema-instance">
     <b:DailyHits xmlns:c="http://schemas.microsoft.com/2003/10/Serialization/Arrays">
      <c:int>0</c:int>
     \langle c: \text{int} \rangle 0 \langle c: \text{int} \rangle <c:int>0</c:int>
      <c:int>0</c:int>
      <c:int>126</c:int>
      <c:int>0</c:int>
      <c:int>0</c:int>
      <c:int>0</c:int>
      <c:int>0</c:int>
      <c:int>0</c:int>
      <c:int>0</c:int>
      <c:int>0</c:int>
      <c:int>0</c:int>
      <c:int>0</c:int>
      <c:int>0</c:int>
     </b:DailyHits>
     <b:DailyUniqueUsers xmlns:c="http://schemas.microsoft.com/2003/10/Serialization/Arrays">
      <c:int>0</c:int>
      <c:int>0</c:int>
      <c:int>0</c:int>
      <c:int>0</c:int>
     \langle c: \text{int}>15 \langle c: \text{int}\rangle <c:int>0</c:int>
      <c:int>0</c:int>
      <c:int>0</c:int>
      <c:int>0</c:int>
      <c:int>0</c:int>
      <c:int>0</c:int>
      <c:int>0</c:int>
      <c:int>0</c:int>
      <c:int>0</c:int>
      <c:int>0</c:int>
     </b:DailyUniqueUsers>
     <b:EventType>1</b:EventType>
     <b:ItemId>http://contoso.com/sites/4af361d7-f60e-4aa5-a23d-488e0536eda1</b:ItemId>
     <b:LastProcessingHits>126</b:LastProcessingHits>
     <b:LastProcessingTime>2011-11-15T00:00:00</b:LastProcessingTime>
     <b:LastProcessingUniqueUsers>15</b:LastProcessingUniqueUsers>
     <b:MonthlyHits xmlns:c="http://schemas.microsoft.com/2003/10/Serialization/Arrays">
     <<c:int>126<<c:int>
      <c:int>0</c:int>
      <c:int>0</c:int>
      <c:int>0</c:int>
      <c:int>0</c:int>
      <c:int>0</c:int>
     \langlec\cdotint>0</c\cdotint>
      <c:int>0</c:int>
      <c:int>0</c:int>
      <c:int>0</c:int>
      <c:int>0</c:int>
      <c:int>0</c:int>
      <c:int>0</c:int>
      <c:int>0</c:int>
      <c:int>0</c:int>
      <c:int>0</c:int>
      <c:int>0</c:int>
      <c:int>0</c:int>
```
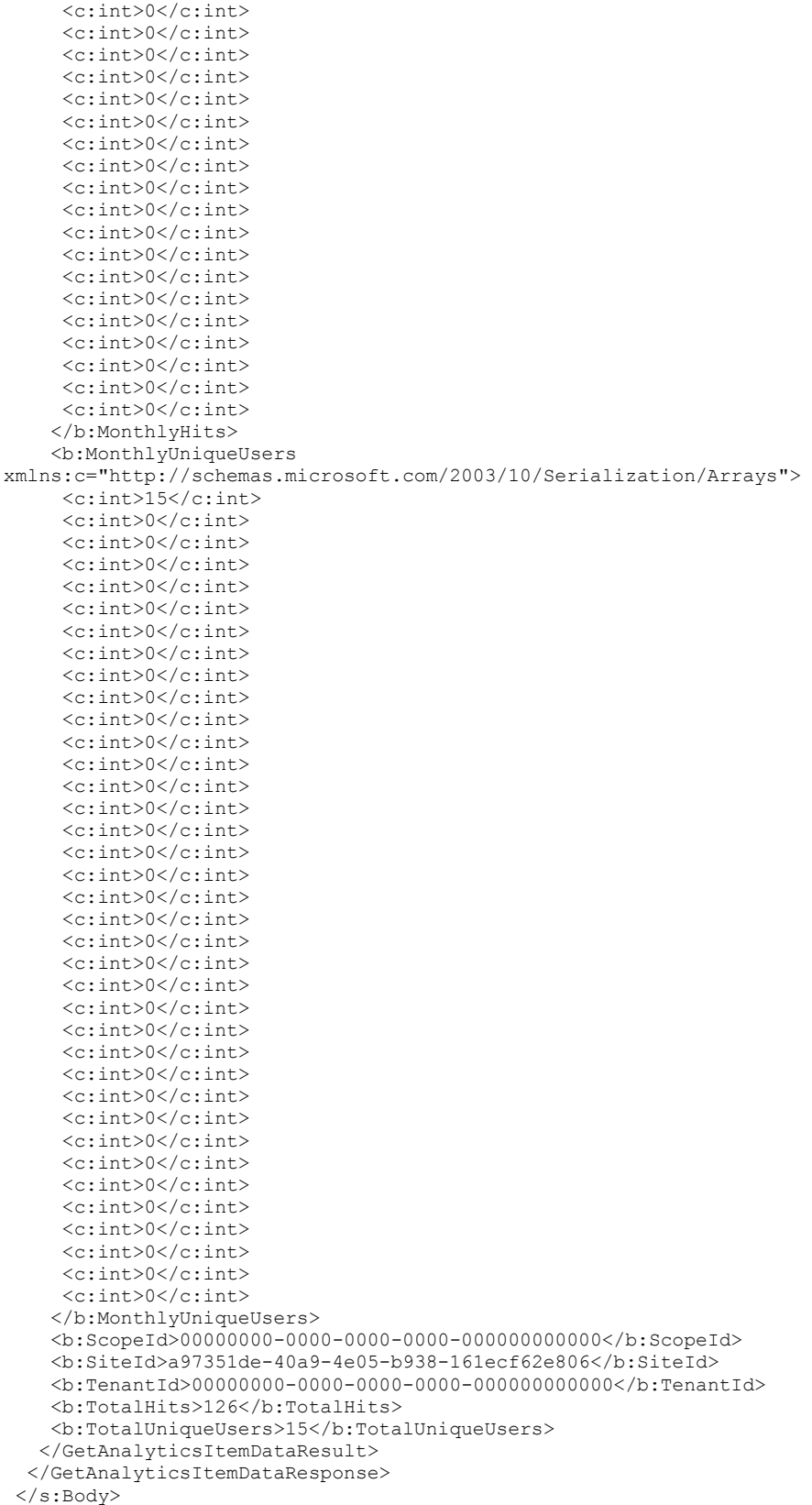

*[MS-SPASA] - v20181001 SharePoint Analytics Service Application Protocol Copyright © 2018 Microsoft Corporation Release: October 1, 2018*

</s:Envelope>

## **4.4 Send Analytics Usage Events**

In the following example, the protocol client sends a message as follows to add an event:

```
<s:Envelope xmlns:s="http://www.w3.org/2003/05/soap-envelope" 
xmlns:a="http://www.w3.org/2005/08/addressing" xmlns:u="Security">
 <s:Header>
   <a:Action 
s:mustUnderstand="1">http://tempuri.org/IAnalyticsServiceApplication/SendAnalyticsUsageEvents
</a:Action>
   <a:MessageID>urn:uuid:c54875f6-014b-4e86-b863-8f9463e08aac</a:MessageID>
   <a:SequenceAcknowledgement>
    <a:ReplyTo>http://www.w3.org/2005/08/addressing/anonymous</a:ReplyTo>
   </a:SequenceAcknowledgement>
   <ServiceContext xmlns="http://schemas.microsoft.com/sharepoint/servicecontext" 
xmlns:i="http://www.w3.org/2001/XMLSchema-instance">
    <correlationId>00000000-0000-0000-0000-000000000000</correlationId>
    <devdashboardIsEnabled>false</devdashboardIsEnabled>
    <language>en-US</language>
   <region>en-US</region>
    <scopeId>878161965350913</scopeId>
    <siteSubscriptionId i:nil="true">
    </siteSubscriptionId>
    <ulstraceOverrideLevel>0</ulstraceOverrideLevel>
   </ServiceContext>
   <a:To s:mustUnderstand="1" 
u:Id=" 1">http://contoso.com:32843/9970df23629e42a39aa9383e64b537c9/SearchService.svc</a:To>
 </s:Header>
 <s:Body>
   <SendAnalyticsUsageEvents xmlns="http://tempuri.org/">
    <entriesList xmlns:b="http://www.microsoft.com/sharepoint/search/KnownTypes/2011/01" 
xmlns:i="http://www.w3.org/2001/XMLSchema-instance">
     <b:AnalyticsUsageEvent>
      <b:CustomData>
      </b:CustomData>
      <b:EventTypeId>1</b:EventTypeId>
      <b:ItemId>http://testsite1/default.aspx</b:ItemId>
      <b:ScopeId>f36a1ae4-7b87-44da-bb5b-77a9212d1204</b:ScopeId>
      <b:SessionId>
      </b:SessionId>
      <b:SiteId>a97351de-40a9-4e05-b938-161ecf62e806</b:SiteId>
      <b:TenantId>00000000-0000-0000-0000-000000000000</b:TenantId>
      <b:TimeStamp>2011-11-18T19:37:43.8500837-08:00</b:TimeStamp>
      <b:UserId>username1</b:UserId>
      <b:Weight>1</b:Weight>
     </b:AnalyticsUsageEvent>
     <b:AnalyticsUsageEvent>
      <b:CustomData>
      </b:CustomData>
      <b:EventTypeId>1</b:EventTypeId>
      <b:ItemId>http://testsite1/default.aspx</b:ItemId>
      <b:ScopeId>f36a1ae4-7b87-44da-bb5b-77a9212d1204</b:ScopeId>
      <b:SessionId>
      </b:SessionId>
      <b:SiteId>a97351de-40a9-4e05-b938-161ecf62e806</b:SiteId>
      <b:TenantId>00000000-0000-0000-0000-000000000000</b:TenantId>
      <b:TimeStamp>2011-11-18T19:37:43.8500837-08:00</b:TimeStamp>
      <b:UserId>username1</b:UserId>
      <b:Weight>1</b:Weight>
     </b:AnalyticsUsageEvent>
    </entriesList>
   </SendAnalyticsUsageEvents>
 </s:Body>
```
</s:Envelope>

```
<s:Envelope xmlns:s="http://www.w3.org/2003/05/soap-envelope" 
xmlns:a="http://www.w3.org/2005/08/addressing" xmlns:u="Security">
<s:Header>
  <a:Action 
s:mustUnderstand="1">http://tempuri.org/IAnalyticsServiceApplication/SendAnalyticsUsageEvents
Response</a:Action>
   <ActivityId CorrelationId="a059bc44-a54a-43b6-a6da-f13cd582274f" 
xmlns="http://schemas.microsoft.com/2004/09/ServiceModel/Diagnostics">f5bdd7e7-86a3-41be-
a15c-8d5eeeb9e01c</ActivityId>
   <a:RelatesTo>urn:uuid:c54875f6-014b-4e86-b863-8f9463e08aac</a:RelatesTo>
   <o:Timestamp s:mustUnderstand="1" xmlns:o="http://www.w3.org/2001/04/xmlenc#">
    <u:Created u:Id="_0">
    <u:Expires>2011-11-19T03:38:30.045Z</u:Expires>
    <u:Length>2011-11-19T03:43:30.045Z</u:Length>
    </u:Created>
  </o:Timestamp>
 </s:Header>
 <s:Body>
   <SendAnalyticsUsageEventsResponse xmlns="http://tempuri.org/">
  </SendAnalyticsUsageEventsResponse>
 </s:Body>
</s:Envelope>
```
# **5 Security**

## **5.1 Security Considerations for Implementers**

None.

## **5.2 Index of Security Parameters**

None.

# **6 Appendix A: Full WSDL**

For ease of implementation, the full WSDL is provided in this appendix.

```
<?xml version="1.0" encoding="UTF-8"?>
<wsdl:definitions xmlns:xs="http://www.w3.org/2001/XMLSchema" 
xmlns:soap="http://schemas.xmlsoap.org/wsdl/soap/" xmlns:tns="http://tempuri.org/" 
xmlns:wsaw="http://www.w3.org/2006/05/addressing/wsdl" targetNamespace="http://tempuri.org/" 
xmlns:wsdl="http://schemas.xmlsoap.org/wsdl/">
   <wsdl:types>
     <xs:schema xmlns:tns3="http://tempuri.org/Imports" 
targetNamespace="http://tempuri.org/Imports">
      <xs:import 
namespace="http://schemas.datacontract.org/2004/07/Microsoft.Office.Server.Search.Analytics"/
>
       <xs:import namespace="http://schemas.microsoft.com/2003/10/Serialization/"/>
       <xs:import namespace="http://schemas.microsoft.com/2003/10/Serialization/Arrays"/>
       <xs:import namespace="http://tempuri.org/"/>
       <xs:import namespace="http://www.microsoft.com/sharepoint/search/KnownTypes/2011/01"/>
       <xs:import namespace="http://www.microsoft.com/sharepoint/search/KnownTypes/2011/05"/>
       <xs:import namespace="http://www.microsoft.com/sharepoint/search/KnownTypes/2011/09"/>
     </xs:schema>
   </wsdl:types>
   <wsdl:portType name="IAnalyticsServiceApplication">
     <wsdl:operation name="SendAnalyticsUsageEventsToEventStore">
       <wsdl:input 
wsaw:Action="http://tempuri.org/IAnalyticsServiceApplication/SendAnalyticsUsageEventsToEventS
tore" 
message="tns:IAnalyticsServiceApplication_SendAnalyticsUsageEventsToEventStore_InputMessage"/
>
       <wsdl:output 
wsaw:Action="http://tempuri.org/IAnalyticsServiceApplication/SendAnalyticsUsageEventsToEventS
toreResponse" 
message="tns:IAnalyticsServiceApplication_SendAnalyticsUsageEventsToEventStore_OutputMessage"
/>
     </wsdl:operation>
     <wsdl:operation name="SendAnalyticsUsageEvents">
       <wsdl:input 
wsaw:Action="http://tempuri.org/IAnalyticsServiceApplication/SendAnalyticsUsageEvents" 
message="tns:IAnalyticsServiceApplication_SendAnalyticsUsageEvents_InputMessage"/>
       <wsdl:output 
wsaw:Action="http://tempuri.org/IAnalyticsServiceApplication/SendAnalyticsUsageEventsResponse
" message="tns:IAnalyticsServiceApplication_SendAnalyticsUsageEvents_OutputMessage"/>
     </wsdl:operation>
     <wsdl:operation name="GetAnalyticsItemData">
       <wsdl:input
wsaw:Action="http://tempuri.org/IAnalyticsServiceApplication/GetAnalyticsItemData" 
message="tns:IAnalyticsServiceApplication_GetAnalyticsItemData_InputMessage"/>
       <wsdl:output
wsaw:Action="http://tempuri.org/IAnalyticsServiceApplication/GetAnalyticsItemDataResponse" 
message="tns:IAnalyticsServiceApplication_GetAnalyticsItemData_OutputMessage"/>
     </wsdl:operation>
     <wsdl:operation name="GetAnalyticsItemsData">
       <wsdl:input 
wsaw:Action="http://tempuri.org/IAnalyticsServiceApplication/GetAnalyticsItemsData" 
message="tns:IAnalyticsServiceApplication_GetAnalyticsItemsData_InputMessage"/>
       <wsdl:output 
wsaw:Action="http://tempuri.org/IAnalyticsServiceApplication/GetAnalyticsItemsDataResponse" 
message="tns:IAnalyticsServiceApplication_GetAnalyticsItemsData_OutputMessage"/>
     </wsdl:operation>
     <wsdl:operation name="GetGlobalAnalyticsItemDataBatch">
       <wsdl:input 
wsaw:Action="http://tempuri.org/IAnalyticsServiceApplication/GetGlobalAnalyticsItemDataBatch" 
message="tns:IAnalyticsServiceApplication_GetGlobalAnalyticsItemDataBatch_InputMessage"/>
       <wsdl:output 
wsaw:Action="http://tempuri.org/IAnalyticsServiceApplication/GetGlobalAnalyticsItemDataBatchR
```
esponse" message="tns:IAnalyticsServiceApplication\_GetGlobalAnalyticsItemDataBatch\_OutputMessage"/> </wsdl:operation> <wsdl:operation name="GetQueryTermsForUser"> <wsdl:input wsaw:Action="http://tempuri.org/IAnalyticsServiceApplication/GetQueryTermsForUser" message="tns:IAnalyticsServiceApplication\_GetQueryTermsForUser\_InputMessage"/> <wsdl:output wsaw:Action="http://tempuri.org/IAnalyticsServiceApplication/GetQueryTermsForUserResponse" message="tns:IAnalyticsServiceApplication\_GetQueryTermsForUser\_OutputMessage"/> </wsdl:operation> <wsdl:operation name="GetRollupAnalyticsItemData"> <wsdl:input wsaw:Action="http://tempuri.org/IAnalyticsServiceApplication/GetRollupAnalyticsItemData" message="tns:IAnalyticsServiceApplication\_GetRollupAnalyticsItemData\_InputMessage"/> <wsdl:output wsaw:Action="http://tempuri.org/IAnalyticsServiceApplication/GetRollupAnalyticsItemDataRespon se" message="tns:IAnalyticsServiceApplication\_GetRollupAnalyticsItemData\_OutputMessage"/> </wsdl:operation> <wsdl:operation name="GetTenantAnalyticsItemData"> <wsdl:input wsaw:Action="http://tempuri.org/IAnalyticsServiceApplication/GetTenantAnalyticsItemData" message="tns:IAnalyticsServiceApplication\_GetTenantAnalyticsItemData\_InputMessage"/> <wsdl:output wsaw:Action="http://tempuri.org/IAnalyticsServiceApplication/GetTenantAnalyticsItemDataRespon se" message="tns:IAnalyticsServiceApplication\_GetTenantAnalyticsItemData\_OutputMessage"/> </wsdl:operation> <wsdl:operation name="GetSearchReport"> <wsdl:input wsaw:Action="http://tempuri.org/IAnalyticsServiceApplication/GetSearchReport" message="tns:IAnalyticsServiceApplication\_GetSearchReport\_InputMessage"/> <wsdl:output wsaw:Action="http://tempuri.org/IAnalyticsServiceApplication/GetSearchReportResponse" message="tns:IAnalyticsServiceApplication\_GetSearchReport\_OutputMessage"/> </wsdl:operation> <wsdl:operation name="GetRawAnayticsTenantSettings"> <wsdl:input wsaw:Action="http://tempuri.org/IAnalyticsServiceApplication/GetRawAnayticsTenantSettings" message="tns:IAnalyticsServiceApplication\_GetRawAnayticsTenantSettings\_InputMessage"/> <wsdl:output wsaw:Action="http://tempuri.org/IAnalyticsServiceApplication/GetRawAnayticsTenantSettingsResp onse" message="tns:IAnalyticsServiceApplication\_GetRawAnayticsTenantSettings\_OutputMessage"/> </wsdl:operation> <wsdl:operation name="UpsertRawAnalyticsTenantSettings"> <wsdl:input wsaw:Action="http://tempuri.org/IAnalyticsServiceApplication/UpsertRawAnalyticsTenantSettings " message="tns:IAnalyticsServiceApplication\_UpsertRawAnalyticsTenantSettings\_InputMessage"/> <wsdl:output wsaw:Action="http://tempuri.org/IAnalyticsServiceApplication/UpsertRawAnalyticsTenantSettings Response" message="tns:IAnalyticsServiceApplication\_UpsertRawAnalyticsTenantSettings\_OutputMessage"/> </wsdl:operation> <wsdl:operation name="GetRawAnalyticsTenantSettingsBatch"> <wsdl:input wsaw:Action="http://tempuri.org/IAnalyticsServiceApplication/GetRawAnalyticsTenantSettingsBat ch" message="tns:IAnalyticsServiceApplication\_GetRawAnalyticsTenantSettingsBatch\_InputMessage"/> <wsdl:output wsaw:Action="http://tempuri.org/IAnalyticsServiceApplication/GetRawAnalyticsTenantSettingsBat chResponse" message="tns:IAnalyticsServiceApplication\_GetRawAnalyticsTenantSettingsBatch\_OutputMessage"/> </wsdl:operation> <wsdl:operation name="GetAnalyticsTenantConfiguration"> <wsdl:input wsaw:Action="http://tempuri.org/IAnalyticsServiceApplication/GetAnalyticsTenantConfiguration" message="tns:IAnalyticsServiceApplication\_GetAnalyticsTenantConfiguration\_InputMessage"/> <wsdl:output wsaw:Action="http://tempuri.org/IAnalyticsServiceApplication/GetAnalyticsTenantConfigurationR esponse" message="tns:IAnalyticsServiceApplication\_GetAnalyticsTenantConfiguration\_OutputMessage"/>

```
 </wsdl:operation>
     <wsdl:operation name="GetAnalyticsEventTypeDefinition">
       <wsdl:input 
wsaw:Action="http://tempuri.org/IAnalyticsServiceApplication/GetAnalyticsEventTypeDefinition" 
message="tns:IAnalyticsServiceApplication_GetAnalyticsEventTypeDefinition_InputMessage"/>
       <wsdl:output 
wsaw:Action="http://tempuri.org/IAnalyticsServiceApplication/GetAnalyticsEventTypeDefinitionR
esponse" 
message="tns:IAnalyticsServiceApplication_GetAnalyticsEventTypeDefinition_OutputMessage"/>
     </wsdl:operation>
     <wsdl:operation name="GetAnalyticsEventTypeDefinitions">
       <wsdl:input 
wsaw:Action="http://tempuri.org/IAnalyticsServiceApplication/GetAnalyticsEventTypeDefinitions
" message="tns:IAnalyticsServiceApplication_GetAnalyticsEventTypeDefinitions_InputMessage"/>
       <wsdl:output 
wsaw:Action="http://tempuri.org/IAnalyticsServiceApplication/GetAnalyticsEventTypeDefinitions
Response" 
message="tns:IAnalyticsServiceApplication_GetAnalyticsEventTypeDefinitions_OutputMessage"/>
     </wsdl:operation>
     <wsdl:operation name="DeleteAllUsageDataForTenant">
       <wsdl:input
wsaw:Action="http://tempuri.org/IAnalyticsServiceApplication/DeleteAllUsageDataForTenant" 
message="tns:IAnalyticsServiceApplication_DeleteAllUsageDataForTenant_InputMessage"/>
       <wsdl:output 
wsaw:Action="http://tempuri.org/IAnalyticsServiceApplication/DeleteAllUsageDataForTenantRespo
nse" message="tns:IAnalyticsServiceApplication_DeleteAllUsageDataForTenant_OutputMessage"/>
     </wsdl:operation>
     <wsdl:operation name="DeleteRecommendationsDataForTenant">
       <wsdl:input
wsaw:Action="http://tempuri.org/IAnalyticsServiceApplication/DeleteRecommendationsDataForTena
nt" 
message="tns:IAnalyticsServiceApplication_DeleteRecommendationsDataForTenant_InputMessage"/>
       <wsdl:output 
wsaw:Action="http://tempuri.org/IAnalyticsServiceApplication/DeleteRecommendationsDataForTena
ntResponse" 
message="tns:IAnalyticsServiceApplication_DeleteRecommendationsDataForTenant_OutputMessage"/>
     </wsdl:operation>
     <wsdl:operation name="DeleteStandardEventUsageDataForTenant">
       <wsdl:input 
wsaw:Action="http://tempuri.org/IAnalyticsServiceApplication/DeleteStandardEventUsageDataForT
enant" 
message="tns:IAnalyticsServiceApplication_DeleteStandardEventUsageDataForTenant_InputMessage"
/>
       <wsdl:output 
wsaw:Action="http://tempuri.org/IAnalyticsServiceApplication/DeleteStandardEventUsageDataForT
enantResponse" 
message="tns:IAnalyticsServiceApplication_DeleteStandardEventUsageDataForTenant_OutputMessage
" />
     </wsdl:operation>
     <wsdl:operation name="DeleteCustomEventUsageDataForTenant">
       <wsdl:input 
wsaw:Action="http://tempuri.org/IAnalyticsServiceApplication/DeleteCustomEventUsageDataForTen
ant" 
message="tns:IAnalyticsServiceApplication_DeleteCustomEventUsageDataForTenant_InputMessage"/>
      <wsdl:output 
wsaw:Action="http://tempuri.org/IAnalyticsServiceApplication/DeleteCustomEventUsageDataForTen
antResponse" 
message="tns:IAnalyticsServiceApplication_DeleteCustomEventUsageDataForTenant_OutputMessage"/
>
     </wsdl:operation>
     <wsdl:operation name="DeleteStandardEventUsageDataForSite">
       <wsdl:input 
wsaw:Action="http://tempuri.org/IAnalyticsServiceApplication/DeleteStandardEventUsageDataForS
ite" 
message="tns:IAnalyticsServiceApplication_DeleteStandardEventUsageDataForSite_InputMessage"/>
       <wsdl:output 
wsaw:Action="http://tempuri.org/IAnalyticsServiceApplication/DeleteStandardEventUsageDataForS
iteResponse"
```

```
message="tns:IAnalyticsServiceApplication_DeleteStandardEventUsageDataForSite_OutputMessage"/
>
     </wsdl:operation>
     <wsdl:operation name="DeleteCustomEventUsageDataForSite">
       <wsdl:input 
wsaw:Action="http://tempuri.org/IAnalyticsServiceApplication/DeleteCustomEventUsageDataForSit
e" 
message="tns:IAnalyticsServiceApplication_DeleteCustomEventUsageDataForSite_InputMessage"/>
       <wsdl:output 
wsaw:Action="http://tempuri.org/IAnalyticsServiceApplication/DeleteCustomEventUsageDataForSit
eResponse" 
message="tns:IAnalyticsServiceApplication_DeleteCustomEventUsageDataForSite_OutputMessage"/>
     </wsdl:operation>
   </wsdl:portType>
   <wsdl:binding name="DefaultBinding_IAnalyticsServiceApplication" 
type="tns:IAnalyticsServiceApplication">
     <soap:binding transport="http://schemas.xmlsoap.org/soap/http"/>
     <wsdl:operation name="SendAnalyticsUsageEventsToEventStore">
       <soap:operation 
soapAction="http://tempuri.org/IAnalyticsServiceApplication/SendAnalyticsUsageEventsToEventSt
ore" style="document"/>
       <wsdl:input>
         <soap:body use="literal"/>
       </wsdl:input>
       <wsdl:output>
         <soap:body use="literal"/>
       </wsdl:output>
     </wsdl:operation>
     <wsdl:operation name="SendAnalyticsUsageEvents">
       <soap:operation 
soapAction="http://tempuri.org/IAnalyticsServiceApplication/SendAnalyticsUsageEvents" 
style="document"/>
       <wsdl:input>
         <soap:body use="literal"/>
       </wsdl:input>
       <wsdl:output>
         <soap:body use="literal"/>
       </wsdl:output>
     </wsdl:operation>
     <wsdl:operation name="GetAnalyticsItemData">
       <soap:operation 
soapAction="http://tempuri.org/IAnalyticsServiceApplication/GetAnalyticsItemData" 
style="document"/>
       <wsdl:input>
         <soap:body use="literal"/>
       </wsdl:input>
       <wsdl:output>
         <soap:body use="literal"/>
       </wsdl:output>
     </wsdl:operation>
     <wsdl:operation name="GetAnalyticsItemsData">
       <soap:operation
soapAction="http://tempuri.org/IAnalyticsServiceApplication/GetAnalyticsItemsData" 
style="document"/>
       <wsdl:input>
         <soap:body use="literal"/>
       </wsdl:input>
       <wsdl:output>
         <soap:body use="literal"/>
       </wsdl:output>
     </wsdl:operation>
     <wsdl:operation name="GetGlobalAnalyticsItemDataBatch">
       <soap:operation 
soapAction="http://tempuri.org/IAnalyticsServiceApplication/GetGlobalAnalyticsItemDataBatch" 
style="document"/>
       <wsdl:input>
         <soap:body use="literal"/>
       </wsdl:input>
       <wsdl:output>
         <soap:body use="literal"/>
```

```
 </wsdl:output>
     </wsdl:operation>
     <wsdl:operation name="GetQueryTermsForUser">
       <soap:operation 
soapAction="http://tempuri.org/IAnalyticsServiceApplication/GetQueryTermsForUser" 
style="document"/>
       <wsdl:input>
         <soap:body use="literal"/>
       </wsdl:input>
       <wsdl:output>
         <soap:body use="literal"/>
       </wsdl:output>
     </wsdl:operation>
     <wsdl:operation name="GetRollupAnalyticsItemData">
       <soap:operation 
soapAction="http://tempuri.org/IAnalyticsServiceApplication/GetRollupAnalyticsItemData" 
style="document"/>
       <wsdl:input>
         <soap:body use="literal"/>
       </wsdl:input>
       <wsdl:output>
         <soap:body use="literal"/>
       </wsdl:output>
     </wsdl:operation>
     <wsdl:operation name="GetTenantAnalyticsItemData">
       <soap:operation 
soapAction="http://tempuri.org/IAnalyticsServiceApplication/GetTenantAnalyticsItemData" 
style="document"/>
       <wsdl:input>
         <soap:body use="literal"/>
       </wsdl:input>
       <wsdl:output>
         <soap:body use="literal"/>
       </wsdl:output>
     </wsdl:operation>
     <wsdl:operation name="GetSearchReport">
       <soap:operation
soapAction="http://tempuri.org/IAnalyticsServiceApplication/GetSearchReport" 
style="document"/>
       <wsdl:input>
         <soap:body use="literal"/>
       </wsdl:input>
       <wsdl:output>
         <soap:body use="literal"/>
       </wsdl:output>
     </wsdl:operation>
     <wsdl:operation name="GetRawAnayticsTenantSettings">
       <soap:operation 
soapAction="http://tempuri.org/IAnalyticsServiceApplication/GetRawAnayticsTenantSettings" 
style="document"/>
       <wsdl:input>
         <soap:body use="literal"/>
       </wsdl:input>
       <wsdl:output>
         <soap:body use="literal"/>
       </wsdl:output>
     </wsdl:operation>
     <wsdl:operation name="UpsertRawAnalyticsTenantSettings">
       <soap:operation 
soapAction="http://tempuri.org/IAnalyticsServiceApplication/UpsertRawAnalyticsTenantSettings" 
style="document"/>
       <wsdl:input>
         <soap:body use="literal"/>
       </wsdl:input>
       <wsdl:output>
         <soap:body use="literal"/>
       </wsdl:output>
     </wsdl:operation>
     <wsdl:operation name="GetRawAnalyticsTenantSettingsBatch">
```

```
 <soap:operation 
soapAction="http://tempuri.org/IAnalyticsServiceApplication/GetRawAnalyticsTenantSettingsBatc
h" style="document"/>
       <wsdl:input>
         <soap:body use="literal"/>
       </wsdl:input>
       <wsdl:output>
         <soap:body use="literal"/>
       </wsdl:output>
     </wsdl:operation>
     <wsdl:operation name="GetAnalyticsTenantConfiguration">
       <soap:operation 
soapAction="http://tempuri.org/IAnalyticsServiceApplication/GetAnalyticsTenantConfiguration" 
style="document"/>
       <wsdl:input>
         <soap:body use="literal"/>
       </wsdl:input>
       <wsdl:output>
         <soap:body use="literal"/>
       </wsdl:output>
     </wsdl:operation>
     <wsdl:operation name="GetAnalyticsEventTypeDefinition">
       <soap:operation 
soapAction="http://tempuri.org/IAnalyticsServiceApplication/GetAnalyticsEventTypeDefinition" 
style="document"/>
       <wsdl:input>
         <soap:body use="literal"/>
       </wsdl:input>
       <wsdl:output>
         <soap:body use="literal"/>
       </wsdl:output>
     </wsdl:operation>
     <wsdl:operation name="GetAnalyticsEventTypeDefinitions">
       <soap:operation 
soapAction="http://tempuri.org/IAnalyticsServiceApplication/GetAnalyticsEventTypeDefinitions" 
style="document"/>
       <wsdl:input>
         <soap:body use="literal"/>
       </wsdl:input>
       <wsdl:output>
         <soap:body use="literal"/>
       </wsdl:output>
     </wsdl:operation>
     <wsdl:operation name="DeleteAllUsageDataForTenant">
       <soap:operation 
soapAction="http://tempuri.org/IAnalyticsServiceApplication/DeleteAllUsageDataForTenant" 
style="document"/>
       <wsdl:input>
         <soap:body use="literal"/>
       </wsdl:input>
       <wsdl:output>
         <soap:body use="literal"/>
       </wsdl:output>
     </wsdl:operation>
     <wsdl:operation name="DeleteRecommendationsDataForTenant">
       <soap:operation 
soapAction="http://tempuri.org/IAnalyticsServiceApplication/DeleteRecommendationsDataForTenan
t" style="document"/>
       <wsdl:input>
         <soap:body use="literal"/>
       </wsdl:input>
       <wsdl:output>
         <soap:body use="literal"/>
       </wsdl:output>
     </wsdl:operation>
     <wsdl:operation name="DeleteStandardEventUsageDataForTenant">
       <soap:operation
soapAction="http://tempuri.org/IAnalyticsServiceApplication/DeleteStandardEventUsageDataForTe
nant" style="document"/>
```

```
 <wsdl:input>
         <soap:body use="literal"/>
       </wsdl:input>
       <wsdl:output>
         <soap:body use="literal"/>
       </wsdl:output>
     </wsdl:operation>
     <wsdl:operation name="DeleteCustomEventUsageDataForTenant">
       <soap:operation 
soapAction="http://tempuri.org/IAnalyticsServiceApplication/DeleteCustomEventUsageDataForTena
nt" style="document"/>
       <wsdl:input>
         <soap:body use="literal"/>
       </wsdl:input>
       <wsdl:output>
         <soap:body use="literal"/>
       </wsdl:output>
     </wsdl:operation>
     <wsdl:operation name="DeleteStandardEventUsageDataForSite">
       <soap:operation 
soapAction="http://tempuri.org/IAnalyticsServiceApplication/DeleteStandardEventUsageDataForSi
te" style="document"/>
       <wsdl:input>
         <soap:body use="literal"/>
       </wsdl:input>
       <wsdl:output>
         <soap:body use="literal"/>
       </wsdl:output>
     </wsdl:operation>
     <wsdl:operation name="DeleteCustomEventUsageDataForSite">
       <soap:operation 
soapAction="http://tempuri.org/IAnalyticsServiceApplication/DeleteCustomEventUsageDataForSite
" style="document"/>
       <wsdl:input>
         <soap:body use="literal"/>
       </wsdl:input>
       <wsdl:output>
         <soap:body use="literal"/>
       </wsdl:output>
     </wsdl:operation>
   </wsdl:binding>
   <wsdl:message name="IAnalyticsServiceApplication_DeleteAllUsageDataForTenant_InputMessage">
     <wsdl:part name="parameters" element="tns:DeleteAllUsageDataForTenant"/>
   </wsdl:message>
   <wsdl:message 
name="IAnalyticsServiceApplication_DeleteAllUsageDataForTenant_OutputMessage">
     <wsdl:part name="parameters" element="tns:DeleteAllUsageDataForTenantResponse"/>
   </wsdl:message>
   <wsdl:message 
name="IAnalyticsServiceApplication_DeleteCustomEventUsageDataForSite_InputMessage">
     <wsdl:part name="parameters" element="tns:DeleteCustomEventUsageDataForSite"/>
   </wsdl:message>
   <wsdl:message 
name="IAnalyticsServiceApplication_DeleteCustomEventUsageDataForSite_OutputMessage">
     <wsdl:part name="parameters" element="tns:DeleteCustomEventUsageDataForSiteResponse"/>
   </wsdl:message>
   <wsdl:message 
name="IAnalyticsServiceApplication_DeleteCustomEventUsageDataForTenant_InputMessage">
     <wsdl:part name="parameters" element="tns:DeleteCustomEventUsageDataForTenant"/>
   </wsdl:message>
   <wsdl:message 
name="IAnalyticsServiceApplication_DeleteCustomEventUsageDataForTenant_OutputMessage">
     <wsdl:part name="parameters" element="tns:DeleteCustomEventUsageDataForTenantResponse"/>
   </wsdl:message>
   <wsdl:message 
name="IAnalyticsServiceApplication_DeleteRecommendationsDataForTenant_InputMessage">
     <wsdl:part name="parameters" element="tns:DeleteRecommendationsDataForTenant"/>
   </wsdl:message>
```
 <wsdl:message name="IAnalyticsServiceApplication\_DeleteRecommendationsDataForTenant\_OutputMessage"> <wsdl:part name="parameters" element="tns:DeleteRecommendationsDataForTenantResponse"/> </wsdl:message> <wsdl:message name="IAnalyticsServiceApplication\_DeleteStandardEventUsageDataForSite\_InputMessage"> <wsdl:part name="parameters" element="tns:DeleteStandardEventUsageDataForSite"/> </wsdl:message> <wsdl:message name="IAnalyticsServiceApplication DeleteStandardEventUsageDataForSite OutputMessage"> <wsdl:part name="parameters" element="tns:DeleteStandardEventUsageDataForSiteResponse"/> </wsdl:message> <wsdl:message name="IAnalyticsServiceApplication\_DeleteStandardEventUsageDataForTenant\_InputMessage"> <wsdl:part name="parameters" element="tns:DeleteStandardEventUsageDataForTenant"/> </wsdl:message> <wsdl:message name="IAnalyticsServiceApplication\_DeleteStandardEventUsageDataForTenant\_OutputMessage"> <wsdl:part name="parameters" element="tns:DeleteStandardEventUsageDataForTenantResponse"/> </wsdl:message> <wsdl:message name="IAnalyticsServiceApplication\_GetAnalyticsEventTypeDefinition\_InputMessage"> <wsdl:part name="parameters" element="tns:GetAnalyticsEventTypeDefinition"/> </wsdl:message> <wsdl:message name="IAnalyticsServiceApplication\_GetAnalyticsEventTypeDefinition\_OutputMessage"> <wsdl:part name="parameters" element="tns:GetAnalyticsEventTypeDefinitionResponse"/> </wsdl:message> <wsdl:message name="IAnalyticsServiceApplication\_GetAnalyticsEventTypeDefinitions\_InputMessage"> <wsdl:part name="parameters" element="tns:GetAnalyticsEventTypeDefinitions"/> </wsdl:message> <wsdl:message name="IAnalyticsServiceApplication\_GetAnalyticsEventTypeDefinitions\_OutputMessage"> <wsdl:part name="parameters" element="tns:GetAnalyticsEventTypeDefinitionsResponse"/> </wsdl:message> <wsdl:message name="IAnalyticsServiceApplication\_GetAnalyticsItemData\_InputMessage"> <wsdl:part name="parameters" element="tns:GetAnalyticsItemData"/> </wsdl:message> <wsdl:message name="IAnalyticsServiceApplication\_GetAnalyticsItemData\_OutputMessage"> <wsdl:part name="parameters" element="tns:GetAnalyticsItemDataResponse"/> </wsdl:message> <wsdl:message name="IAnalyticsServiceApplication\_GetAnalyticsItemsData\_InputMessage"> <wsdl:part name="parameters" element="tns:GetAnalyticsItemsData"/> </wsdl:message> <wsdl:message name="IAnalyticsServiceApplication\_GetAnalyticsItemsData\_OutputMessage"> <wsdl:part name="parameters" element="tns:GetAnalyticsItemsDataResponse"/> </wsdl:message> <wsdl:message name="IAnalyticsServiceApplication\_GetAnalyticsTenantConfiguration\_InputMessage"> <wsdl:part name="parameters" element="tns:GetAnalyticsTenantConfiguration"/> </wsdl:message> <wsdl:message name="IAnalyticsServiceApplication\_GetAnalyticsTenantConfiguration\_OutputMessage"> <wsdl:part name="parameters" element="tns:GetAnalyticsTenantConfigurationResponse"/> </wsdl:message> <wsdl:message name="IAnalyticsServiceApplication\_GetGlobalAnalyticsItemDataBatch\_InputMessage"> <wsdl:part name="parameters" element="tns:GetGlobalAnalyticsItemDataBatch"/> </wsdl:message> <wsdl:message name="IAnalyticsServiceApplication\_GetGlobalAnalyticsItemDataBatch\_OutputMessage"> <wsdl:part name="parameters" element="tns:GetGlobalAnalyticsItemDataBatchResponse"/> </wsdl:message> <wsdl:message name="IAnalyticsServiceApplication\_GetQueryTermsForUser\_InputMessage"> <wsdl:part name="parameters" element="tns:GetQueryTermsForUser"/> </wsdl:message> <wsdl:message name="IAnalyticsServiceApplication\_GetQueryTermsForUser\_OutputMessage">

*[MS-SPASA] - v20181001 SharePoint Analytics Service Application Protocol*

*Copyright © 2018 Microsoft Corporation*

*Release: October 1, 2018*

```
 <wsdl:part name="parameters" element="tns:GetQueryTermsForUserResponse"/>
   </wsdl:message>
   <wsdl:message
name="IAnalyticsServiceApplication_GetRawAnalyticsTenantSettingsBatch_InputMessage">
     <wsdl:part name="parameters" element="tns:GetRawAnalyticsTenantSettingsBatch"/>
   </wsdl:message>
   <wsdl:message 
name="IAnalyticsServiceApplication_GetRawAnalyticsTenantSettingsBatch_OutputMessage">
     <wsdl:part name="parameters" element="tns:GetRawAnalyticsTenantSettingsBatchResponse"/>
   </wsdl:message>
   <wsdl:message 
name="IAnalyticsServiceApplication_GetRawAnayticsTenantSettings_InputMessage">
     <wsdl:part name="parameters" element="tns:GetRawAnayticsTenantSettings"/>
   </wsdl:message>
   <wsdl:message 
name="IAnalyticsServiceApplication_GetRawAnayticsTenantSettings_OutputMessage">
     <wsdl:part name="parameters" element="tns:GetRawAnayticsTenantSettingsResponse"/>
   </wsdl:message>
   <wsdl:message name="IAnalyticsServiceApplication_GetRollupAnalyticsItemData_InputMessage">
     <wsdl:part name="parameters" element="tns:GetRollupAnalyticsItemData"/>
   </wsdl:message>
   <wsdl:message name="IAnalyticsServiceApplication_GetRollupAnalyticsItemData_OutputMessage">
     <wsdl:part name="parameters" element="tns:GetRollupAnalyticsItemDataResponse"/>
   </wsdl:message>
   <wsdl:message name="IAnalyticsServiceApplication_GetSearchReport_InputMessage">
     <wsdl:part name="parameters" element="tns:GetSearchReport"/>
   </wsdl:message>
   <wsdl:message name="IAnalyticsServiceApplication_GetSearchReport_OutputMessage">
     <wsdl:part name="parameters" element="tns:GetSearchReportResponse"/>
   </wsdl:message>
   <wsdl:message name="IAnalyticsServiceApplication_GetTenantAnalyticsItemData_InputMessage">
     <wsdl:part name="parameters" element="tns:GetTenantAnalyticsItemData"/>
   </wsdl:message>
   <wsdl:message name="IAnalyticsServiceApplication_GetTenantAnalyticsItemData_OutputMessage">
     <wsdl:part name="parameters" element="tns:GetTenantAnalyticsItemDataResponse"/>
   </wsdl:message>
   <wsdl:message name="IAnalyticsServiceApplication_SendAnalyticsUsageEvents_InputMessage">
     <wsdl:part name="parameters" element="tns:SendAnalyticsUsageEvents"/>
   </wsdl:message>
   <wsdl:message name="IAnalyticsServiceApplication_SendAnalyticsUsageEvents_OutputMessage">
     <wsdl:part name="parameters" element="tns:SendAnalyticsUsageEventsResponse"/>
   </wsdl:message>
   <wsdl:message 
name="IAnalyticsServiceApplication_SendAnalyticsUsageEventsToEventStore_InputMessage">
     <wsdl:part name="parameters" element="tns:SendAnalyticsUsageEventsToEventStore"/>
   </wsdl:message>
   <wsdl:message 
name="IAnalyticsServiceApplication_SendAnalyticsUsageEventsToEventStore_OutputMessage">
     <wsdl:part name="parameters" element="tns:SendAnalyticsUsageEventsToEventStoreResponse"/>
   </wsdl:message>
   <wsdl:message 
name="IAnalyticsServiceApplication_UpsertRawAnalyticsTenantSettings_InputMessage">
    <wsdl:part name="parameters" element="tns:UpsertRawAnalyticsTenantSettings"/>
   </wsdl:message>
   <wsdl:message 
name="IAnalyticsServiceApplication_UpsertRawAnalyticsTenantSettings_OutputMessage">
     <wsdl:part name="parameters" element="tns:UpsertRawAnalyticsTenantSettingsResponse"/>
   </wsdl:message>
</wsdl:definitions>
```
# **7 Appendix B: Full XML Schema**

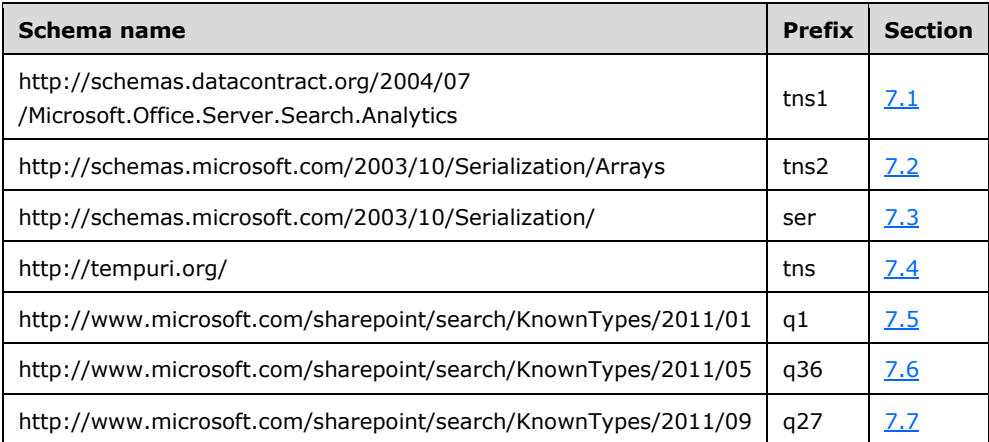

For ease of implementation, the following sections provide the full XML schema for this protocol.

#### <span id="page-100-0"></span>**7.1 http://schemas.datacontract.org/2004/07/Microsoft.Office.Server.Search.Analy tics Schema**

```
<?xml version="1.0" encoding="UTF-8"?>
<xs:schema 
xmlns:tns1="http://schemas.datacontract.org/2004/07/Microsoft.Office.Server.Search.Analytics" 
xmlns:ser="http://schemas.microsoft.com/2003/10/Serialization/" 
elementFormDefault="qualified" 
targetNamespace="http://schemas.datacontract.org/2004/07/Microsoft.Office.Server.Search.Analy
tics" xmlns:xs="http://www.w3.org/2001/XMLSchema">
   <xs:import namespace="http://schemas.microsoft.com/2003/10/Serialization/"/>
   <xs:complexType name="SignalStoreArguments">
     <xs:sequence>
       <xs:element minOccurs="0" name="ClientCorrelationId" type="ser:guid"/>
     </xs:sequence>
   </xs:complexType>
   <xs:element name="SignalStoreArguments" nillable="true" type="tns1:SignalStoreArguments"/>
   <xs:complexType name="SignalStoreResult">
     <xs:sequence/>
   </xs:complexType>
   <xs:element name="SignalStoreResult" nillable="true" type="tns1:SignalStoreResult"/>
   <xs:simpleType name="ContinuationTokenItemData.Scope">
     <xs:restriction base="xs:string">
       <xs:enumeration value="Global"/>
       <xs:enumeration value="Tenant"/>
       <xs:enumeration value="Site"/>
     </xs:restriction>
   </xs:simpleType>
   <xs:element name="ContinuationTokenItemData.Scope" nillable="true" 
type="tns1:ContinuationTokenItemData.Scope"/>
   <xs:simpleType name="EventCountType">
     <xs:list>
       <xs:simpleType>
         <xs:restriction base="xs:string">
           <xs:enumeration value="Count"/>
           <xs:enumeration value="UniqueUsers"/>
         </xs:restriction>
       </xs:simpleType>
     </xs:list>
```

```
 </xs:simpleType>
   <xs:element name="EventCountType" nillable="true" type="tns1:EventCountType"/>
   <xs:simpleType name="EventOptions">
     <xs:list>
       <xs:simpleType>
         <xs:restriction base="xs:string">
           <xs:enumeration value="None"/>
           <xs:enumeration value="AllowAnonymousWrite"/>
         </xs:restriction>
       </xs:simpleType>
     </xs:list>
   </xs:simpleType>
   <xs:element name="EventOptions" nillable="true" type="tns1:EventOptions"/>
   <xs:simpleType name="EventRollups">
     <xs:list>
       <xs:simpleType>
         <xs:restriction base="xs:string">
           <xs:enumeration value="SiteSubscriptionId"/>
           <xs:enumeration value="SiteId"/>
           <xs:enumeration value="ScopeId"/>
         </xs:restriction>
       </xs:simpleType>
     </xs:list>
   </xs:simpleType>
   <xs:element name="EventRollups" nillable="true" type="tns1:EventRollups"/>
</xs:schema>
```
## <span id="page-101-0"></span>**7.2 http://schemas.microsoft.com/2003/10/Serialization/Arrays Schema**

```
<?xml version="1.0" encoding="UTF-8"?>
<xs:schema xmlns:tns2="http://schemas.microsoft.com/2003/10/Serialization/Arrays" 
elementFormDefault="qualified" 
targetNamespace="http://schemas.microsoft.com/2003/10/Serialization/Arrays" 
xmlns:xs="http://www.w3.org/2001/XMLSchema">
   <xs:complexType name="ArrayOfKeyValueOfstringstring">
     <xs:sequence>
       <xs:element minOccurs="0" maxOccurs="unbounded" name="KeyValueOfstringstring">
         <xs:complexType>
           <xs:sequence>
             <xs:element name="Key" nillable="true" type="xs:string"/>
             <xs:element name="Value" nillable="true" type="xs:string"/>
           </xs:sequence>
         </xs:complexType>
       </xs:element>
     </xs:sequence>
   </xs:complexType>
   <xs:element name="ArrayOfKeyValueOfstringstring" nillable="true"
type="tns2:ArrayOfKeyValueOfstringstring"/>
   <xs:complexType name="ArrayOfint">
     <xs:sequence>
       <xs:element minOccurs="0" maxOccurs="unbounded" name="int" type="xs:int"/>
     </xs:sequence>
   </xs:complexType>
   <xs:element name="ArrayOfint" nillable="true" type="tns2:ArrayOfint"/>
   <xs:complexType name="ArrayOfstring">
     <xs:sequence>
       <xs:element minOccurs="0" maxOccurs="unbounded" name="string" nillable="true" 
type="xs:string"/>
     </xs:sequence>
   </xs:complexType>
   <xs:element name="ArrayOfstring" nillable="true" type="tns2:ArrayOfstring"/>
</xs:schema>
```
## <span id="page-102-0"></span>**7.3 http://schemas.microsoft.com/2003/10/Serialization/ Schema**

```
<?xml version="1.0" encoding="UTF-8"?>
<xs:schema xmlns:ser="http://schemas.microsoft.com/2003/10/Serialization/" 
attributeFormDefault="qualified" elementFormDefault="qualified" 
targetNamespace="http://schemas.microsoft.com/2003/10/Serialization/" 
xmlns:xs="http://www.w3.org/2001/XMLSchema">
   <xs:element name="anyType" nillable="true" type="xs:anyType"/>
  <xs:element name="anyURI" nillable="true" type="xs:anyURI"/>
  <xs:element name="base64Binary" nillable="true" type="xs:base64Binary"/>
   <xs:element name="boolean" nillable="true" type="xs:boolean"/>
  <xs:element name="byte" nillable="true" type="xs:byte"/>
   <xs:element name="dateTime" nillable="true" type="xs:dateTime"/>
   <xs:element name="decimal" nillable="true" type="xs:decimal"/>
   <xs:element name="double" nillable="true" type="xs:double"/>
   <xs:element name="float" nillable="true" type="xs:float"/>
   <xs:element name="int" nillable="true" type="xs:int"/>
   <xs:element name="long" nillable="true" type="xs:long"/>
  <xs:element name="QName" nillable="true" type="xs:QName"/>
   <xs:element name="short" nillable="true" type="xs:short"/>
   <xs:element name="string" nillable="true" type="xs:string"/>
   <xs:element name="unsignedByte" nillable="true" type="xs:unsignedByte"/>
   <xs:element name="unsignedInt" nillable="true" type="xs:unsignedInt"/>
   <xs:element name="unsignedLong" nillable="true" type="xs:unsignedLong"/>
   <xs:element name="unsignedShort" nillable="true" type="xs:unsignedShort"/>
   <xs:element name="char" nillable="true" type="ser:char"/>
   <xs:simpleType name="char">
     <xs:restriction base="xs:int"/>
   </xs:simpleType>
   <xs:element name="duration" nillable="true" type="ser:duration"/>
   <xs:simpleType name="duration">
     <xs:restriction base="xs:duration">
      \langle xs:pattern value="\-\?P(\d*D)?(T(\d*H)?(\d*M)?(\d*(\ldots\d*))?) ?"/>
       <xs:minInclusive value="-P10675199DT2H48M5.4775808S"/>
       <xs:maxInclusive value="P10675199DT2H48M5.4775807S"/>
     </xs:restriction>
   </xs:simpleType>
   <xs:element name="guid" nillable="true" type="ser:guid"/>
   <xs:simpleType name="guid">
     <xs:restriction base="xs:string">
      \langle xs:pattern value="[\dagger -fA-F](8)-[\dagger -fA-F](4)-[\dagger -fA-F](4)-[\dagger -fA-F](4)-[\dagger -fA-F](4)F]{12}"/>
     </xs:restriction>
   </xs:simpleType>
   <xs:attribute name="FactoryType" type="xs:QName"/>
   <xs:attribute name="Id" type="xs:ID"/>
   <xs:attribute name="Ref" type="xs:IDREF"/>
</xs:schema>
```

```
7.4 http://tempuri.org/ Schema
```

```
<?xml version="1.0" encoding="UTF-8"?>
<xs:schema elementFormDefault="qualified" targetNamespace="http://tempuri.org/" 
xmlns:xs="http://www.w3.org/2001/XMLSchema">
  <xs:import 
namespace="http://schemas.datacontract.org/2004/07/Microsoft.Office.Server.Search.Analytics"/
>
   <xs:import namespace="http://schemas.microsoft.com/2003/10/Serialization/"/>
   <xs:import namespace="http://schemas.microsoft.com/2003/10/Serialization/Arrays"/>
   <xs:import namespace="http://www.microsoft.com/sharepoint/search/KnownTypes/2011/01"/>
   <xs:import namespace="http://www.microsoft.com/sharepoint/search/KnownTypes/2011/05"/>
   <xs:import namespace="http://www.microsoft.com/sharepoint/search/KnownTypes/2011/09"/>
   <xs:element name="SendAnalyticsUsageEventsToEventStore">
     <xs:complexType>
       <xs:sequence>
         <xs:element xmlns:q1="http://www.microsoft.com/sharepoint/search/KnownTypes/2011/01" 
minOccurs="0" name="entriesList" nillable="true" type="q1:ArrayOfAnalyticsUsageEvent"/>
```

```
 </xs:sequence>
     </xs:complexType>
   </xs:element>
   <xs:element name="SendAnalyticsUsageEventsToEventStoreResponse">
     <xs:complexType>
       <xs:sequence/>
     </xs:complexType>
   </xs:element>
   <xs:element name="SendAnalyticsUsageEvents">
     <xs:complexType>
       <xs:sequence>
         <xs:element xmlns:q1="http://www.microsoft.com/sharepoint/search/KnownTypes/2011/01" 
minOccurs="0" name="entriesList" nillable="true" type="q1:ArrayOfAnalyticsUsageEvent"/>
       </xs:sequence>
     </xs:complexType>
   </xs:element>
   <xs:element name="SendAnalyticsUsageEventsResponse">
     <xs:complexType>
       <xs:sequence/>
     </xs:complexType>
   </xs:element>
   <xs:element name="SendAnalyticsSignals">
     <xs:complexType>
       <xs:sequence>
         <xs:element xmlns:q1="http://www.microsoft.com/sharepoint/search/KnownTypes/2011/01" 
minOccurs="0" name="signals" nillable="true" type="q1:ArrayOfAnalyticsSignal"/>
       </xs:sequence>
     </xs:complexType>
   </xs:element>
   <xs:element name="SendAnalyticsSignalsResponse">
     <xs:complexType>
       <xs:sequence/>
     </xs:complexType>
   </xs:element>
   <xs:element name="SendAnalyticsSignalsWithArguments">
     <xs:complexType>
       <xs:sequence>
         <xs:element xmlns:q1="http://www.microsoft.com/sharepoint/search/KnownTypes/2011/01" 
minOccurs="0" name="signals" nillable="true" type="q1:ArrayOfAnalyticsSignal"/>
         <xs:element 
xmlns:tns1="http://schemas.datacontract.org/2004/07/Microsoft.Office.Server.Search.Analytics" 
minOccurs="0" name="arguments" nillable="true" type="tns1:SignalStoreArguments"/>
       </xs:sequence>
     </xs:complexType>
   </xs:element>
   <xs:element name="SendAnalyticsSignalsWithArgumentsResponse">
     <xs:complexType>
       <xs:sequence>
         <xs:element
xmlns:tns1="http://schemas.datacontract.org/2004/07/Microsoft.Office.Server.Search.Analytics" 
minOccurs="0" name="SendAnalyticsSignalsWithArgumentsResult" nillable="true" 
type="tns1:SignalStoreResult"/>
       </xs:sequence>
     </xs:complexType>
   </xs:element>
   <xs:element name="GetAnalyticsItemData">
     <xs:complexType>
       <xs:sequence>
         <xs:element minOccurs="0" name="eventType" type="xs:int"/>
         <xs:element xmlns:ser="http://schemas.microsoft.com/2003/10/Serialization/" 
minOccurs="0" name="tenantId" type="ser:guid"/>
         <xs:element xmlns:ser="http://schemas.microsoft.com/2003/10/Serialization/" 
minOccurs="0" name="siteId" type="ser:guid"/>
         <xs:element minOccurs="0" name="itemId" nillable="true" type="xs:string"/>
       </xs:sequence>
     </xs:complexType>
   </xs:element>
   <xs:element name="GetAnalyticsItemDataResponse">
     <xs:complexType>
```

```
 <xs:sequence>
         <xs:element xmlns:q1="http://www.microsoft.com/sharepoint/search/KnownTypes/2011/01" 
minOccurs="0" name="GetAnalyticsItemDataResult" nillable="true" type="q1:AnalyticsItemData"/>
       </xs:sequence>
     </xs:complexType>
   </xs:element>
   <xs:element name="GetAnalyticsItemsData">
     <xs:complexType>
       <xs:sequence>
         <xs:element minOccurs="0" name="eventType" type="xs:int"/>
         <xs:element xmlns:ser="http://schemas.microsoft.com/2003/10/Serialization/" 
minOccurs="0" name="tenantId" type="ser:guid"/>
         <xs:element xmlns:ser="http://schemas.microsoft.com/2003/10/Serialization/" 
minOccurs="0" name="siteId" type="ser:guid"/>
         <xs:element xmlns:tns2="http://schemas.microsoft.com/2003/10/Serialization/Arrays" 
minOccurs="0" name="itemIds" nillable="true" type="tns2:ArrayOfstring"/>
       </xs:sequence>
     </xs:complexType>
   </xs:element>
   <xs:element name="GetAnalyticsItemsDataResponse">
     <xs:complexType>
       <xs:sequence>
         <xs:element xmlns:q1="http://www.microsoft.com/sharepoint/search/KnownTypes/2011/01" 
minOccurs="0" name="GetAnalyticsItemsDataResult" nillable="true" 
type="q1:ArrayOfAnalyticsItemData"/>
       </xs:sequence>
     </xs:complexType>
   </xs:element>
   <xs:element name="GetGlobalAnalyticsItemDataBatch">
     <xs:complexType>
       <xs:sequence>
         <xs:element minOccurs="0" name="eventType" type="xs:int"/>
         <xs:element minOccurs="0" name="since" type="xs:dateTime"/>
         <xs:element minOccurs="0" name="batchSize" type="xs:int"/>
         <xs:element xmlns:q1="http://www.microsoft.com/sharepoint/search/KnownTypes/2011/01" 
minOccurs="0" name="token" nillable="true" type="q1:ContinuationTokenItemData"/>
       </xs:sequence>
     </xs:complexType>
   </xs:element>
   <xs:element name="GetGlobalAnalyticsItemDataBatchResponse">
     <xs:complexType>
       <xs:sequence>
         <xs:element xmlns:q1="http://www.microsoft.com/sharepoint/search/KnownTypes/2011/01" 
minOccurs="0" name="GetGlobalAnalyticsItemDataBatchResult" nillable="true" 
type="q1:AnalyticsItemDataBatch"/>
       </xs:sequence>
     </xs:complexType>
   </xs:element>
   <xs:element name="GetQueryTermsForUser">
     <xs:complexType>
       <xs:sequence>
         <xs:element minOccurs="0" name="userName" nillable="true" type="xs:string"/>
         <xs:element xmlns:ser="http://schemas.microsoft.com/2003/10/Serialization/" 
minOccurs="0" name="tenantId" type="ser:guid"/>
         <xs:element minOccurs="0" name="startTime" type="xs:dateTime"/>
       </xs:sequence>
     </xs:complexType>
   </xs:element>
   <xs:element name="GetQueryTermsForUserResponse">
     <xs:complexType>
       <xs:sequence>
         <xs:element minOccurs="0" name="GetQueryTermsForUserResult" nillable="true" 
type="xs:string"/>
       </xs:sequence>
     </xs:complexType>
   </xs:element>
   <xs:element name="GetRollupAnalyticsItemData">
     <xs:complexType>
       <xs:sequence>
```

```
 <xs:element minOccurs="0" name="eventType" type="xs:int"/>
 <xs:element xmlns:ser="http://schemas.microsoft.com/2003/10/Serialization/" 
minOccurs="0" name="tenantId" type="ser:guid"/>
         <xs:element xmlns:ser="http://schemas.microsoft.com/2003/10/Serialization/" 
minOccurs="0" name="siteId" type="ser:guid"/>
         <xs:element xmlns:ser="http://schemas.microsoft.com/2003/10/Serialization/" 
minOccurs="0" name="scopeId" type="ser:guid"/>
       </xs:sequence>
     </xs:complexType>
   </xs:element>
   <xs:element name="GetRollupAnalyticsItemDataResponse">
     <xs:complexType>
       <xs:sequence>
         <xs:element xmlns:q1="http://www.microsoft.com/sharepoint/search/KnownTypes/2011/01" 
minOccurs="0" name="GetRollupAnalyticsItemDataResult" nillable="true" 
type="q1:AnalyticsItemData"/>
       </xs:sequence>
     </xs:complexType>
   </xs:element>
   <xs:element name="GetTenantAnalyticsItemData">
     <xs:complexType>
       <xs:sequence>
         <xs:element minOccurs="0" name="eventType" type="xs:int"/>
         <xs:element xmlns:ser="http://schemas.microsoft.com/2003/10/Serialization/" 
minOccurs="0" name="tenantId" type="ser:guid"/>
       </xs:sequence>
     </xs:complexType>
   </xs:element>
   <xs:element name="GetTenantAnalyticsItemDataResponse">
     <xs:complexType>
       <xs:sequence>
        <xs:element xmlns:q1="http://www.microsoft.com/sharepoint/search/KnownTypes/2011/01" 
minOccurs="0" name="GetTenantAnalyticsItemDataResult" nillable="true" 
type="q1:AnalyticsItemData"/>
       </xs:sequence>
     </xs:complexType>
   </xs:element>
   <xs:element name="GetSearchReport">
     <xs:complexType>
       <xs:sequence>
         <xs:element minOccurs="0" name="reportType" type="xs:int"/>
         <xs:element xmlns:ser="http://schemas.microsoft.com/2003/10/Serialization/" 
minOccurs="0" name="tenantId" type="ser:guid"/>
         <xs:element xmlns:ser="http://schemas.microsoft.com/2003/10/Serialization/" 
minOccurs="0" name="siteId" type="ser:guid"/>
         <xs:element minOccurs="0" name="reportDate" type="xs:dateTime"/>
         <xs:element minOccurs="0" name="bDaily" type="xs:boolean"/>
         <xs:element minOccurs="0" name="maxRows" type="xs:unsignedInt"/>
       </xs:sequence>
     </xs:complexType>
   </xs:element>
   <xs:element name="GetSearchReportResponse">
     <xs:complexType>
       <xs:sequence>
         <xs:element xmlns:q1="http://www.microsoft.com/sharepoint/search/KnownTypes/2011/01" 
minOccurs="0" name="GetSearchReportResult" nillable="true" type="q1:ArrayOfQueryReportData"/>
       </xs:sequence>
     </xs:complexType>
   </xs:element>
   <xs:element name="GetRawAnayticsTenantSettings">
     <xs:complexType>
       <xs:sequence>
         <xs:element xmlns:ser="http://schemas.microsoft.com/2003/10/Serialization/" 
minOccurs="0" name="tenantId" type="ser:guid"/>
       </xs:sequence>
     </xs:complexType>
   </xs:element>
   <xs:element name="GetRawAnayticsTenantSettingsResponse">
     <xs:complexType>
```

```
 <xs:sequence>
         <xs:element xmlns:q27="http://www.microsoft.com/sharepoint/search/KnownTypes/2011/09" 
minOccurs="0" name="GetRawAnayticsTenantSettingsResult" nillable="true" 
type="q27:AnalyticsTenantSettingsData"/>
       </xs:sequence>
     </xs:complexType>
   </xs:element>
   <xs:element name="UpsertRawAnalyticsTenantSettings">
     <xs:complexType>
       <xs:sequence>
         <xs:element xmlns:q27="http://www.microsoft.com/sharepoint/search/KnownTypes/2011/09" 
minOccurs="0" name="ts" nillable="true" type="q27:AnalyticsTenantSettingsData"/>
       </xs:sequence>
     </xs:complexType>
   </xs:element>
   <xs:element name="UpsertRawAnalyticsTenantSettingsResponse">
     <xs:complexType>
       <xs:sequence/>
     </xs:complexType>
   </xs:element>
   <xs:element name="GetRawAnalyticsTenantSettingsBatch">
     <xs:complexType>
       <xs:sequence>
         <xs:element minOccurs="0" name="batchSize" type="xs:int"/>
         <xs:element xmlns:ser="http://schemas.microsoft.com/2003/10/Serialization/" 
minOccurs="0" name="lastTenantId" type="ser:guid"/>
       </xs:sequence>
     </xs:complexType>
   </xs:element>
   <xs:element name="GetRawAnalyticsTenantSettingsBatchResponse">
     <xs:complexType>
       <xs:sequence>
         <xs:element xmlns:q27="http://www.microsoft.com/sharepoint/search/KnownTypes/2011/09" 
minOccurs="0" name="GetRawAnalyticsTenantSettingsBatchResult" nillable="true" 
type="q27:AnalyticsTenantSettingsDataBatch"/>
       </xs:sequence>
     </xs:complexType>
   </xs:element>
   <xs:element name="GetAnalyticsTenantConfiguration">
     <xs:complexType>
       <xs:sequence>
         <xs:element xmlns:ser="http://schemas.microsoft.com/2003/10/Serialization/" 
minOccurs="0" name="tenantId" type="ser:guid"/>
       </xs:sequence>
     </xs:complexType>
   </xs:element>
   <xs:element name="GetAnalyticsTenantConfigurationResponse">
     <xs:complexType>
       <xs:sequence>
         <xs:element xmlns:q27="http://www.microsoft.com/sharepoint/search/KnownTypes/2011/09" 
minOccurs="0" name="GetAnalyticsTenantConfigurationResult" nillable="true" 
type="q27:AnalyticsTenantConfig"/>
       </xs:sequence>
     </xs:complexType>
   </xs:element>
   <xs:element name="GetAnalyticsEventTypeDefinition">
     <xs:complexType>
       <xs:sequence>
         <xs:element xmlns:ser="http://schemas.microsoft.com/2003/10/Serialization/" 
minOccurs="0" name="tenantId" type="ser:guid"/>
         <xs:element minOccurs="0" name="eventType" type="xs:int"/>
       </xs:sequence>
     </xs:complexType>
   </xs:element>
   <xs:element name="GetAnalyticsEventTypeDefinitionResponse">
     <xs:complexType>
       <xs:sequence>
```

```
 <xs:element xmlns:q1="http://www.microsoft.com/sharepoint/search/KnownTypes/2011/01" 
minOccurs="0" name="GetAnalyticsEventTypeDefinitionResult" nillable="true" 
type="q1:AnalyticsEventTypeDefinition"/>
       </xs:sequence>
     </xs:complexType>
   </xs:element>
   <xs:element name="GetAnalyticsEventTypeDefinitions">
     <xs:complexType>
       <xs:sequence>
         <xs:element xmlns:ser="http://schemas.microsoft.com/2003/10/Serialization/" 
minOccurs="0" name="tenantId" type="ser:guid"/>
         <xs:element xmlns:q36="http://www.microsoft.com/sharepoint/search/KnownTypes/2011/05" 
minOccurs="0" name="filter" type="q36:AnalyticsEventTypes"/>
       </xs:sequence>
     </xs:complexType>
   </xs:element>
   <xs:element name="GetAnalyticsEventTypeDefinitionsResponse">
     <xs:complexType>
       <xs:sequence>
         <xs:element xmlns:q1="http://www.microsoft.com/sharepoint/search/KnownTypes/2011/01" 
minOccurs="0" name="GetAnalyticsEventTypeDefinitionsResult" nillable="true" 
type="q1:ArrayOfAnalyticsEventTypeDefinition"/>
       </xs:sequence>
     </xs:complexType>
   </xs:element>
   <xs:element name="DeleteAllUsageDataForTenant">
     <xs:complexType>
       <xs:sequence>
         <xs:element xmlns:ser="http://schemas.microsoft.com/2003/10/Serialization/" 
minOccurs="0" name="tenantId" type="ser:guid"/>
       </xs:sequence>
     </xs:complexType>
   </xs:element>
   <xs:element name="DeleteAllUsageDataForTenantResponse">
     <xs:complexType>
       <xs:sequence/>
     </xs:complexType>
   </xs:element>
   <xs:element name="DeleteRecommendationsDataForTenant">
     <xs:complexType>
       <xs:sequence>
         <xs:element xmlns:ser="http://schemas.microsoft.com/2003/10/Serialization/" 
minOccurs="0" name="tenantId" type="ser:guid"/>
       </xs:sequence>
     </xs:complexType>
   </xs:element>
   <xs:element name="DeleteRecommendationsDataForTenantResponse">
     <xs:complexType>
       <xs:sequence/>
     </xs:complexType>
   </xs:element>
   <xs:element name="DeleteStandardEventUsageDataForTenant">
     <xs:complexType>
       <xs:sequence>
         <xs:element xmlns:ser="http://schemas.microsoft.com/2003/10/Serialization/" 
minOccurs="0" name="tenantId" type="ser:guid"/>
         <xs:element minOccurs="0" name="eventType" type="xs:int"/>
       </xs:sequence>
     </xs:complexType>
   </xs:element>
   <xs:element name="DeleteStandardEventUsageDataForTenantResponse">
     <xs:complexType>
       <xs:sequence/>
     </xs:complexType>
   </xs:element>
   <xs:element name="DeleteCustomEventUsageDataForTenant">
     <xs:complexType>
       <xs:sequence>
```
```
 <xs:element xmlns:ser="http://schemas.microsoft.com/2003/10/Serialization/" 
minOccurs="0" name="tenantId" type="ser:guid"/>
         <xs:element xmlns:ser="http://schemas.microsoft.com/2003/10/Serialization/" 
minOccurs="0" name="appEventTypeId" type="ser:guid"/>
       </xs:sequence>
     </xs:complexType>
   </xs:element>
   <xs:element name="DeleteCustomEventUsageDataForTenantResponse">
     <xs:complexType>
       <xs:sequence/>
     </xs:complexType>
   </xs:element>
   <xs:element name="DeleteStandardEventUsageDataForSite">
     <xs:complexType>
       <xs:sequence>
         <xs:element xmlns:ser="http://schemas.microsoft.com/2003/10/Serialization/" 
minOccurs="0" name="tenantId" type="ser:guid"/>
        <xs:element xmlns:ser="http://schemas.microsoft.com/2003/10/Serialization/"
minOccurs="0" name="siteId" type="ser:guid"/>
         <xs:element minOccurs="0" name="eventType" type="xs:int"/>
       </xs:sequence>
     </xs:complexType>
   </xs:element>
   <xs:element name="DeleteStandardEventUsageDataForSiteResponse">
     <xs:complexType>
       <xs:sequence/>
     </xs:complexType>
   </xs:element>
   <xs:element name="DeleteCustomEventUsageDataForSite">
     <xs:complexType>
       <xs:sequence>
         <xs:element xmlns:ser="http://schemas.microsoft.com/2003/10/Serialization/" 
minOccurs="0" name="tenantId" type="ser:guid"/>
         <xs:element xmlns:ser="http://schemas.microsoft.com/2003/10/Serialization/" 
minOccurs="0" name="siteId" type="ser:guid"/>
        <xs:element xmlns:ser="http://schemas.microsoft.com/2003/10/Serialization/" 
minOccurs="0" name="appEventTypeId" type="ser:guid"/>
       </xs:sequence>
     </xs:complexType>
   </xs:element>
   <xs:element name="DeleteCustomEventUsageDataForSiteResponse">
     <xs:complexType>
       <xs:sequence/>
     </xs:complexType>
   </xs:element>
</xs:schema>
```
#### <span id="page-108-0"></span>**7.5 http://www.microsoft.com/sharepoint/search/KnownTypes/2011/01 Schema**

```
<?xml version="1.0" encoding="UTF-8"?>
<xs:schema xmlns:q1="http://www.microsoft.com/sharepoint/search/KnownTypes/2011/01" 
xmlns:ser="http://schemas.microsoft.com/2003/10/Serialization/" 
elementFormDefault="qualified" 
targetNamespace="http://www.microsoft.com/sharepoint/search/KnownTypes/2011/01" 
xmlns:xs="http://www.w3.org/2001/XMLSchema">
   <xs:import 
namespace="http://schemas.datacontract.org/2004/07/Microsoft.Office.Server.Search.Analytics"/
>
   <xs:import namespace="http://schemas.microsoft.com/2003/10/Serialization/"/>
   <xs:import namespace="http://schemas.microsoft.com/2003/10/Serialization/Arrays"/>
   <xs:complexType name="ArrayOfAnalyticsUsageEvent">
     <xs:sequence>
       <xs:element minOccurs="0" maxOccurs="unbounded" name="AnalyticsUsageEvent" 
nillable="true" type="q1:AnalyticsUsageEvent"/>
     </xs:sequence>
   </xs:complexType>
```

```
 <xs:element name="ArrayOfAnalyticsUsageEvent" nillable="true" 
type="q1:ArrayOfAnalyticsUsageEvent"/>
   <xs:complexType name="AnalyticsUsageEvent">
     <xs:sequence>
       <xs:element minOccurs="0" name="CustomData" nillable="true" type="xs:string"/>
       <xs:element minOccurs="0" name="EventTypeId" type="xs:int"/>
       <xs:element minOccurs="0" name="ItemId" nillable="true" type="xs:string"/>
       <xs:element minOccurs="0" name="ScopeId" type="ser:guid"/>
       <xs:element minOccurs="0" name="SessionId" nillable="true" type="xs:string"/>
       <xs:element minOccurs="0" name="SiteId" type="ser:guid"/>
       <xs:element minOccurs="0" name="TenantId" type="ser:guid"/>
       <xs:element minOccurs="0" name="TimeStamp" type="xs:dateTime"/>
       <xs:element minOccurs="0" name="UserId" nillable="true" type="xs:string"/>
       <xs:element minOccurs="0" name="UserIdRaw" nillable="true" type="xs:string"/>
       <xs:element minOccurs="0" name="Weight" type="xs:int"/>
     </xs:sequence>
   </xs:complexType>
   <xs:element name="AnalyticsUsageEvent" nillable="true" type="q1:AnalyticsUsageEvent"/>
   <xs:complexType name="ArrayOfAnalyticsSignal">
     <xs:sequence>
       <xs:element minOccurs="0" maxOccurs="unbounded" name="AnalyticsSignal" nillable="true" 
type="q1:AnalyticsSignal"/>
     </xs:sequence>
   </xs:complexType>
   <xs:element name="ArrayOfAnalyticsSignal" nillable="true"
type="q1:ArrayOfAnalyticsSignal"/>
   <xs:complexType name="AnalyticsSignal">
     <xs:sequence>
       <xs:element minOccurs="0" name="Action" nillable="true" type="q1:AnalyticsAction"/>
       <xs:element minOccurs="0" name="Actor" nillable="true" type="q1:AnalyticsActor"/>
       <xs:element minOccurs="0" name="Item" nillable="true" type="q1:AnalyticsItem"/>
       <xs:element minOccurs="0" name="Source" nillable="true" type="xs:string"/>
     </xs:sequence>
   </xs:complexType>
   <xs:element name="AnalyticsSignal" nillable="true" type="q1:AnalyticsSignal"/>
   <xs:complexType name="AnalyticsAction">
     <xs:sequence>
       <xs:element minOccurs="0" name="ActionType" nillable="true" type="xs:string"/>
       <xs:element minOccurs="0" name="ExpireTime" type="xs:dateTime"/>
       <xs:element xmlns:tns2="http://schemas.microsoft.com/2003/10/Serialization/Arrays" 
minOccurs="0" name="Properties" nillable="true" type="tns2:ArrayOfKeyValueOfstringstring"/>
       <xs:element minOccurs="0" name="UserTime" type="xs:dateTime"/>
     </xs:sequence>
   </xs:complexType>
   <xs:element name="AnalyticsAction" nillable="true" type="q1:AnalyticsAction"/>
   <xs:complexType name="AnalyticsActor">
     <xs:sequence>
       <xs:element minOccurs="0" name="Id" nillable="true" type="xs:string"/>
       <xs:element xmlns:tns2="http://schemas.microsoft.com/2003/10/Serialization/Arrays" 
minOccurs="0" name="Properties" nillable="true" type="tns2:ArrayOfKeyValueOfstringstring"/>
       <xs:element minOccurs="0" name="TenantId" type="ser:guid"/>
     </xs:sequence>
   </xs:complexType>
   <xs:element name="AnalyticsActor" nillable="true" type="q1:AnalyticsActor"/>
   <xs:complexType name="AnalyticsItem">
     <xs:sequence>
       <xs:element minOccurs="0" name="Id" nillable="true" type="xs:string"/>
       <xs:element xmlns:tns2="http://schemas.microsoft.com/2003/10/Serialization/Arrays" 
minOccurs="0" name="Properties" nillable="true" type="tns2:ArrayOfKeyValueOfstringstring"/>
    </xs:sequence>
   </xs:complexType>
   <xs:element name="AnalyticsItem" nillable="true" type="q1:AnalyticsItem"/>
   <xs:complexType name="AnalyticsItemData">
     <xs:sequence>
       <xs:element minOccurs="0" name="CurrentDate" type="xs:dateTime"/>
       <xs:element xmlns:tns2="http://schemas.microsoft.com/2003/10/Serialization/Arrays"
minOccurs="0" name="DailyHits" nillable="true" type="tns2:ArrayOfint"/>
       <xs:element xmlns:tns2="http://schemas.microsoft.com/2003/10/Serialization/Arrays" 
minOccurs="0" name="DailyUniqueUsers" nillable="true" type="tns2:ArrayOfint"/>
```

```
 <xs:element minOccurs="0" name="EventType" type="xs:int"/>
       <xs:element minOccurs="0" name="ItemId" nillable="true" type="xs:string"/>
       <xs:element minOccurs="0" name="LastProcessingHits" type="xs:int"/>
       <xs:element minOccurs="0" name="LastProcessingTime" type="xs:dateTime"/>
       <xs:element minOccurs="0" name="LastProcessingUniqueUsers" type="xs:int"/>
       <xs:element xmlns:tns2="http://schemas.microsoft.com/2003/10/Serialization/Arrays" 
minOccurs="0" name="MonthlyHits" nillable="true" type="tns2:ArrayOfint"/>
       <xs:element xmlns:tns2="http://schemas.microsoft.com/2003/10/Serialization/Arrays" 
minOccurs="0" name="MonthlyUniqueUsers" nillable="true" type="tns2:ArrayOfint"/>
       <xs:element minOccurs="0" name="ScopeId" nillable="true" type="ser:guid"/>
       <xs:element minOccurs="0" name="SiteId" type="ser:guid"/>
       <xs:element minOccurs="0" name="TenantId" type="ser:guid"/>
       <xs:element minOccurs="0" name="TotalHits" type="xs:int"/>
       <xs:element minOccurs="0" name="TotalUniqueUsers" type="xs:int"/>
     </xs:sequence>
   </xs:complexType>
   <xs:element name="AnalyticsItemData" nillable="true" type="q1:AnalyticsItemData"/>
   <xs:complexType name="ArrayOfAnalyticsItemData">
     <xs:sequence>
       <xs:element minOccurs="0" maxOccurs="unbounded" name="AnalyticsItemData" 
nillable="true" type="q1:AnalyticsItemData"/>
     </xs:sequence>
   </xs:complexType>
   <xs:element name="ArrayOfAnalyticsItemData" nillable="true" 
type="q1:ArrayOfAnalyticsItemData"/>
   <xs:complexType name="ContinuationTokenItemData">
     <xs:sequence>
       <xs:element minOccurs="0" name="EndPartitionId" nillable="true" 
type="xs:base64Binary"/>
       <xs:element minOccurs="0" name="ItemHash" type="xs:int"/>
       <xs:element 
xmlns:tns1="http://schemas.datacontract.org/2004/07/Microsoft.Office.Server.Search.Analytics" 
minOccurs="0" name="ScopeType" type="tns1:ContinuationTokenItemData.Scope"/>
       <xs:element minOccurs="0" name="StartPartitionId" nillable="true" 
type="xs:base64Binary"/>
     </xs:sequence>
   </xs:complexType>
   <xs:element name="ContinuationTokenItemData" nillable="true" 
type="q1:ContinuationTokenItemData"/>
   <xs:complexType name="AnalyticsItemDataBatch">
     <xs:sequence>
       <xs:element minOccurs="0" name="Items" nillable="true" 
type="q1:ArrayOfAnalyticsItemData"/>
       <xs:element minOccurs="0" name="Token" nillable="true" 
type="q1:ContinuationTokenItemData"/>
     </xs:sequence>
   </xs:complexType>
   <xs:element name="AnalyticsItemDataBatch" nillable="true" 
type="q1:AnalyticsItemDataBatch"/>
   <xs:complexType name="ArrayOfQueryReportData">
     <xs:sequence>
       <xs:element minOccurs="0" maxOccurs="unbounded" name="QueryReportData" nillable="true" 
type="q1:QueryReportData"/>
     </xs:sequence>
   </xs:complexType>
   <xs:element name="ArrayOfQueryReportData" nillable="true" 
type="q1:ArrayOfQueryReportData"/>
   <xs:complexType name="QueryReportData">
     <xs:sequence>
       <xs:element minOccurs="0" name="Count" type="xs:int"/>
       <xs:element minOccurs="0" name="Query" nillable="true" type="xs:string"/>
       <xs:element minOccurs="0" name="Scope" type="ser:guid"/>
     </xs:sequence>
   </xs:complexType>
   <xs:element name="QueryReportData" nillable="true" type="q1:QueryReportData"/>
   <xs:complexType name="AnalyticsEventTypeDefinition">
     <xs:sequence>
```

```
 <xs:element 
xmlns:tns1="http://schemas.datacontract.org/2004/07/Microsoft.Office.Server.Search.Analytics" 
minOccurs="0" name="AggregationType" type="tns1:EventCountType"/>
       <xs:element minOccurs="0" name="AppEventTypeId" type="ser:guid"/>
       <xs:element minOccurs="0" name="ApplicationName" nillable="true" type="xs:string"/>
       <xs:element minOccurs="0" name="EventName" nillable="true" type="xs:string"/>
       <xs:element minOccurs="0" name="EventTypeId" type="xs:int"/>
       <xs:element 
xmlns:tns1="http://schemas.datacontract.org/2004/07/Microsoft.Office.Server.Search.Analytics" 
minOccurs="0" name="Options" type="tns1:EventOptions"/>
       <xs:element minOccurs="0" name="RecentPopularityTimeframe" type="xs:int"/>
       <xs:element minOccurs="0" name="RecommendationWeight" type="xs:int"/>
       <xs:element minOccurs="0" name="RelevanceWeight" type="xs:int"/>
       <xs:element 
xmlns:tns1="http://schemas.datacontract.org/2004/07/Microsoft.Office.Server.Search.Analytics" 
minOccurs="0" name="Rollups" type="tns1:EventRollups"/>
 <xs:element minOccurs="0" name="TailTrimming" type="xs:int"/>
       <xs:element minOccurs="0" name="TenantId" type="ser:guid"/>
     </xs:sequence>
   </xs:complexType>
   <xs:element name="AnalyticsEventTypeDefinition" nillable="true" 
type="q1:AnalyticsEventTypeDefinition"/>
   <xs:complexType name="ArrayOfAnalyticsEventTypeDefinition">
     <xs:sequence>
       <xs:element minOccurs="0" maxOccurs="unbounded" name="AnalyticsEventTypeDefinition" 
nillable="true" type="q1:AnalyticsEventTypeDefinition"/>
     </xs:sequence>
   </xs:complexType>
   <xs:element name="ArrayOfAnalyticsEventTypeDefinition" nillable="true" 
type="q1:ArrayOfAnalyticsEventTypeDefinition"/>
</xs:schema>
```
# <span id="page-111-0"></span>**7.6 http://www.microsoft.com/sharepoint/search/KnownTypes/2011/05 Schema**

```
<?xml version="1.0" encoding="UTF-8"?>
<xs:schema xmlns:q36="http://www.microsoft.com/sharepoint/search/KnownTypes/2011/05" 
elementFormDefault="qualified" 
targetNamespace="http://www.microsoft.com/sharepoint/search/KnownTypes/2011/05"
xmlns:xs="http://www.w3.org/2001/XMLSchema">
   <xs:import namespace="http://schemas.microsoft.com/2003/10/Serialization/"/>
   <xs:simpleType name="AnalyticsEventTypes">
     <xs:list>
       <xs:simpleType>
         <xs:restriction base="xs:string">
           <xs:enumeration value="None"/>
           <xs:enumeration value="Standard"/>
           <xs:enumeration value="Custom"/>
           <xs:enumeration value="Internal"/>
           <xs:enumeration value="All"/>
           <xs:enumeration value="AllIncludingInternal"/>
         </xs:restriction>
       </xs:simpleType>
    \langle xs:list\rangle </xs:simpleType>
   <xs:element name="AnalyticsEventTypes" nillable="true" type="q36:AnalyticsEventTypes"/>
</xs:schema>
```
# <span id="page-111-1"></span>**7.7 http://www.microsoft.com/sharepoint/search/KnownTypes/2011/09 Schema**

```
<?xml version="1.0" encoding="UTF-8"?>
<xs:schema xmlns:q27="http://www.microsoft.com/sharepoint/search/KnownTypes/2011/09" 
xmlns:ser="http://schemas.microsoft.com/2003/10/Serialization/" 
elementFormDefault="qualified" 
targetNamespace="http://www.microsoft.com/sharepoint/search/KnownTypes/2011/09" 
xmlns:xs="http://www.w3.org/2001/XMLSchema">
```
*[MS-SPASA] - v20181001 SharePoint Analytics Service Application Protocol Copyright © 2018 Microsoft Corporation Release: October 1, 2018*

```
 <xs:import namespace="http://schemas.microsoft.com/2003/10/Serialization/"/>
   <xs:complexType name="AnalyticsTenantSettingsData">
     <xs:sequence>
       <xs:element minOccurs="0" name="EventFilters" nillable="true" type="xs:base64Binary"/>
       <xs:element minOccurs="0" name="EventTypeDefinitions" nillable="true" 
type="xs:base64Binary"/>
       <xs:element minOccurs="0" name="LastUpdateTime" type="xs:dateTime"/>
       <xs:element minOccurs="0" name="Options" type="q27:AnalyticsTenantSettingOptions"/>
       <xs:element minOccurs="0" name="TenantId" type="ser:guid"/>
       <xs:element minOccurs="0" name="Version" type="xs:int"/>
     </xs:sequence>
   </xs:complexType>
   <xs:element name="AnalyticsTenantSettingsData" nillable="true" 
type="q27:AnalyticsTenantSettingsData"/>
   <xs:simpleType name="AnalyticsTenantSettingOptions">
     <xs:list>
       <xs:simpleType>
         <xs:restriction base="xs:string"/>
       </xs:simpleType>
     </xs:list>
   </xs:simpleType>
   <xs:element name="AnalyticsTenantSettingOptions" nillable="true" 
type="q27:AnalyticsTenantSettingOptions"/>
   <xs:complexType name="AnalyticsTenantSettingsDataBatch">
     <xs:sequence>
       <xs:element minOccurs="0" name="LastTenantId" type="ser:guid"/>
       <xs:element minOccurs="0" name="Settings" nillable="true" 
type="q27:ArrayOfAnalyticsTenantSettingsData"/>
     </xs:sequence>
   </xs:complexType>
   <xs:element name="AnalyticsTenantSettingsDataBatch" nillable="true" 
type="q27:AnalyticsTenantSettingsDataBatch"/>
   <xs:complexType name="ArrayOfAnalyticsTenantSettingsData">
     <xs:sequence>
       <xs:element minOccurs="0" maxOccurs="unbounded" name="AnalyticsTenantSettingsData" 
nillable="true" type="q27:AnalyticsTenantSettingsData"/>
     </xs:sequence>
   </xs:complexType>
   <xs:element name="ArrayOfAnalyticsTenantSettingsData" nillable="true" 
type="q27:ArrayOfAnalyticsTenantSettingsData"/>
   <xs:complexType name="AnalyticsTenantConfig">
     <xs:sequence>
       <xs:element minOccurs="0" name="Settings" nillable="true" 
type="q27:AnalyticsTenantSettingsData"/>
     </xs:sequence>
   </xs:complexType>
   <xs:element name="AnalyticsTenantConfig" nillable="true" type="q27:AnalyticsTenantConfig"/>
</xs:schema>
```
# <span id="page-113-0"></span>**8 Appendix C: Product Behavior**

The information in this specification is applicable to the following Microsoft products or supplemental software. References to product versions include updates to those products.

- Microsoft SharePoint Server 2013
- Microsoft SharePoint Server 2016
- Microsoft SharePoint Server 2019

Exceptions, if any, are noted in this section. If an update version, service pack or Knowledge Base (KB) number appears with a product name, the behavior changed in that update. The new behavior also applies to subsequent updates unless otherwise specified. If a product edition appears with the product version, behavior is different in that product edition.

Unless otherwise specified, any statement of optional behavior in this specification that is prescribed using the terms "SHOULD" or "SHOULD NOT" implies product behavior in accordance with the SHOULD or SHOULD NOT prescription. Unless otherwise specified, the term "MAY" implies that the product does not follow the prescription.

# <span id="page-114-0"></span>**9 Change Tracking**

This section identifies changes that were made to this document since the last release. Changes are classified as Major, Minor, or None.

The revision class **Major** means that the technical content in the document was significantly revised. Major changes affect protocol interoperability or implementation. Examples of major changes are:

- A document revision that incorporates changes to interoperability requirements.
- A document revision that captures changes to protocol functionality.

The revision class **Minor** means that the meaning of the technical content was clarified. Minor changes do not affect protocol interoperability or implementation. Examples of minor changes are updates to clarify ambiguity at the sentence, paragraph, or table level.

The revision class **None** means that no new technical changes were introduced. Minor editorial and formatting changes may have been made, but the relevant technical content is identical to the last released version.

The changes made to this document are listed in the following table. For more information, please contact [dochelp@microsoft.com.](mailto:dochelp@microsoft.com)

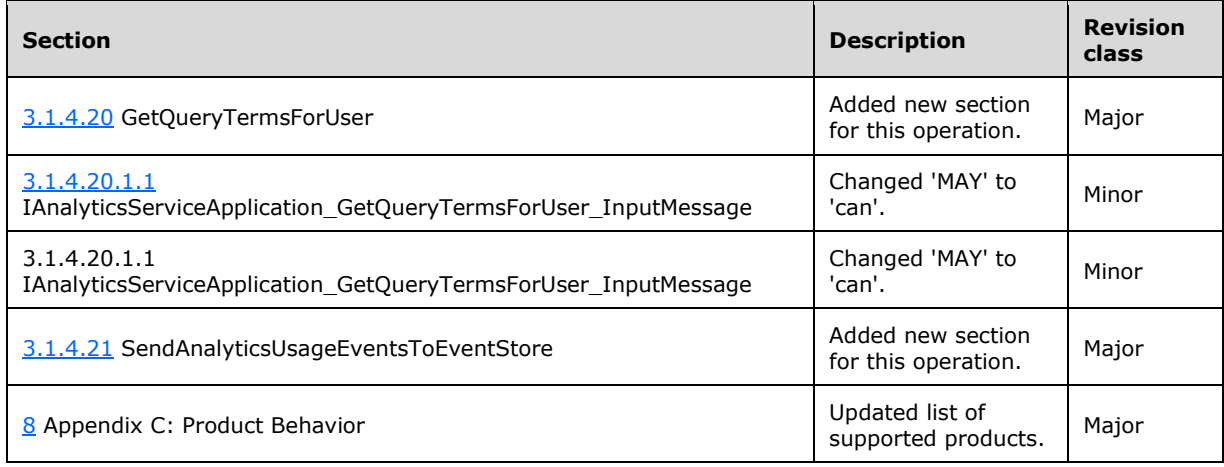

# **10 Index**

#### **A**

Abstract data model [server](#page-25-0) 25 [AnalyticsEventTypeDefinition complex type](#page-16-0) 16 [AnalyticsItemData complex type](#page-17-0) 17 [AnalyticsTenantSettingOptions simple type](#page-21-0) 21 [AnalyticsTenantSettingsData complex type](#page-18-0) 18 [AnalyticsUsageEvent complex type](#page-19-0) 19 [Applicability](#page-13-0) 13 [ArrayOfAnalyticsItemData complex type](#page-19-1) 19 [ArrayOfAnalyticsUsageEvent complex type](#page-20-0) 20 [ArrayOfint complex type](#page-20-1) 20 [Attribute groups](#page-24-0) 24 [Attributes](#page-23-0)<sup>23</sup>

# **C**

[Capability negotiation](#page-13-1) 13 [Change tracking](#page-114-0) 114 [char simple type](#page-21-1) 21 [Complex types](#page-16-1) 16 [AnalyticsEventTypeDefinition](#page-16-0) 16 [AnalyticsItemData](#page-17-0) 17 [AnalyticsTenantSettingsData](#page-18-0) 18 [AnalyticsUsageEvent](#page-19-0) 19 [ArrayOfAnalyticsItemData](#page-19-1) 19 [ArrayOfAnalyticsUsageEvent](#page-20-0) 20 [ArrayOfint](#page-20-1) 20

# **D**

Data model - abstract [server](#page-25-0) 25 [Delete all usage data for a tenant example](#page-83-0) 83 [duration simple type](#page-21-2) 21

# **E**

[EventCountType simple type](#page-22-0) 22 [EventOptions simple type](#page-22-1) 22 [EventRollups simple type](#page-23-1) 23 Events [local -](#page-82-0) server 82 [timer -](#page-82-1) server 82 Examples [Delete all usage data for a tenant](#page-83-0) 83 [Get an analytics event type definition](#page-84-0) 84 [Get analytics item data](#page-85-0) 85 [Send analytics usage events](#page-88-0) 88

# **F**

Fields - [vendor-extensible](#page-13-2) 13 [Full WSDL](#page-91-0) 91 [Full XML schema](#page-100-0) 100

> [http://schemas.datacontract.org/2004/07/Micro](#page-100-1) [soft.Office.Server.Search.Analytics Schema](#page-100-1) 100

[http://schemas.microsoft.com/2003/10/Serializa](#page-102-0) [tion/ Schema](#page-102-0) 101

[http://schemas.microsoft.com/2003/10/Serializa](#page-101-0) [tion/Arrays Schema](#page-101-0) 101 [http://tempuri.org/ Schema](#page-102-1) 102

[http://www.microsoft.com/sharepoint/search/Kn](#page-108-0) [ownTypes/2011/01 Schema](#page-108-0) 108

[http://www.microsoft.com/sharepoint/search/Kn](#page-111-0) [ownTypes/2011/05 Schema](#page-111-0) 111

[http://www.microsoft.com/sharepoint/search/Kn](#page-111-1) [ownTypes/2011/09 Schema](#page-111-1) 111

#### **G**

[Get an analytics event type definition example](#page-84-0) 84 [Get analytics item data example](#page-85-0) 85 [Glossary](#page-10-0) 10 [Groups](#page-23-2) 23 quid simple type 23

# **I**

Implementer - [security considerations](#page-90-0) 90 [Index of security parameters](#page-90-1) 90 [Informative references](#page-12-0) 12 Initialization [server](#page-26-0) 26 [Introduction](#page-10-1) 10

#### **L**

Local events [server](#page-82-0) 82

# **M**

Message processing [server](#page-26-1) 26 Messages [AnalyticsEventTypeDefinition complex type](#page-16-0) 16 [AnalyticsItemData complex type](#page-17-0) 17 [AnalyticsTenantSettingOptions simple type](#page-21-0) 21 [AnalyticsTenantSettingsData complex type](#page-18-0) 18 [AnalyticsUsageEvent complex type](#page-19-0) 19 [ArrayOfAnalyticsItemData complex type](#page-19-1) 19 [ArrayOfAnalyticsUsageEvent complex type](#page-20-0) 20 [ArrayOfint complex type](#page-20-1) 20 [attribute groups](#page-24-0) 24 [attributes](#page-23-0) 23 [char simple type](#page-21-1) 21 [complex types](#page-16-1) 16 [duration simple type](#page-21-2) 21 [elements](#page-16-2) 16 [enumerated](#page-16-3) 16 [EventCountType simple type](#page-22-0) 22 [EventOptions simple type](#page-22-1) 22

*[MS-SPASA] - v20181001 SharePoint Analytics Service Application Protocol Copyright © 2018 Microsoft Corporation Release: October 1, 2018*

 [EventRollups simple type](#page-23-1) 23 [groups](#page-23-2) 23 [guid simple type](#page-23-3) 23 [namespaces](#page-15-0) 15 [simple types](#page-20-2) 20 [syntax](#page-15-1) 15 [transport](#page-15-2) 15

#### **N**

[Namespaces](#page-15-0) 15 [Normative references](#page-12-1) 12

# **O**

**Operations**  [DeleteAllUsageDataForTenant](#page-27-0) 27 [DeleteCustomEventUsageDataForSite](#page-29-0) 29 [DeleteCustomEventUsageDataForTenant](#page-31-0) 31 [DeleteRecommendationsDataForTenant](#page-34-0) 34 [DeleteStandardEventUsageDataForSite](#page-36-0) 36 [DeleteStandardEventUsageDataForTenant](#page-39-0) 39 [GetAnalyticsEventTypeDefinition](#page-41-0) 41 [GetAnalyticsEventTypeDefinitions](#page-44-0) 44 [GetAnalyticsItemData](#page-47-0) 47 [GetAnalyticsItemsData](#page-50-0) 50 [GetAnalyticsTenantConfiguration](#page-52-0) 52 [GetGlobalAnalyticsItemDataBatch](#page-55-0) 55 [GetQueryTermsForUser](#page-78-0) 78 [GetRawAnalyticsTenantSettingsBatch](#page-62-0) 62 [GetRawAnayticsTenantSettings](#page-59-0) 59 [GetRollupAnalyticsItemData](#page-65-0) 65 [GetSearchReport](#page-68-0) 68 [GetTenantAnalyticsItemData](#page-71-0) 71 [SendAnalyticsUsageEvents](#page-73-0) 73 [SendAnalyticsUsageEventsToEventStore](#page-80-0) 80 [UpsertRawAnalyticsTenantSettings](#page-75-0) 75 [Overview \(synopsis\)](#page-12-2) 12

# **P**

Parameters - [security index](#page-90-1) 90 [Preconditions](#page-13-3) 13 [Prerequisites](#page-13-3) 13 [Product behavior](#page-113-0) 113 Protocol Details [overview](#page-25-1) 25

#### **R**

[References](#page-11-0) 11 [informative](#page-12-0) 12 [normative](#page-12-1) 12 [Relationship to other protocols](#page-12-3) 12

# **S**

Security [implementer considerations](#page-90-0) 90 [parameter index](#page-90-1) 90 [Send analytics usage events example](#page-88-0) 88 Sequencing rules [server](#page-26-1) 26 Server

 [abstract data model](#page-25-0) 25 [DeleteAllUsageDataForTenant operation](#page-27-0) 27 [DeleteCustomEventUsageDataForSite operation](#page-29-0) 29 [DeleteCustomEventUsageDataForTenant operation](#page-31-0) 31 [DeleteRecommendationsDataForTenant operation](#page-34-0) 34 [DeleteStandardEventUsageDataForSite operation](#page-36-0) 36 [DeleteStandardEventUsageDataForTenant](#page-39-0)  [operation](#page-39-0) 39 [GetAnalyticsEventTypeDefinition operation](#page-41-0) 41 [GetAnalyticsEventTypeDefinitions operation](#page-44-0) 44 [GetAnalyticsItemData operation](#page-47-0) 47 [GetAnalyticsItemsData operation](#page-50-0) 50 [GetAnalyticsTenantConfiguration operation](#page-52-0) 52 [GetGlobalAnalyticsItemDataBatch operation](#page-55-0) 55 [GetQueryTermsForUser operation](#page-78-0) 78 [GetRawAnalyticsTenantSettingsBatch operation](#page-62-0) 62 [GetRawAnayticsTenantSettings operation](#page-59-0) 59 [GetRollupAnalyticsItemData operation](#page-65-0) 65 [GetSearchReport operation](#page-68-0) 68 [GetTenantAnalyticsItemData operation](#page-71-0) 71 [initialization](#page-26-0) 26 [local events](#page-82-0) 82 [message processing](#page-26-1) 26 [SendAnalyticsUsageEvents operation](#page-73-0) 73 [SendAnalyticsUsageEventsToEventStore operation](#page-80-0) 80 [sequencing rules](#page-26-1) 26 [timer events](#page-82-1) 82 [timers](#page-26-2) 26 [UpsertRawAnalyticsTenantSettings operation](#page-75-0) 75 [Simple types](#page-20-2) 20 [AnalyticsTenantSettingOptions](#page-21-0) 21 [char](#page-21-1) 21 [duration](#page-21-2) 21 [EventCountType](#page-22-0) 22 [EventOptions](#page-22-1) 22 [EventRollups](#page-23-1) 23 [guid](#page-23-3) 23 [Standards assignments](#page-14-0) 14 **Syntax** [messages -](#page-15-1) overview 15

# **T**

Timer events [server](#page-82-1) 82 **Timers**  [server](#page-26-2) 26 [Tracking changes](#page-114-0) 114 [Transport](#page-15-2) 15 Types [complex](#page-16-1) 16 [simple](#page-20-2) 20

#### **V**

[Vendor-extensible fields](#page-13-2) 13 [Versioning](#page-13-1) 13

#### **W**

[WSDL](#page-91-0) 91

*[MS-SPASA] - v20181001 SharePoint Analytics Service Application Protocol Copyright © 2018 Microsoft Corporation Release: October 1, 2018*

[XML schema](#page-100-0) 100

[http://schemas.datacontract.org/2004/07/Micro](#page-100-1) [soft.Office.Server.Search.Analytics Schema](#page-100-1) 100

[http://schemas.microsoft.com/2003/10/Serializa](#page-102-0) [tion/ Schema](#page-102-0) 101

[http://schemas.microsoft.com/2003/10/Serializa](#page-101-0) [tion/Arrays Schema](#page-101-0) 101 [http://tempuri.org/ Schema](#page-102-1) 102

[http://www.microsoft.com/sharepoint/search/Kn](#page-108-0) [ownTypes/2011/01 Schema](#page-108-0) 108

[http://www.microsoft.com/sharepoint/search/Kn](#page-111-0) [ownTypes/2011/05 Schema](#page-111-0) 111

[http://www.microsoft.com/sharepoint/search/Kn](#page-111-1) [ownTypes/2011/09 Schema](#page-111-1) 111